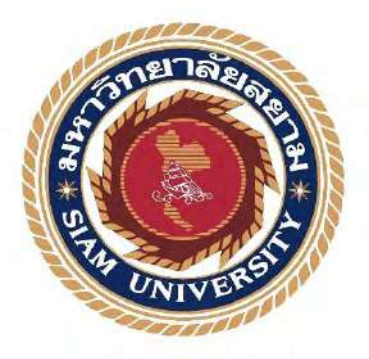

## **รายงานการปฏิบัติงานสหกิจศึกษา**

**การออกแบบสื่อโมชั่นกราฟิกขั้นตอนการปฏิบัติงานของผู้แนะน าการลงทุนของ บริษัทหลักทรัพย์กรุงศรี จ ากัด(มหาชน) Design of Motion Graphics and Operating Procedures for Investment Advisors of Krungsri Securities Public Company Limited.** 

> **โดย นางสาว ชมพูนุท ศรีปัดถา 6106400003**

**รายงานนี้เป็นส่วนหนึ่งของวิชา 190-491 สหกิจศึกษา ภาควิชา แอนิเมชันและสื่อสร้างสรรค์ คณะเทคโนโลยีสารสนเทศ มหาวิทยาลัยสยาม ภาคการศึกษาที่ 3 ปีการศึกษา 2563**

#### หัวข้อโครงงาน

การออกแบบสื่อโมชั่นกราฟิกขั้นตอนการปฏิบัติงานของผู้แนะนำ การลงทุนของบริษัทหลักทรัพย์กรุงศรี จำกัด(มหาชน) Design of Motion Graphics and Operating Procedures for Investment Advisors of Krungsri Securities Public Company Limited.

รายชื่อผู้จัดทำ ภาควิชา อาจารย์ที่ปรึกษา

นางสาวชมพูนุท ศรีปัดถา แอนิเมชันและสื่อสร้างสรรค์ อาจารย์ปัญจเวช บุญรอด

อนุมัติให้โครงงานนี้เป็นส่วนหนึ่งของการปฏิบัติงานสหกิจศึกษา ภาควิชาแอนิเมชันและสื่อ สร้างสรรค์ ประจำปีการศึกษาที่ 3/2563

คณะกรรมการการสอบโครงงาน

(อาจารย์ปัญจเวช บุณรอด) อาจารย์ที่ปรึกษา

(นางสาวอาภัสรา อาสาสะนา) พนักงานที่ปรึกษา

( อาจารย์ทศพร เทียนศรี ) กรรมการกลาง

 $M_{\bullet}$ 

ผู้ช่วยอธิการบดีและผู้อำนวยการสำนักสหกิจศึกษา (ผู้ช่วยศาสตราจารย์ ดร.มารุจ ลิมปะวัฒนะ )

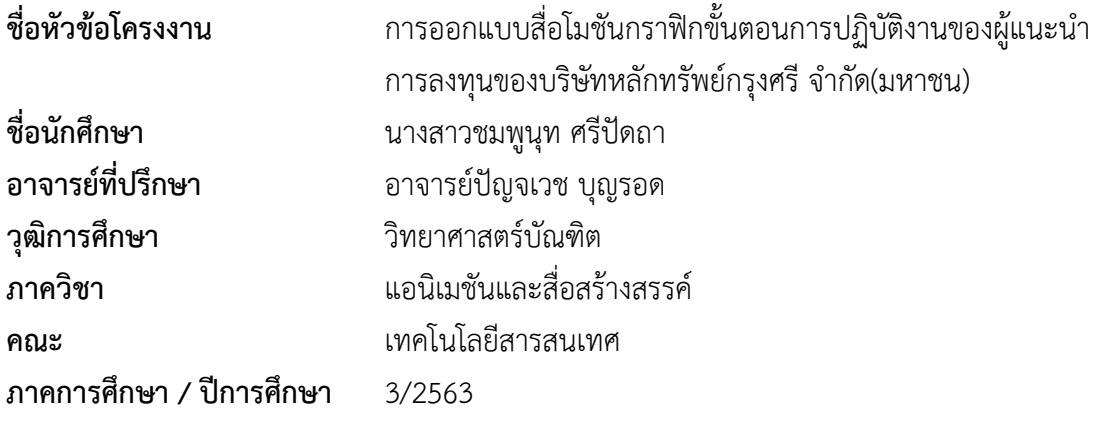

## **บทคัดย่อ**

รายงานการปฏิบัติงานสหกิจศึกษาเรื่อง การออกแบบสื่อโมชันกราฟิกขั้นตอนการปฏิบัติงานของ ผู้แนะนำการลงทุนของบริษัทหลักทรัพย์กรุงศรี จำกัด(มหาชน) มีวัตถุประสงค์ เพื่อศึกษาและผลิตงาน กราฟิกเพื่อนำไปใช้บนสื่อสังคมออนไลน์ให้กับบริษัทหลักทรัพย์กรุงศรี จำกัด(มหาชน) ผู้จัดทำได้รับ มอบหมายให้ปฏิบัติงานตำแหน่งกราฟิกดีไซน์ โดนขั้นตอนการออกแบบสื่อกราฟิกดังนี้ 1.ประชุมงาน ก่อนออกแบบกราฟิก 2.หาแหล่งอ้างอิงการออกแบบกราฟิก 3.ออกแบบงานกราฟิก โดยผ่านโปรแกรม Adobe Photoshop CS6, Adobe illustrator CS6 และ Adobe After Effects CS6 4.นำเสนอ ผลงานกราฟิกและแก้ไขตามที่พนักงานที่ปรึกษาแนะนำ

ตลอดระยะเวลาการปฏิบัติงานสหกิจศึกษา 15 สัปดาห์ ภายในบริษัทหลักทรัพย์กรุงศรี จำกัด (มหาชน) ได้พัฒนาทักษะทางวิชาชีพและได้พัฒนาทักษะปฏิบัติงานตามสภาพจริง โดยได้บูรณาการองค์ ความรู้จากการศึกษาเข้ากับการท างานในสถานประกอบการ

คำสำคัญ : กราฟิก / การออกแบบ / บริษัทหลักทรัพย์กรุงศรี จำกัด(มหาชน)

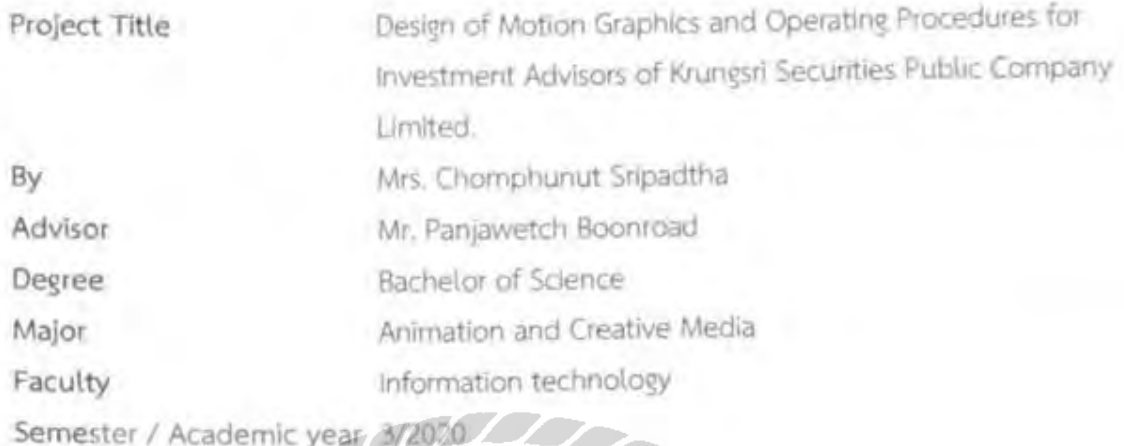

Abstract

Cooperative, Education Performance Report on the design of motion graphics media for the operating procedures of the investment advisors had the objective to study and produce etaphics for use on social media for Kruneso Securities Public Company Limited. The processes of designing graphic media were: 1. Meeting before graphic design; 2. Flud a graphic design reference; 3. Graphic design with the Adobe Photoshop CS6, Adobe Illustrator CS6, and Adobe After Effects CS6; 4. Presentation graphics and editing as recommended by the consultant staff.

Throughout the 15-week cooperative stocy period within Krungsri Securities Public Company Limited, professional and practical skills were developed according to actual conditionsy by integrating knowledge from education into working in the workplace.

 $\widehat{\pi}$ 

Keywords: Graphics, Design, Krungsri Securities Public Company Limited.

Approved by

## **กิตติกรรมประกาศ ( Acknowledgement )**

ิ จากการที่คณะผู้จัดทำ ได้มาปฏิบัติงานในโครงการสหกิจศึกษา ณ บริษัทหลักทรัพย์กรุงศรี จำกัด (มหาชน) ตั้งแต่วันที่ 17 พฤษภาคม 2564 – 28 สิงหาคม 2564 ทำให้ผู้จัดทำได้รับความรู้และ ประสบการณ์ต่าง ๆ ที่มีคุณค่าเป็นอย่างมากสำหรับรายงานสหกิจศึกษาฉบับนี้สำเร็จลงได้ด้วยดีจาก คำปรึกษาแนะนำและสนับสนุนจากหลายฝ่าย ดังนี้

อาจารย์ปัญจเวช บุญรอด อาจารย์ที่ปรึกษา นางสาวอาภัสรา อาสาสะนา พนักงานที่ปรึกษา

และบุคลากรท่านอื่น ๆ ที่ไม่ได้กล่าวนาม ทุกท่านที่ได้ให้คำแนะนำ และช่วยเหลือผู้จัดทำในการจัดทำ รายงานฉบับนี้

คณะผู้จัดท าขอขอบพระคุณผู้ที่มีส่วนเกี่ยวข้องทุกท่านที่มีส่วนร่วมในการให้ข้อมูลและเป็นที่ ปรึกษาในการทำรายงานฉบับนี้จนเสร็จสมบูรณ์ตลอดจนให้การดูแลและให้ประสบการณ์ในการทำงาน จริง ซึ่งผู้จัดท าขอขอบพระคุณเป็นอย่างสูงไว้ ณ ที่นี้ด้วย

> ผู้จัดทำ นางสาวชมพูนุท ศรีปัดถา 28 สิงหาคม 2564

## **สารบัญ**

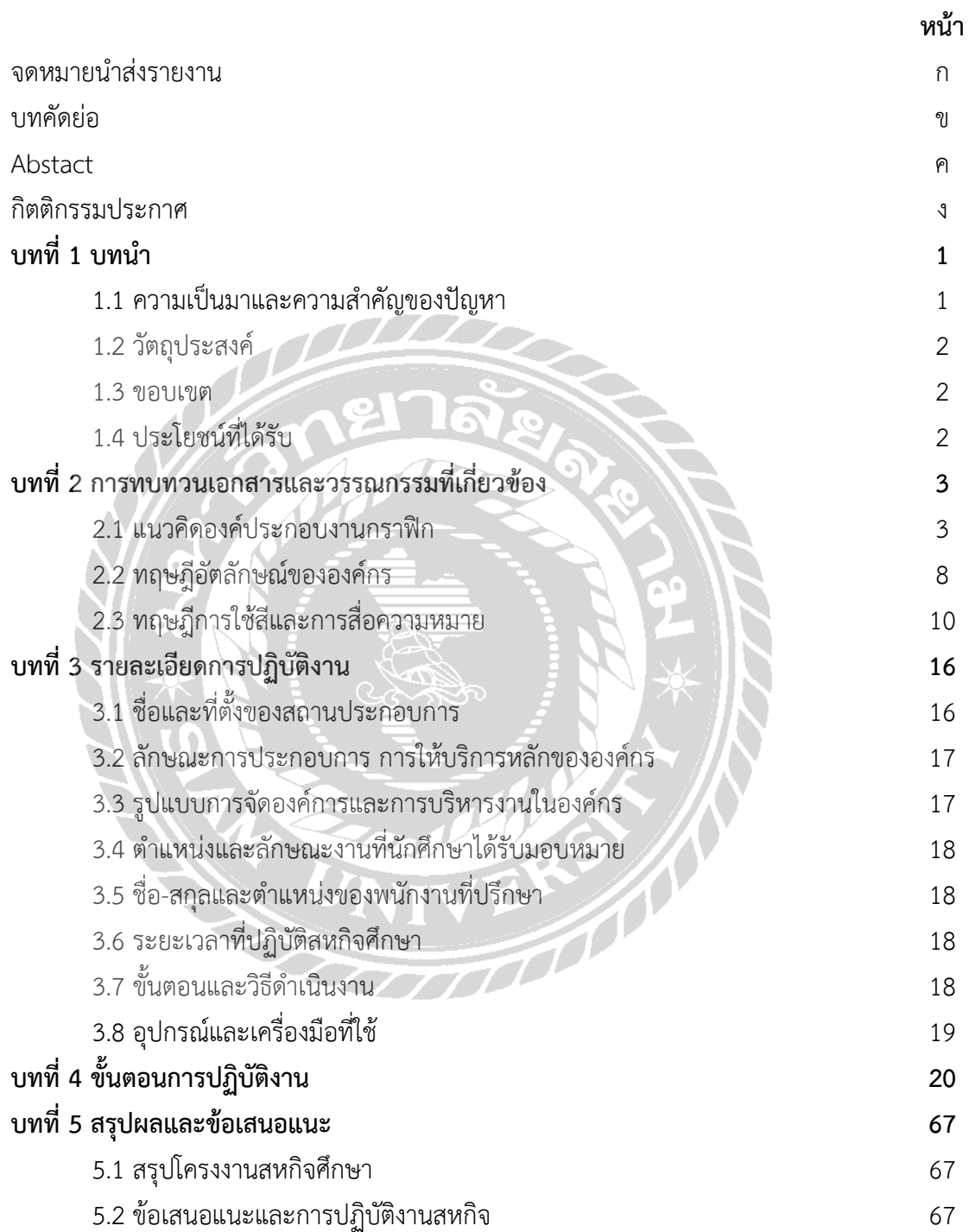

# **สารบัญ (ต่อ)**

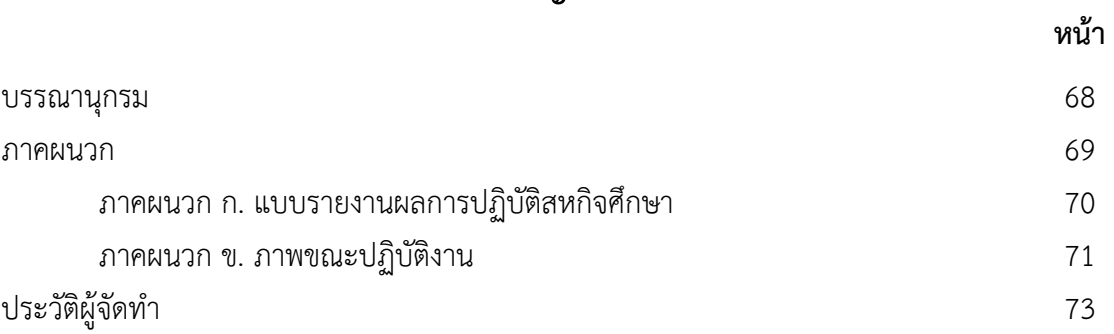

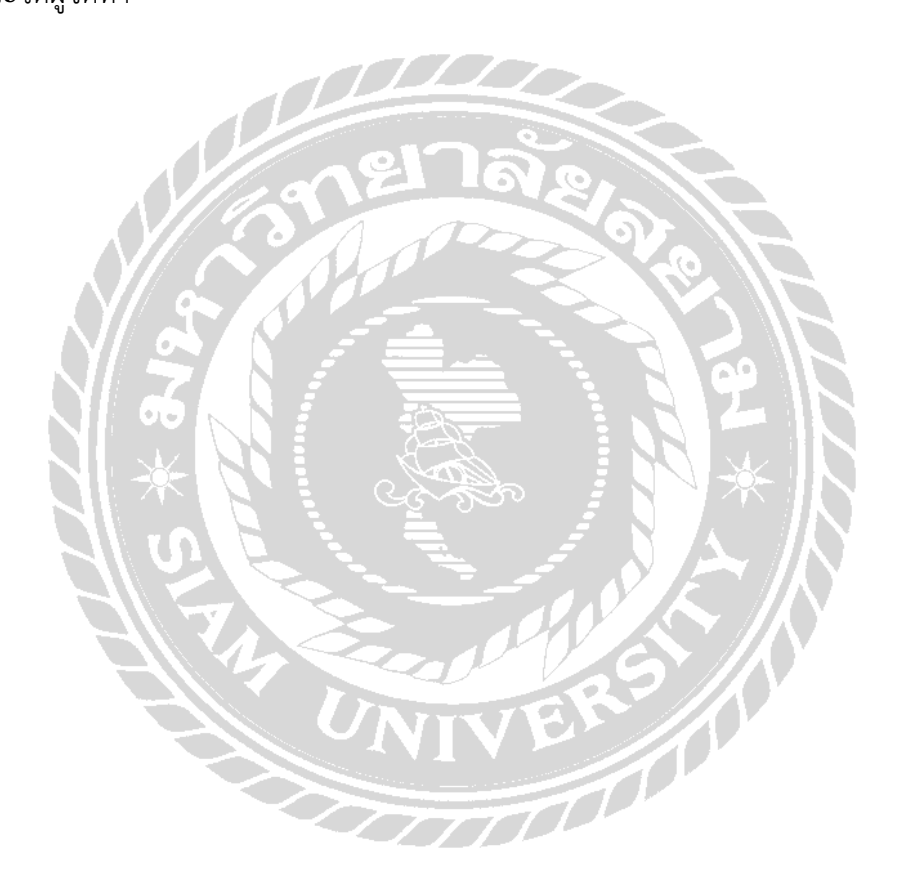

## **สารบัญรูปภาพ**

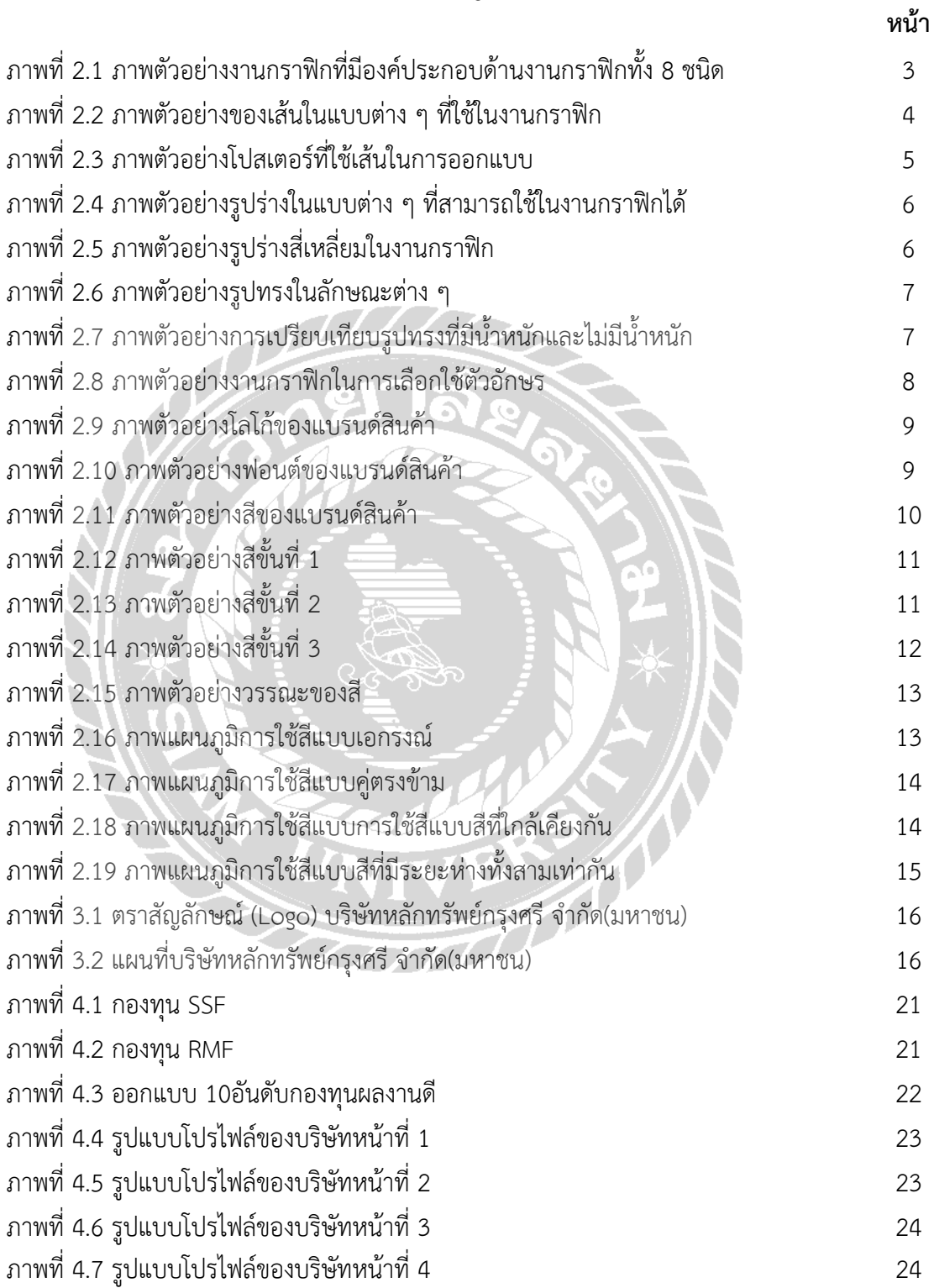

**หน้า**

ภาพที่ 4. 8 รูปแบบโปรไฟล์ของบริษัทหน้าที่ 5 25 ภาพที่ 4. 9 รูปแบบโปรไฟล์ของบริษัทหน้าที่ 6 25 ภาพที่ 4.10 รูปแบบโปรไฟล์ของบริษัทหน้าที่ 7 26 ภาพที่ 4.11 รูปแบบโปรไฟล์ของบริษัทหน้าที่ 8 26 ภาพที่ 4. 1 2 รูปแบบโปรไฟล์ของบริษัทหน้าที่ 9 27 ภาพที่ 4.1 3 รูปแบบโปรไฟล์ของบริษัทหน้าที่ 10 27 ภาพที่ 4.1 4 รูปแบบโปรไฟล์ของบริษัทหน้าที่ 11 28 ภาพที่ 4.1 5 รูปแบบโปรไฟล์ของบริษัทหน้าที่ 12 28 ภาพที่ 4.1 6 รูปแบบโปรไฟล์ของบริษัทหน้าที่ 13 29 ภาพที่ 4.1 7 รูปแบบโปรไฟล์ของบริษัทหน้าที่ 14 29 ภาพที่ 4.1 8 รูปแบบโปรไฟล์ของบริษัทหน้าที่ 15 30 ภาพที่ 4.19 รูปแบบโปรไฟล์ของบริษัทหน้าที่ 16  $\qquad \qquad$  30 ภาพที่ 4.20 รูปแบบโปรไฟล์ของบริษัทหน้าที่ 17  $\qquad$  31 ภาพที่ 4.21 รูปแบบโปรไฟล์ของบริษัทหน้าที่ 18 31 ภาพที่ 4.22 รูปแบบโปรไฟล์ของบริษัทหน้าที่ 19 32 ภาพที่ 4.23 รูปแบบโปรไฟล์ของบริษัทหน้าที่ 20 32 ภาพที่ 4.24 รูปแบบโปรไฟล์ของบริษัทหน้าที่ 21 33 ภาพที่ 4.25 รูปแบบโปรไฟล์ของบริษัทหน้าที่ 22 33 33 ภาพที่ 4.26 รูปแบบโปรไฟล์ของบริษัทหน้าที่ 23 34 ภาพที่ 4.27 รูปแบบโปรไฟล์ของบริษัทหน้าที่ 24 34 ภาพที่ 4.28 รูปแบบโปรไฟล์ของบริษัทหน้าที่ 25 35 ภาพที่ 4.29 รูปแบบโปรไฟล์ของบริษัทหน้าที่ 26 35 ภาพที่ 4.30 รูปแบบโปรไฟล์ของบริษัทหน้าที่ 27 36 ภาพที่ 4.31 รูปแบบโปรไฟล์ของบริษัทหน้าที่ 28 36 ภาพที่ 4.32 รูปแบบโปรไฟล์ของบริษัทหน้าที่ 29 37 ภาพที่ 4.33 รูปแบบโปรไฟล์ของบริษัทหน้าที่ 30  $\,$ 37  $\,$ ภาพที่ 4.34 รูปแบบโปรไฟล์ของบริษัทหน้าที่ 31 38

**หน้า**

ภาพที่ 4.35 รูปแบบโปรไฟล์ของบริษัทหน้าที่ 32 38 ภาพที่ 4.36 รูปแบบโปรไฟล์ของบริษัทหน้าที่ 3  $3<sup>9</sup>$ ภาพที่ 4.37 รูปแบบโปรไฟล์ของบริษัทหน้าที่ 3 4 39 ภาพที่ 4.38 รูปแบบโปรไฟล์ของบริษัทหน้าที่ 3  $5$  40 ภาพที่ 4.39 รูปแบบโปรไฟล์ของบริษัทหน้าที่ 3 6 40 ภาพที่ 4.40 รูปแบบโปรไฟล์ของบริษัทหน้าที่ 3  $7 \hspace{1.5cm} 41$ ภาพที่ 4.41 รูปแบบโปรไฟล์ของบริษัทหน้าที่ 3 8 41 ภาพที่ 4.42 รูปแบบโปรไฟล์ของบริษัทหน้าที่ 3 9 42 ภาพที่ 4.43 รูปแบบโปรไฟล์ของบริษัทหน้าที่ 40 42 ภาพที่ 4.44 รูปแบบโปรไฟล์ของบริษัทหน้าที่ 41 2 2 2 2 3 43 ภาพที่ 4.45 รูปแบบโปรไฟล์ของบริษัทหน้าที่ 42 43 ภาพที่ 4.46 รูปแบบโปรไฟล์ของบริษัทหน้าที่ 43 44 ภาพที่ 4.47 รูปแบบโปรไฟล์ของบริษัทหน้าที่ 44 44 ภาพที่ 4.48 รูปแบบโปรไฟล์ของบริษัทหน้าที่ 45 45 ภาพที่ 4.49 รูปแบบโปรไฟล์ของบริษัทหน้าที่ 46 45 ภาพที่ 4.50 รูปแบบโปรไฟล์ของบริษัทหน้าที่ 47 2 2 2 2 2 2 2 2 46 ภาพที่ 4.51 รูปแบบโปรไฟล์ของบริษัทหน้าที่ 48 14 14 15 16 16 16 16 16 16 16 16 16 16 16 16 17 18 18 19 19 19 1 ภาพที่ 4.52 รูปแบบโปรไฟล์ของบริษัทหน้าที่ 49 47 ภาพที่ 4.53 รูปแบบโปรไฟล์ของบริษัทหน้าที่ 50 47 ภาพที่ 4.54 รูปแบบโปรไฟล์ของบริษัทหน้าที่ 51 48 ภาพที่ 4.55 รูปแบบโปรไฟล์ของบริษัทหน้าที่ 52 48 ภาพที่ 4.56 รูปแบบโปรไฟล์ของบริษัทหน้าที่ 53 49 ภาพที่ 4.57 รูปแบบโปรไฟล์ของบริษัทหน้าที่ 54 49 ภาพที่ 4.58 รูปแบบโปรไฟล์ของบริษัทหน้าที่ 55  $\,$  50  $\,$ ภาพที่ 4.59 รูปแบบโปรไฟล์ของบริษัทหน้าที่ 56  $\,$  50  $\,$ ภาพที่ 4.60 รูปแบบโปรไฟล์ของบริษัทหน้าที่ 57  $\,$  51  $\,$  51  $\,$  51  $\,$  51  $\,$ ภาพที่ 4.61 รูปแบบโปรไฟล์ของบริษัทหน้าที่ 58  $\,$  51  $\,$ ภาพที่ 4.62 รูปแบบโปรไฟล์ของบริษัทหน้าที่ 59  $\,$  52  $\,$  52  $\,$  52  $\,$  52  $\,$ 

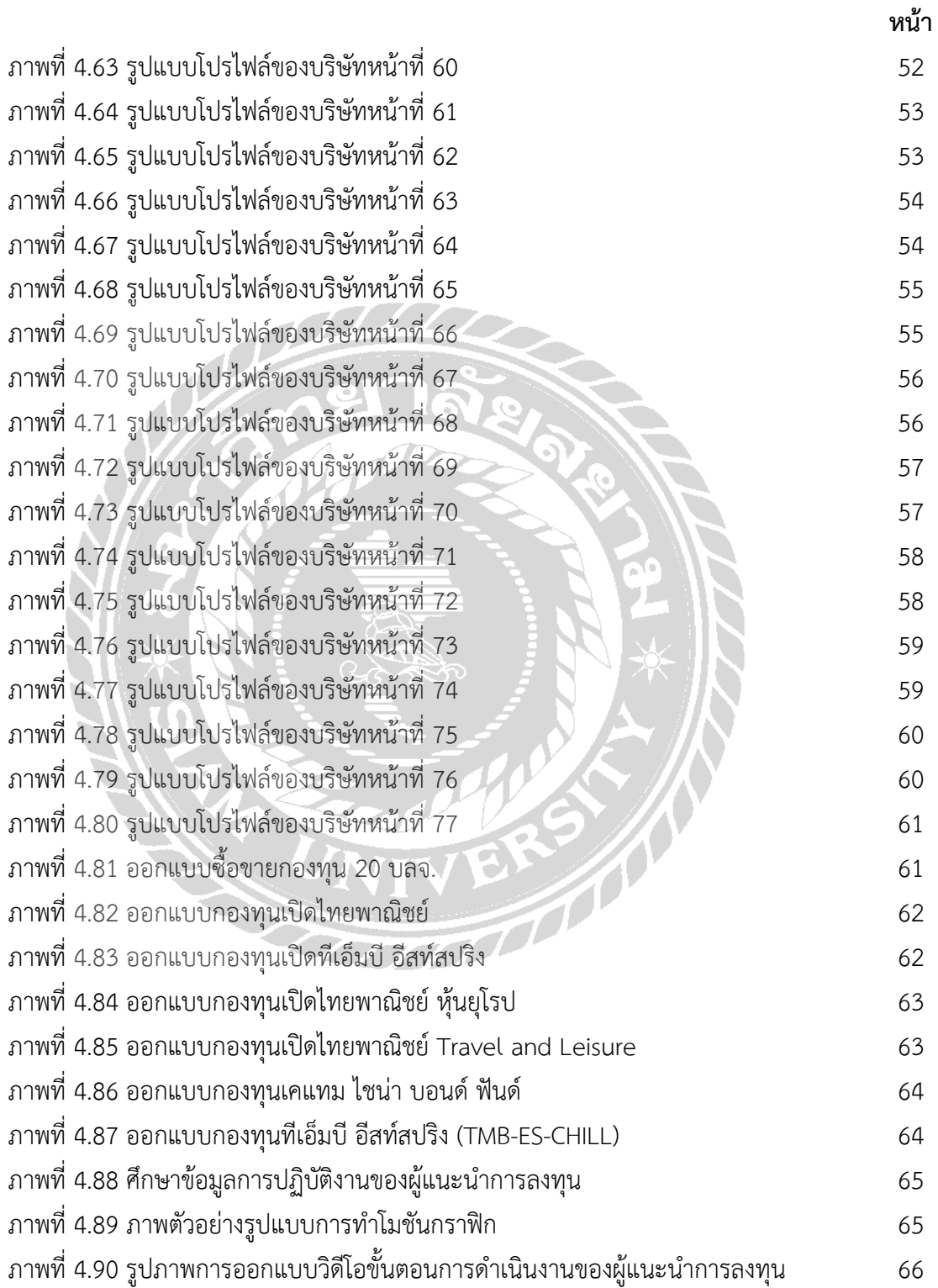

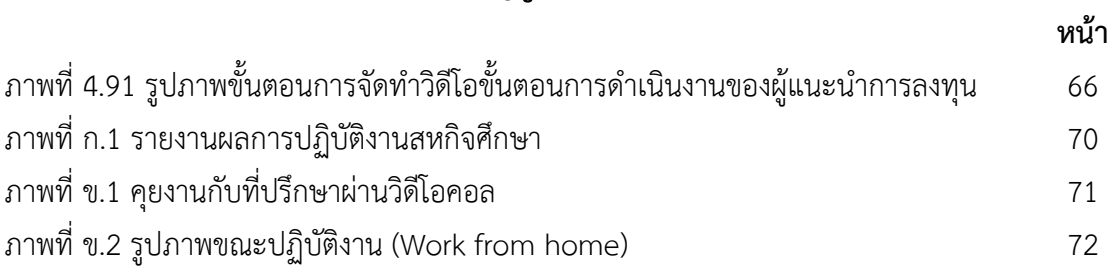

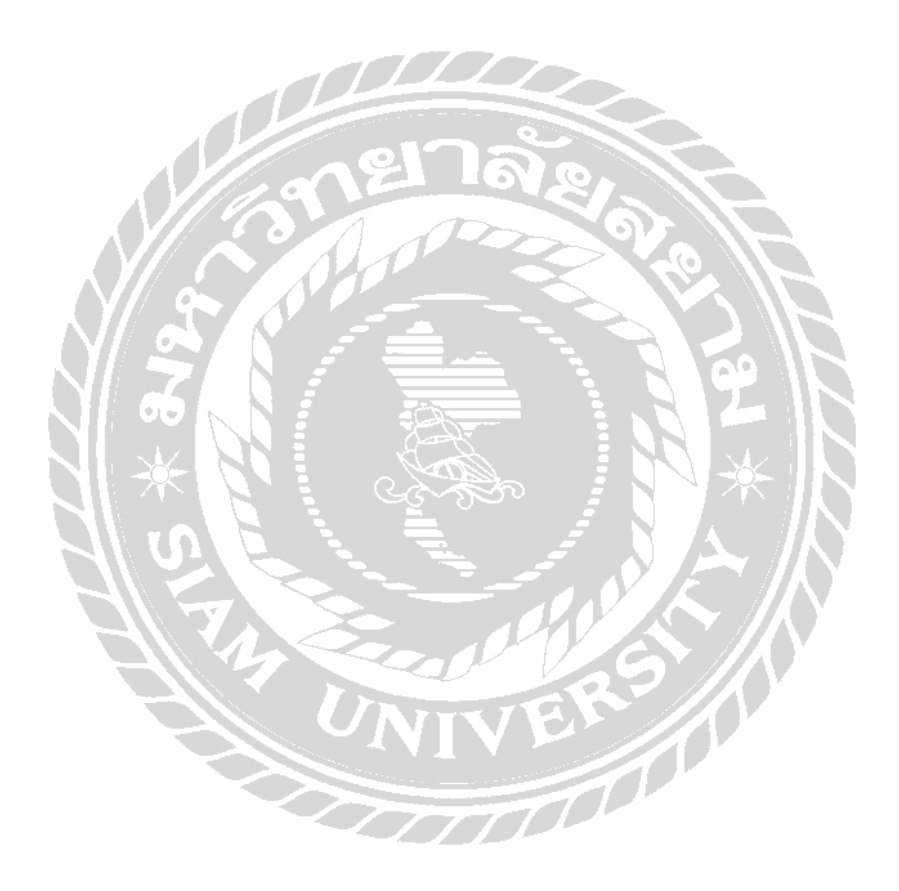

# **สารบัญตาราง**

ตารางที่ 3.1 ขั้นตอนและวิธีการดำเนินงานสำหรับรายงานปฏิบัติงานสหกิจศึกษา 18

**หน้า**

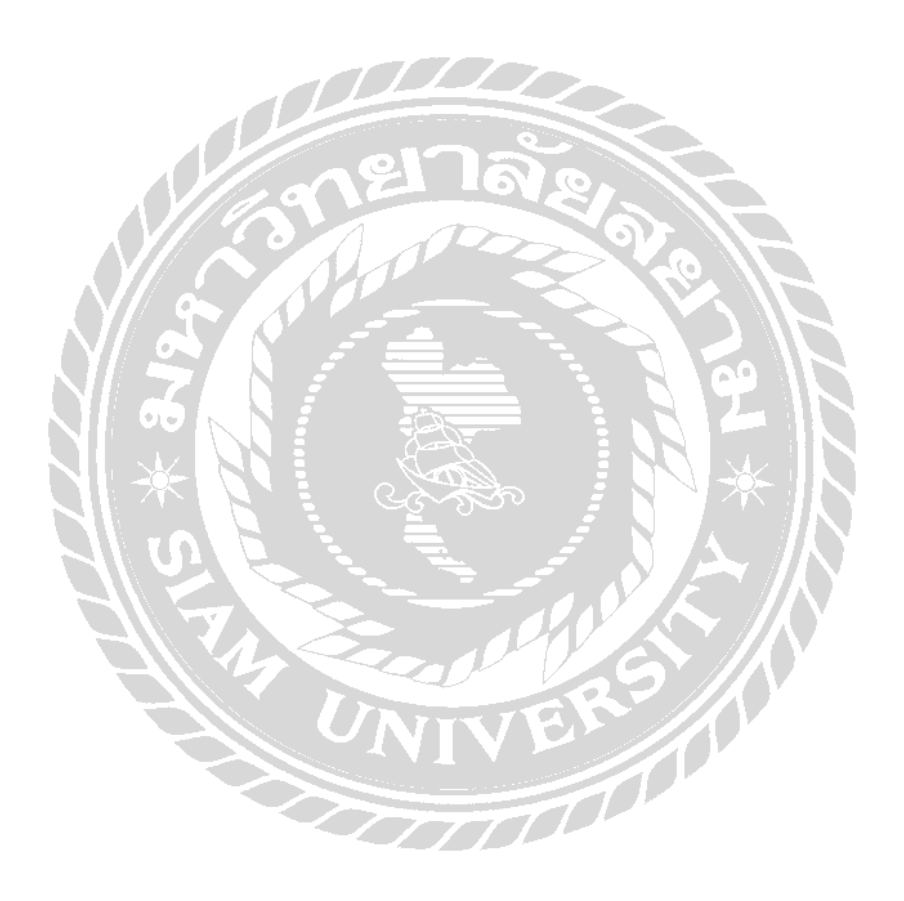

# **บทที่ 1**

## **บทน ำ**

#### <u>1.1 ความเป็นมาและความสำคัญของปัญหา</u>

ปัจจุบันงานทางด้านกราฟิกได้รับความนิยมและมีการพัฒนามาอย่างต่อเนื่องและรวดเร็วโดยใน ปัจจุบันการใช้คอมพิวเตอร์เข้ามามีส่วนร่วมในการสร้างสรรค์ผลงานสื่อโฆษณา เพื่อสร้างความน่าสนใจ ของสินค้าในการโฆษณาสินค้าเพื่อดึงดูดกลุ่มเป้าหมาย ในปัจจุบันคนเราต้องพึ่งพาสื่อทางออนไลน์และ อินเตอร์เน็ตเป็นช่องทางในการค้นหาข้อมูลที่สนใจ และสื่อออนไลน์เป็นสื่อที่แพร่กระจายไปได้อย่าง รวดเร็ว

โดยบริษัทหลักทรัพย์ กรุงศรี จำกัด(มหาชน) เป็นบริษัทในเครือบริษัทกรุงศรีอยุธยา จำกัด ซึ่ง เป็นหนึ่งในธนาคารชั้นนำของประเทศไทยที่ดำเนินธุรกิจด้านการเงินและหลักทรัพย์ โดยมีงานทางด้าน คอมพิวเตอร์กราฟิกเข้ามา เพื่อสร้างสรรค์สื่อโฆษณาและให้ความรู้ความเข้าใจแก่ผู้ลงทุน รวมไปถึง ์ขั้นตอนในการเริ่มเปิดบัญชีกองทุน โดยลักษณะงานที่กล่าวมานั้นจำเป็นต้องใช้คอมพิวเตอร์กราฟิกเข้า มาเพื่อสร้างความน่าสนใจให้ความรู้ในรูปแบบของ โมชั่นกราฟิกโดยงานที่ผู้จัดท าได้รับมอบหมายคือการ ผลิตโมชั่นกราฟิกให้กับบริษัทหลักทรัพย์กรุงศรี จำกัด(มหาชน)

ปัจจุบันผู้คนให้ความสนใจกับสื่อออนไลน์และการใช้กราฟิกเป็นภาพในการสื่อสารที่เข้าใจง่าย และการโฆษณาสินค้าจึงจำเป็นต้องใช้กราฟิกเข้ามาเพื่อช่วยชักจูง ดึงดูดและดูน่าสนใจ ผู้จัดทำได้รับ มอบหมายงานให้ทำโมชั่นกราฟิกให้บริษัทหลักทรัพย์กรุงศรี จำกัด(มหาชน) เพื่อเสริมสร้างความเข้าใจ และให้ความรู้กับลูกค้า การผลิตผลงานขึ้นมาจะต้องได้รับการพิจารณาและตรวจสอบเนื้อหาข้อมูลจาก ที่ปรึกษาก่อนที่จะเผยแพร่ข้อมูลทางสื่อออนไลน์ ซึ่งผู้จัดท าจึงใช้ความรู้ที่ศึกษามาพร้อมทั้งข้อเสนอของ ที่ปรึกษาพิจารณามาประยุกต์ใช้ให้เกิดความสมบูรณ์

1.2 วัตถุประสงค์

1.2.1 เพื่อศึกษาการออกแบบและขั้นตอนการท าโมชั่นกราฟิก

1.2.2 เพื่อเผยแพร่ผลงานให้กับลูกค้าที่จะลงทุนกับบริษัทหลักทรัพย์กรุงศรี จำกัด(มหาชน)

#### 1.3 ขอบเขต

1.3.1 เพื่อศึกษากระบวนการผลิตสื่อ การวางแผนการทำงานและขั้นตอนการผลิตสื่อตาม โครงสร้างของบริษัท

1.3.2 ขอบเขตการศึกษาอยู่ระหว่างวันที่ 17 พฤษภาคม 2564 ถึง 27 สิงหาคม 2564 1.4 ประโยชน์ที่ได้รับ

- 1.4.1 ได้ความรู้เกี่ยวกับการออกแบบและขั้นตอนการทำโมชั่นกราฟิก
- 1.4.2 ลูกค้าสนใจและเข้าใจเกี่ยวกับการลงทุนซื้อขายหลักทรัพย์มากขึ้น

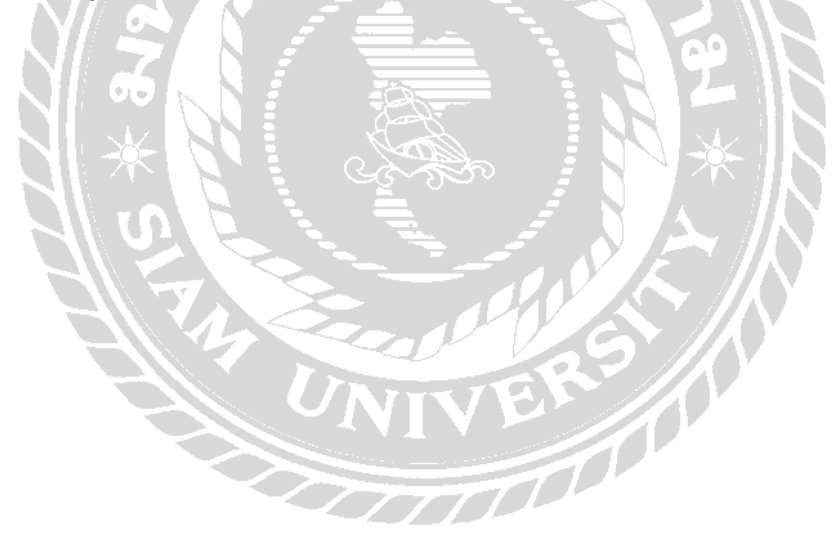

## **บทที่ 2**

## **การทบทวนเอกสารและวรรณกรรมที่เกี่ยวข้อง**

รายงานสหกิจเรื่อง การออกแบบสื่อโมชันกราฟิกขั้นตอนการปฏิบัติงานของผู้แนะนำการลงทุน ี ของบริษัทหลักทรัพย์กรุงศรี จำกัด(มหาชน) ได้ศึกษาแนวคิดทฤษฎีดังต่อไปนี้

2.1 แนวคิดองค์ประกอบงานกราฟิก

2.2 ทฤษฎีอัตลักษณ์ขององค์กร

2.3 ทฤษฎีการใช้สีและการสื่อความหมาย

2.1 แนวคิดองค์ประกอบงานกราฟิก

งานกราฟิกเกิดจากองค์ประกอบต่าง ๆ มาประกอบกันและสามารถสื่อความหมายและการรับรู้ ทางความรู้สึกที่มีคุณสมบัติแตกต่างกันออกไป นักออกแบบจึงต้องมีความรู้ความเข้าใจในการเลือกใช้ องค์ประกอบต่าง ๆ ให้เหมาะสมและสอดคล้องกับแนวคิดของงานนั้น ๆ องค์ประกอบหลัก ๆ ในงาน กราฟิกนั้นจะแบ่งเป็น 8 ชนิดคือ เส้น, รูปร่าง, รูปทรง, น้ าหนัก, พื้นผิว, ที่ว่าง, สี, และตัวอักษร

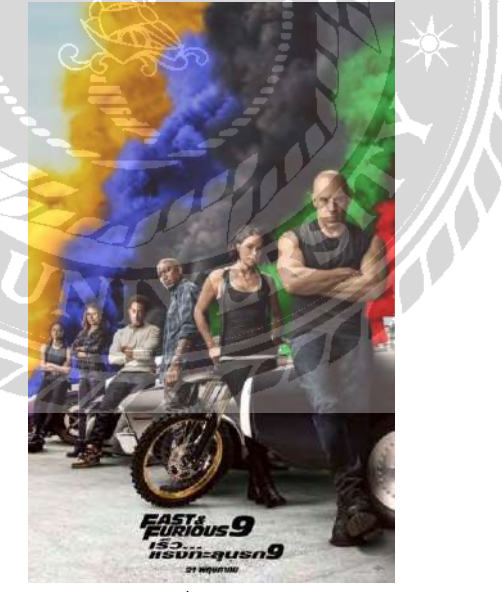

ภาพที่ 2.1 ภาพตัวอย่างงานกราฟิกที่มีองค์ประกอบด้านงานกราฟิกทั้ง 8 ชนิด

#### 2.1.1 เส้น (Line)

้ เส้นเป็นองค์ประกอบที่มีความยาว เกิดจากนำจุดมาเรียงติดต่อกันจากจุดเริ่มต้นไปยัง จุดสิ้นสุดจนเกิดเป็นเส้นที่มีขนาดและความยาวในแบบต่าง ๆ ขึ้นมา โดยมีคุณสมบัติให้ความรู้สึกไปใน ิทางด้านยาว และสามารถนำสายตาไปในแนวทางของเส้น ช่วยกำหนดทิศทางและสร้างความต่อเนื่อง สามารถใช้เป็นลักษณะลวดลายในแบบต่าง ๆ เพื่อสร้างความสนใจให้กับงานกราฟิก

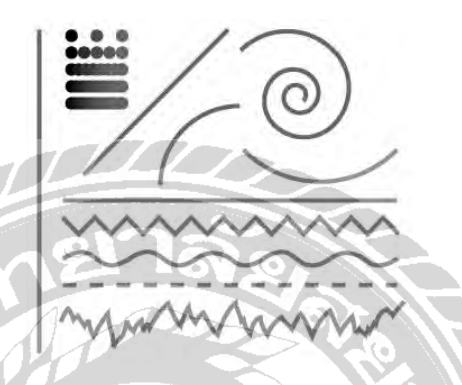

ภาพที่ 2.2 ภาพตัวอย่างของเส้นในแบบต่าง ๆ ที่ใช้ในงานกราฟิก

ลักษณะของเส้นและการสื่ออารมณ์ เส้นจะอยู่ด้วยกันในลักษณะที่แตกต่างกัน โดยแต่ ลักษณะจะบ่งบอกอารมณ์และความรู้สึกที่สื่อสารออกมาของเส้นแต่ละแบบได้

- เส้นตรง ความสูงความมั่นคงเป็นระเบียบ
- เส้นนอน สงบนิ่ง ความเรียบร้อย ความนิ่งเฉย
- เส้นเฉียง ความเร็ว เคลื่อนไหว ไม่หยุดนิ่ง มีพลัง ไม่มั่นคง
- เส้นตัดกัน แข็งแกร่ง หนาแน่น ประสาน
- เส้นโค้ง พลิ้วไหว นิ่มนวล
- เส้นโค้งก้นหอย เคลื่อนไหว มึนงง ไม่สิ้นสุด
- เส้นประ ไม่สมบูรณ์โปร่ง
- เส้นโค้งลูกคลื่น นุ่มนวล เคลื่อนไหว
- เส้นหยัก ซิกแซ๊ก สับสน ไม่เป็นระเบียบ อิสระ ไม่อยู่ในกรอบ น่ากลัว
- เส้นเล็กและบาง เฉียบคม เบา
- เส้นหนา น าสายตา หนักแน่น แข็งแรง

นักออกแบบต้องคำนึงถึงการเลือกใช้เส้นเป็นอันดับแรกในการออกแบบกราฟิก งานกราฟิกนั้นจะ มีเส้นเป็นองค์ประกอบที่ขาดไม่ได้ เพราะเส้นเป็นส่วนสำคัญในการสื่อสารของอารมณ์ในงานกราฟิกไป ยังผู้รับชม

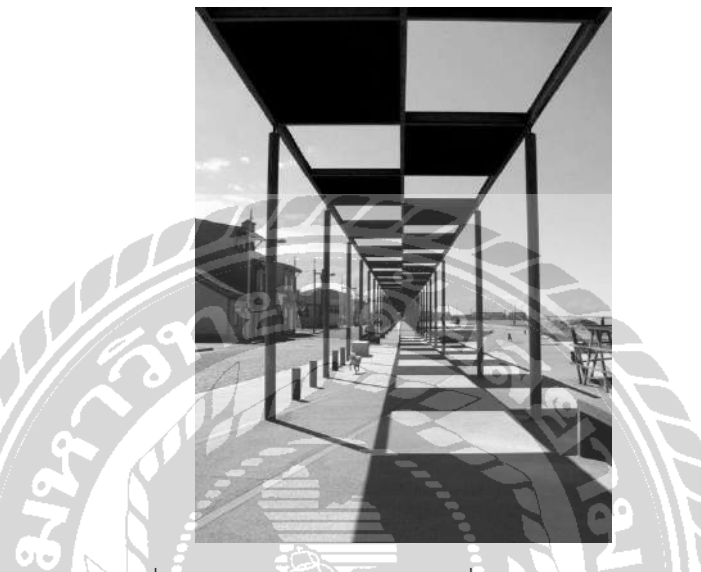

ภาพที่ 2.3 ภาพตัวอย่างโปสเตอร์ที่ใช้เส้นในการออกแบบ

### 2.1.2 รูปร่าง (Shape)

้ รูปร่างนั้นเกิดจากการที่นำเส้นต่าง ๆ มาเรียงต่อกันจนเกิดเป็นรูปร่างในลักษณะ 2 มิติ ต่างๆ เช่น รูปวงกลม รูปสี่เหลี่ยม รูปสามเหลี่ยม เป็นต้นและรูปร่างแต่ละชนิดจะให้ความหมายและ อารมณ์ความรู้สึกที่แตกต่างกันออกไป

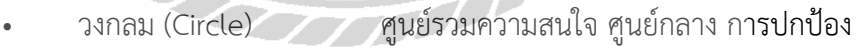

- สี่เหลี่ยม (Square) มั่นคง ความสงบ เป็นระเบียบ การตั้งฉาก
- สามเหลี่ยม (Triangle) ความเฉียบคม ความฉลาด มั่นคง ความหยุดนิ่ง
- หกเหลี่ยม (Hexagon) ความลึกลับ ความเชื่อมโยง

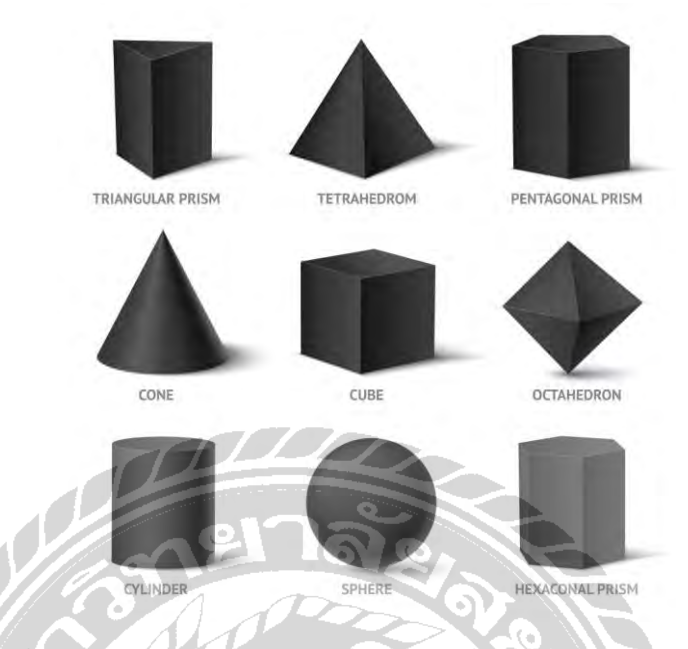

ภาพที่ 2.4 ภาพตัวอย่างรูปร่างในแบบต่าง ๆ ที่สามารถใช้ในงานกราฟิกได้

การใช้รูปร่างนั้นจะมีผลกับงานกราฟิกมากโดยในด้านของอารมณ์และความชัดเจนในงานกราฟิก เช่น หากงานกราฟิกต้องการความเป็นระเบียบมั่นคงก็ใช้รูปร่างสี่เหลี่ยมหรือสามเหลี่ยมในงานกราฟิกก็ จะท าให้งานกราฟิกนั้นสามารถสื่อความรู้สึกและอารมณ์ตามที่ต้องการออกมาได้อย่างชัดเจน

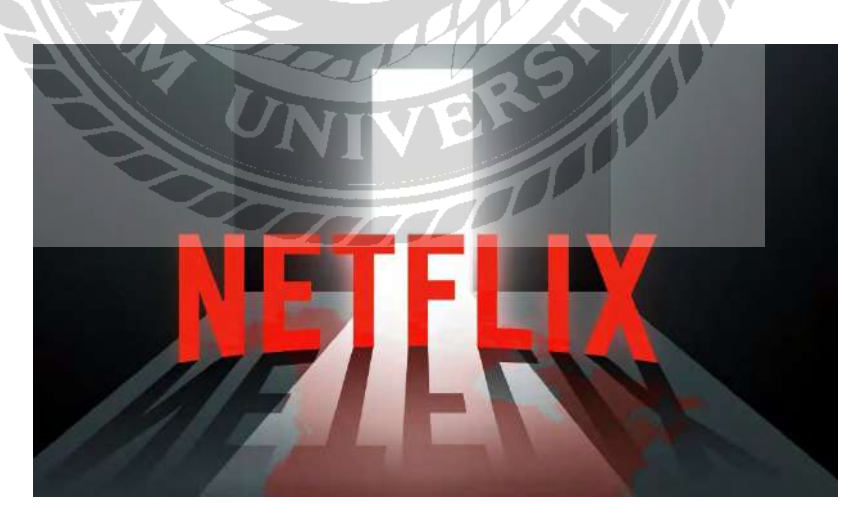

ภาพที่ 2.5 ภาพตัวอย่างรูปร่างสี่เหลี่ยมในงานกราฟิก

2.1.3 รูปทรง (From)

รูปที่ลักษณะมีความลึก ความกว้าง ความยาว หรือความนูน โดนเป็นรูป 3 มิติ เช่น รูปทรง ึกลม รูปทรงเหลี่ยม รูปทรงสามเหลี่ยม รูปทรงกระบอก เป็นต้น ซึ่งจะสามารถทำให้งานกราฟิกนั้นดูมี รูปทรงที่มีมิติและดึงดูดสายตาสื่อสารได้ดียิ่งขึ้น

ภาพที่ 2.6 ภาพตัวอย่างรูปทรงในลักษณะต่าง ๆ

2.1.4 น้ำหนัก (Value)

้น้ำหนักของภาพหรือรูปทรงนั้นเกิดจากการเติมสี แสงลงไปทำตัวรูปทรงนั้น ทำให้ดูมีมิติ ้ มากขึ้นและให้ความรู้สึกที่เกิดจาก มวล ความหนาแน่น ทำให้การมองรูปทรงนั้นรู้สึกถึงความหนักเบา ทึบแสงและโปร่งแสง

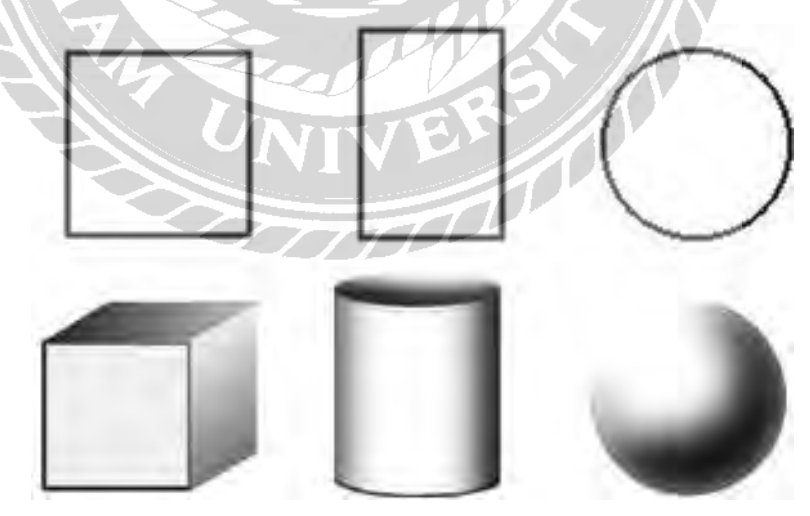

ภาพที่ 2.7 ภาพตัวอย่างการเปรียบเทียบรูปทรงที่มีน้ำหนักและไม่มีน้ำหนัก

#### 2.1.5 ตัวอักษร (type)

งานออกแบบทุก ๆ งานนั้นจะมีตัวอักษรเกี่ยวข้องอยู่เสมอ การเลือกตัวอักษรที่เหมาะสม จึงเป็นส่วนสำคัญในการสื่อสาร ความสวยงาม และความลงตัวในการจัดองค์ประกอบของงานออกแบบ เป็นอย่างมาก ดังนั้นการเลือกตัวอักษรให้เหมาะสมกับงานกราฟิกนั้นจะสามารถช่วยให้ผู้พบเห็นทราบ ถึงอารมณ์ของงานกราฟิกนั้น ๆได้อย่างชัดเจนมากขึ้นและยังเป็นการช่วยในการสื่อสารได้มากขึ้นอีกด้วย นักออกแบบจึงจำเป็นต้องใส่ใจในการเลือกใช้ตัวอักษรในการออกแบบงานกราฟิก

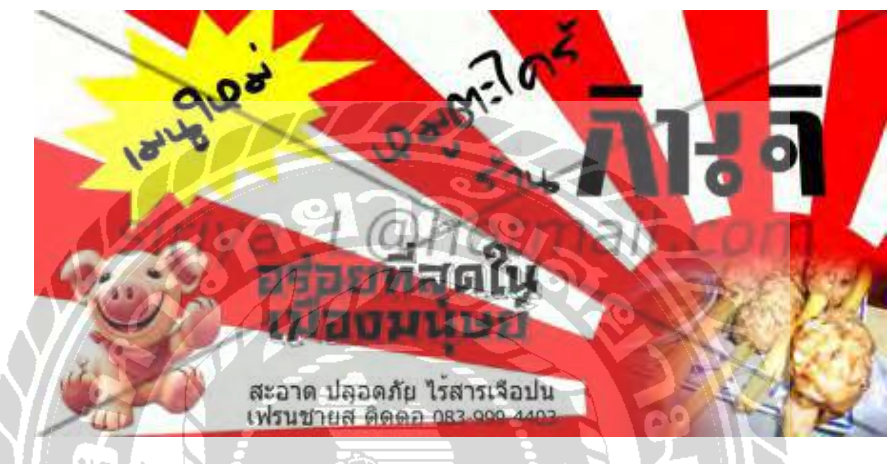

ภาพที่ 2.8 ภาพตัวอย่างงานกราฟิกในการเลือกใช้ตัวอักษร

้สรุปในการปฏิบัติงานสหกิจ ผู้ออกแบบได้นำความรู้เรื่ององค์ประกอบงานกราฟิกไปใช้ในการ ้ออกแบบกราฟิกให้กับบริษัทกรุงศรีหลักทรัพย์ จำกัด(มหาชน) เพื่อให้งานออกแบบกราฟิกออกมา สวยงาม โดยการสร้างวัตถุต่าง ๆ ที่มีองค์ประกอบ เช่น เส้น, รูปร่าง, รูปทรง, น้ำหนัก, ตัวอักษร

#### 2.2 ทฤษฎีอัตลักษณ์ขององค์กร

อัตลักษณ์ขององค์กร (Corporate Identity) หมายถึง การออกแบบอัตลักษณ์ขององค์กรหรือแบ รนด์สินค้า ซึ่งเป็นสิ่งที่ออกแบบมาเพื่อให้สอดคล้องกับเป้าหมายทางธุรกิจหรือกลุ่มเป้าหมายทางธุรกิจ เป็นภาพลักษณ์ ความคิดและรูปแบบของแบรนด์ที่สื่อถึงผู้บริโภค ซึ่งทำให้ลูกค้าจดจำและ สร้างความ โดดเด่นในด้านการแข่งขัน ซึ่งในการออกแบบอัตลักษณ์มีองค์ประกอบสำคัญ 3 ประการคือ

### 2.2.1 โลโก้ (Logo)

โลโก้(Logo) คือเครื่องหมายหรือสัญลักษณ์ที่สร้างเอกลักษณ์เฉพาะให้แก่สินค้าและบริษัทและ เป็นเครื่องสะท้อนภาพลักษณ์ในทางการตลาดของธุรกิจผ่านทาง รูปร่าง ตัวอักษร สี หรือรูปภาพ

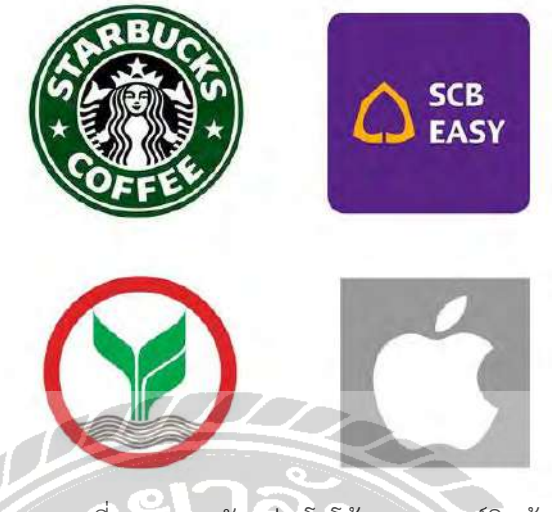

ภาพที่ 2.9 ภาพตัวอย่างโลโก้ของแบรนด์สินค้า

## 2.2.2 ฟอนต์ (Font)

ฟอนต์(Font) หรือรูปแบบตัวอักษรที่เราจะนำมาใช้กับ CI ของแบรนด์ ควรมีไม่เกิน 2-3 ฟ้อน และกำหนดให้ชัดเจนว่าฟ้อนตัวอักษรแตะละแบบ แต่ละขนาดใช้กับตัวหนังสือประเภทไหน เช่น Display , Content ทั้งนี้ก็เพื่อให้ลูกค้าจดจำได้ง่าย

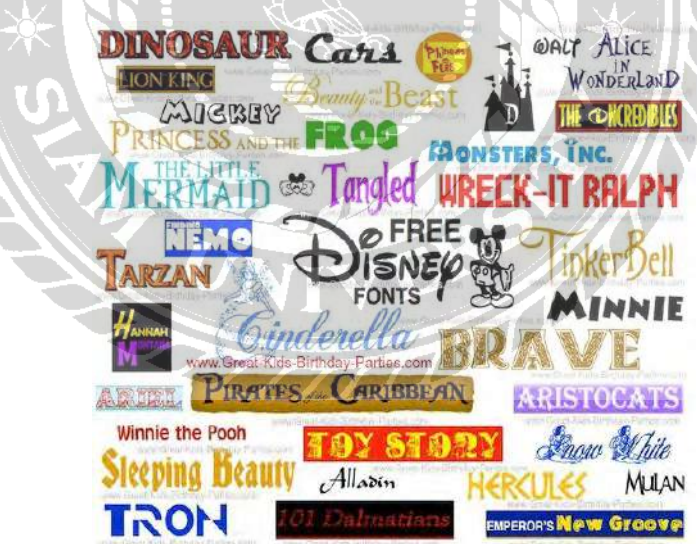

ภาพที่ 2.10 ภาพตัวอย่างฟอนต์ของแบนด์สินค้า

### 2.2.3 สี (Color)

สี(Color) เป็นองค์ประกอบสำคัญหนึ่งที่ช่วยให้ลูกค้าสามารถจดจำตราสินค้าได้ ซึ่งแต่ละสีให้ ความหมายอารมณ์ ความรู้สึกแตกต่างกันตามหลักจิตวิทยา และเพื่อแสดงอัตลักษณ์ของแบรนด์ให้ ชัดเจน การเลือกใช้จึงไม่ควรเกิน 3-4 สี

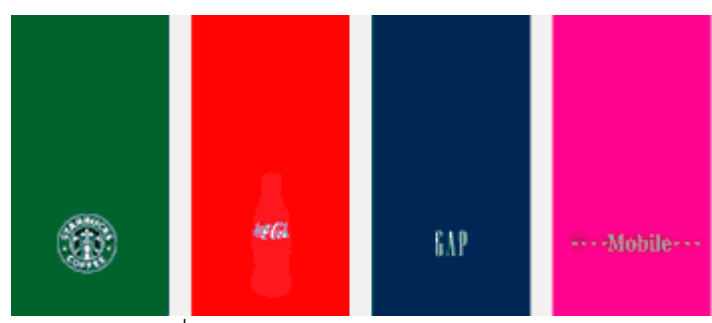

ภาพที่ 2.11 ภาพตัวอย่างสีของแบรนด์สินค้า

#### 2.3 ทฤษฎีการใช้สีและการสื่อความหมาย

ึการเลือกใช้สีในงานกราฟิกนั้นมีความสำคัญมาก เนื่องจากสีเป็นสิ่งแรกที่กลุ่มเป้าหมายหรือผู้พบ เห็นจะเห็นเป็นสิ่งแรก และสีในแต่ละสีนั้นสามารถสื่อความหมายและสร้างอารมณ์การรับรู้ให้กับผู้พบ เห็นได้ทันที ดังนั้นสีจึงมีความส าคัญในการสื่อสาร การเลือกใช้สีที่ถูกต้องต่อการสื่อสารและความหมาย นั้นจะส่งผลกับกลุ่มเป้าหมายโดยตรง โดยที่กลุ่มเป้าหมายนั้นจะสามารถรับรู้ถึงอารมณ์ของงานกราฟิก ได้เป็นอันดับแรก และสียังเป็นอีกหนึ่งปัจจัยที่ทำให้งานกราฟิกนั้นมีความโดดเด่นน่าสนใจนักออกแบบมี ้ ความจำเป็นต้องทำความเข้าใจ ในเรื่องของสีเป็นอย่างดี

2.3.1 แหล่งกำเนิดสี ปัจจุบันแหล่งกำเนิดสี มีอยู่3 ชนิดด้วยกัน

1.) สีที่เกิดจากแสง โดยเกิดจากการหักเหของแสงผ่านแท่งแก้วปริซึมที่มี3 สีคือ สีแดง (Red) สี ้เขียว (Green) และสีน้ำเงิน (Blue) เรียกรวมว่า RGB โดยใช้หลักการนำมาผสมกันจนเกิดเป็นสีสันต่าง ๆ บนจอของอุปกรณ์อิเล็กทรอนิกส์ชนิดต่าง ๆ เช่น คอมพิวเตอร์ ทีวี เป็นต้น

2.) สีที่เกิดจากหมึกสีในการพิมพ์ เกิดจากการผสมสีของหมึกทั้ง 4 สีภายใน เครื่องพิมพ์คือ สีฟ้า ี สีม่วงแดง สีเหลือง และสีดำ เมื่อผ่านการผสมสีแล้วจะออกเป็นสีสันต่าง ๆตามความต้องการบนสื่อ สิ่งพิมพ์ชนิดต่าง ๆ

3.) สีที่เกิดจากธรรมชาติเป็นสีที่ได้จากธรรมชาติ เป็นสีที่เกิดจากกระบวนการ สังเคราะห์ทางเคมี มีทั้งหมด 3 สีคือ สีแดง สีเหลือง และสีน้ำเงิน เช่นสีน้ำ สีไม้ สีน้ำมัน เป็นต้น โดยการผสมสีนั้นจะเริ่ม ผสมสีที่เกิดจากธรรมชาติก่อน นั้นก็คือสีขั้นที่ 1ไล่ไปจนถึงสีขั้นที่2และ สีขั้นที่ 3

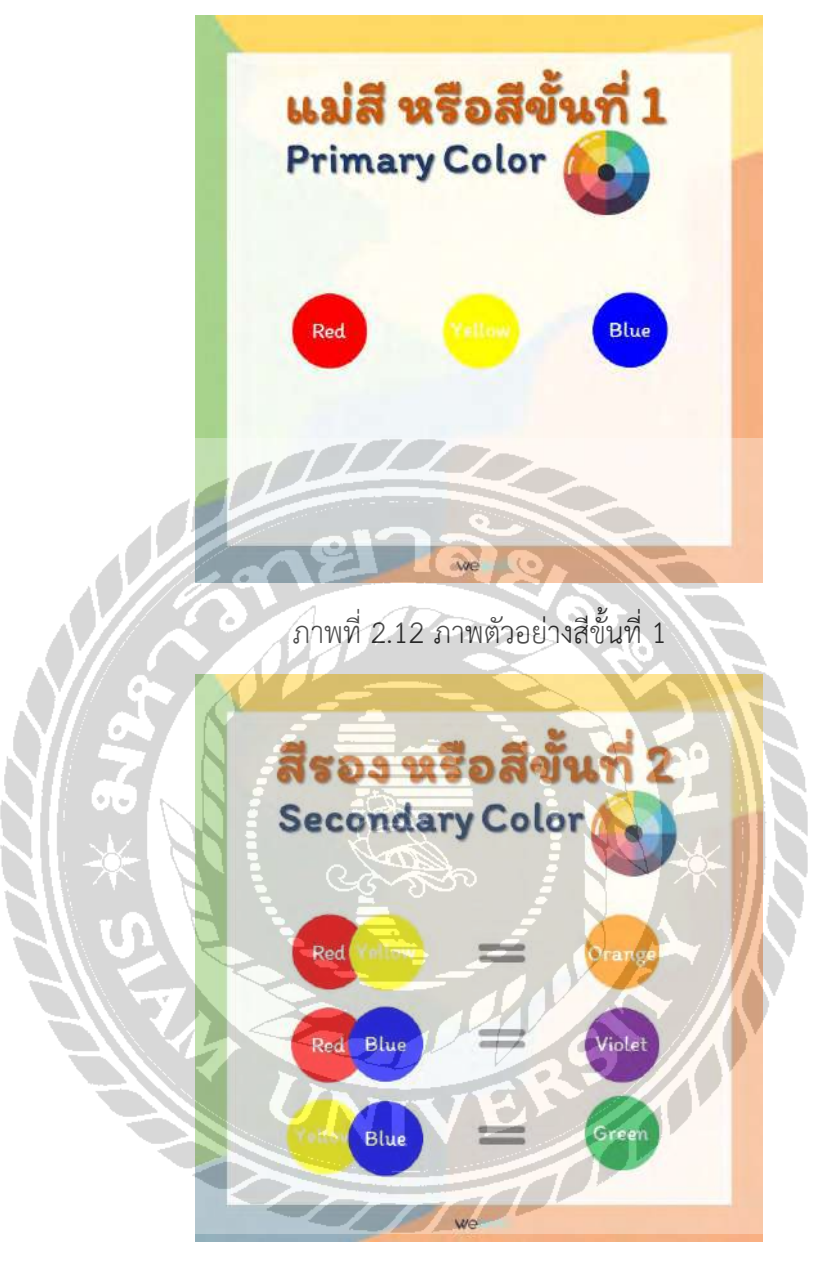

ภาพที่ 2.13 ภาพตัวอย่างสีขั้นที่ 2

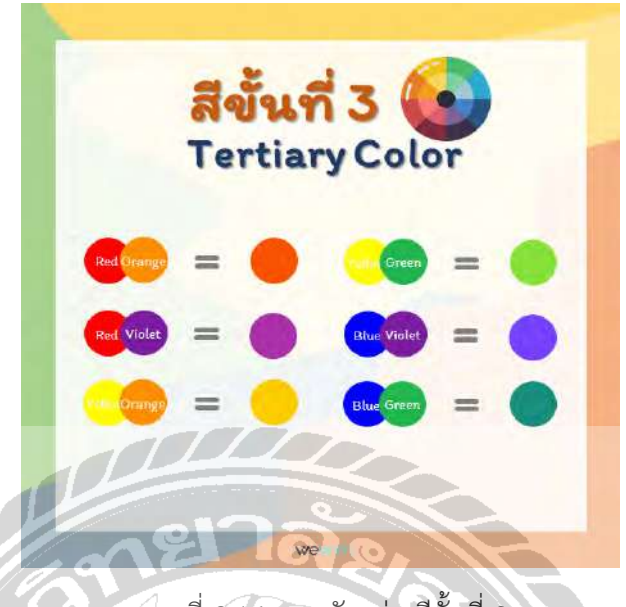

ภาพที่ 2.14 ภาพตัวอย่างสีขั้นที่ 3

2.3.2 ความหมายของสี

ความหมายของสีนั้นเกิดจากอารมณ์และความรู้สึกของผู้คนที่พบเห็นสีและได้รับความรู้สึกต่าง ๆ จากสีนั้น ๆโดยทันทีที่พบเห็น ดังนั้นการเลือกใช้สีให้เหมาะกับงานกราฟิกจึงเป็นอีกปัจจัยที่มีผลกับงาน กราฟิกมาก หากเลือกใช้สีที่ผิดอาจท าให้การสื่อสารความหมายผิดได้ โดยความหมายของสีสันต่าง ๆนั้น จะมีดังต่อไปนี้

- สีแดง ให้ความรู้สึกร้อนแรง เร่าร้อน รุนแรง มั่นคง อันตราย
- สีส้ม ให้ความรู้สึกสว่าง อบอุ่น สดใส ฉูดฉาด
- สีเหลือง ให้ความรู้สึกสดชื่อ สดใส ระวัง ปกป้อง
- สีเขียว ให้ความรู้สึก สดชื่อ สดใส เย็นสบาย พักผ่อน
- สีน้ าเงิน ให้ความรู้สึก เศร้า สงบ สง่างาม ทันสมัย
- สีม่วง ให้ความรู้สึก มีเลศนัย ลึกลับ สงบ หนัก
- สีน้ าตาล ให้ความรู้สึก หนัก เก่า สงบเงียบ
- สีขาว ให้ความรู้สึก สะอาด ใหม่ สดใส บริสุทธิ์
- สีด า ให้ความรู้สึก เศร้าใจ หดหู่ ทึบตัน หนัก
- ่ สีทองเงิน ให้ความรู้สึก ความรู้สึกมันคง ร่ำรวย หรูหรา
- สีฟ้า ให้ความรู้สึกที่ สดใส แจ่มใส สงบ สบาย

#### สีแบ่งออกได้เป็น 2 วรรณะได้แก่

1.) สีที่อยู่ในวรรณะร้อน ( Warm Tone Color ) ได้แก่สีแดง สีส้ม สีม่วงแดง สีเหลืองส้ม สีกลุ่ม นี้เมื่อใช้งานจะสามารถสื่ออารมณ์ความรู้สึกอบอุ่น ร้อนแรง สนุกสนาน

2.) สีที่อยู่ในวรรณะเย็น ( Cool Tone Color ) ได้แก่สีฟ้า สีเขียว สีม่วงคราม สีน้ำเงิน สีกลุ่มนี้ เมื่อใช้งานจะสามารถสื่ออารมณ์ความรู้สึก เย็นสบาย สงบสุข สดชื่น

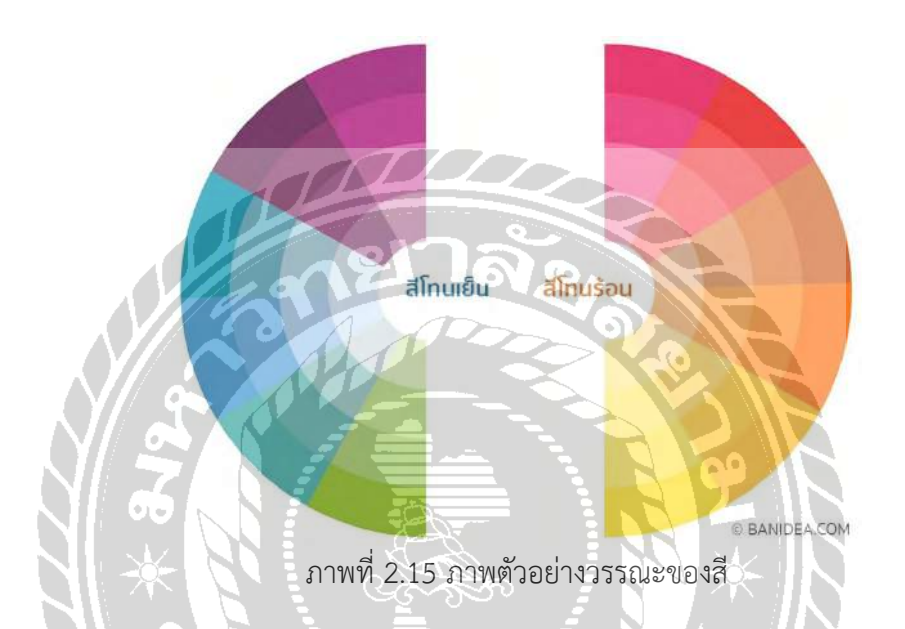

2.3.3 รูปแบบการใช้งานสีในงานกราฟิกมีทั้งหมด 4 รูปแบบด้วยกัน ดังต่อไปนี้ 1.) การใช้สีแบบเอกรงณ์ (Mono) คือ การใช้สีไปในทิศทางเดี่ยวหรือการใช้สีในเฉดสีเดียวกันโดย ใช้เทคนิคการไล่สีไปตามเฉดสีที่ต้องการให้ไปในทิศทางเดี่ยวกัน

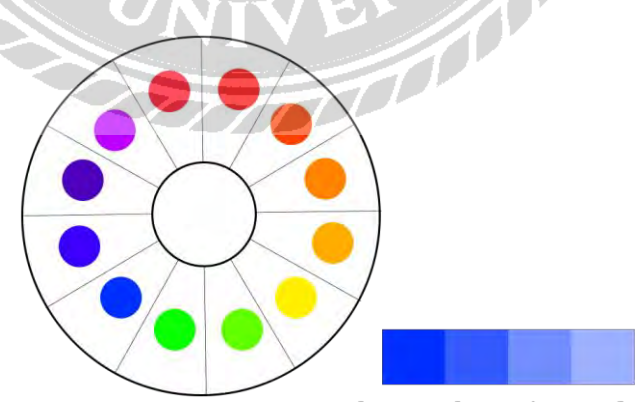

The Monochromatic Formula

ภาพที่ 2.16 ภาพแผนภูมิการใช้สีแบบเอกรงณ์

2.) การใช้สีแบบการใช้สีคู่ตรงข้าม (Complement) คือ การใช้สีที่อยู่คู่ตรงข้ามกันโดยมีหลักการ ใช้งานคือให้เลือกสีใดสีหนึ่งเป็นสีหลักแล้วเลือกใช้สีคู่ตรงของสีนั้นมาใช้คู่กัน โดยมีสีใดสีหนึ่งในสองสี ควรแบ่งการใช้งานเป็น 70 : 30 หรือ 80 : 20 ไม่ควรใช้แบบ 50 : 50 เพราะจะท าให้งานกราฟิกขาด ความเด่นและความสวยงาม

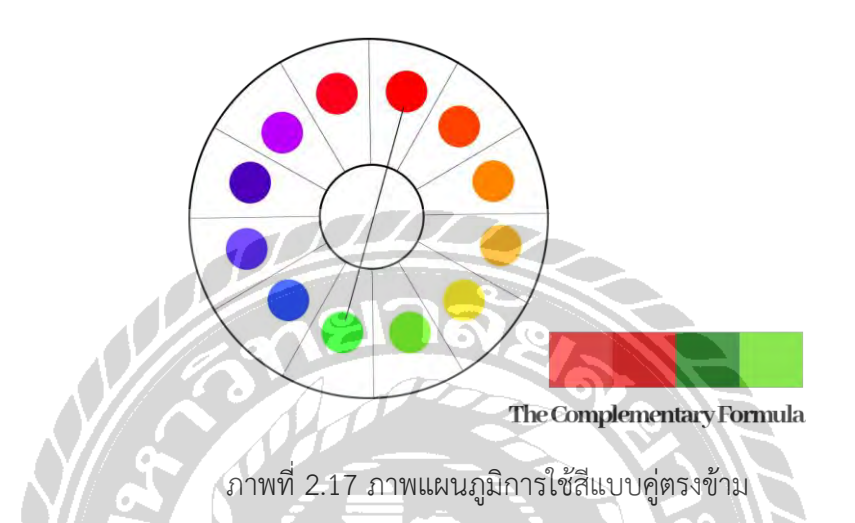

3.) การใช้สีแบบสีที่ใกล้เคียงกัน (Analogic) คือ การเลือกใช้สีที่อยู่ใกล้เคียงกันในแผนภูมิของสี ให้ทำการเลือกสีใดสีหนึ่งขึ้นมาเป็นสีหลักในการใช้งานจากนั้นก็ให้ทำการเลือกสีที่อยู่ข้าง ๆ ทั้งสองสีเพิ่ม เข้ามาในการใช้โดยการไล่สีไปในทางใดทางหนึ่งเพื่อให้เกิดความสวยงามและความโดดเด่นของงาน ึกราฟิกเช่น หากเลือกใช้สีเขียวในการใช้งานก็ให้เลือกที่ใกล้เคียงกันคือสีน้ำเงินและสีเขียวอ่อน โดยใช้ หลักการเลือกสีที่อยู่ติดกันในวงจรสีนั่นเอง

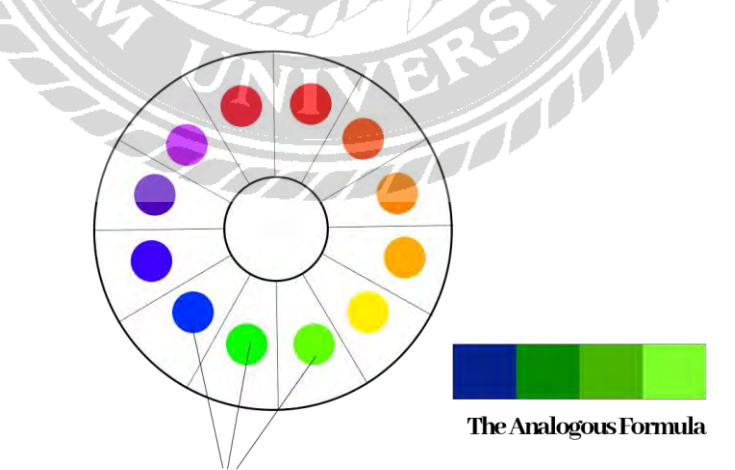

ภาพที่ 2.18 ภาพแผนภูมิการใช้สีแบบการใช้สีแบบสีที่ใกล้เคียงกัน

4.) การใช้สีที่มีระยะห่างทั้งสามเท่ากัน (Triad) คือ การใช้สีที่มีระยะห่างเท่ากันทั้ง 3 สีในวงจร สีมาใช้งานจะท าให้งานกราฟิกนั้นดูมีจุดเด่นด้านสีสันที่สวยงามน่าสนใจ

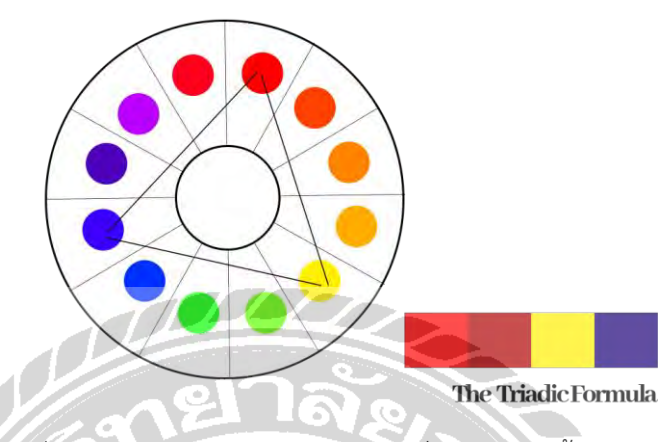

ภาพที่ 2.19 ภาพแผนภูมิการใช้สีแบบสีที่มีระยะห่างทั้งสามเท่ากัน

การเลือกใช้สีนั้นถือว่ามีความสำคัญมากต่องานกราฟิกเพราะสีนั้นคือตัวแทนตำแหน่งความ สวยงามและการสื่อสารความหมายและอารมณ์ของงานกราฟิกไปยังผู้พบเห็นหรือ กลุ่มเป้าหมาย ดังนั้น ในการผลิตสื่อสารสีจึงมีความส าคัญมาก เนื่องจากสีนั้นเป็นส่วนหนึ่งของการสื่อสารที่ตอบสนองทางด้าน อารมณ์สูงสุด

สรุปในการปฏิบัติงานสหกิจ ผู้ออกแบบได้นำความรู้เรื่องทฤษฎีการใช้สีและการสื่อความหมาย ไปใช้ในการออกแบบกราฟิกให้กับสื่อประชาสัมพันธ์ของบริษัทหลักทรัพย์กรุงศรี จำกัด(มหาชน) เพื่อให้ งานออกแบบกราฟิกออกมาสวยงาม โดยการคุมโทนสีให้อยู่ในโทนเดียวกันและใช้คู่สีตรงข้ามเพื่อให้ ผลงานออกมาสวยงามRS 10

# **บทที่ 3 รายละเอียดการปฎิบัติงาน**

### 3.1 ชื่อและที่ตั้งของสถานประกอบการ

- 3.1.1 ชื่อสถานประกอบการ บริษัทหลักทรัพย์กรุงศรี จำกัด(มหาชน)
- 

3.1.2 ที่ตั้งสถานประกอบการ 898 อาคารเพลินจิตทาวเวอร์ ชั้น 3 ถนนเพลินจิต

แขวงลุมพินี เขตปทุมวัน กรุงเทพฯ 10330

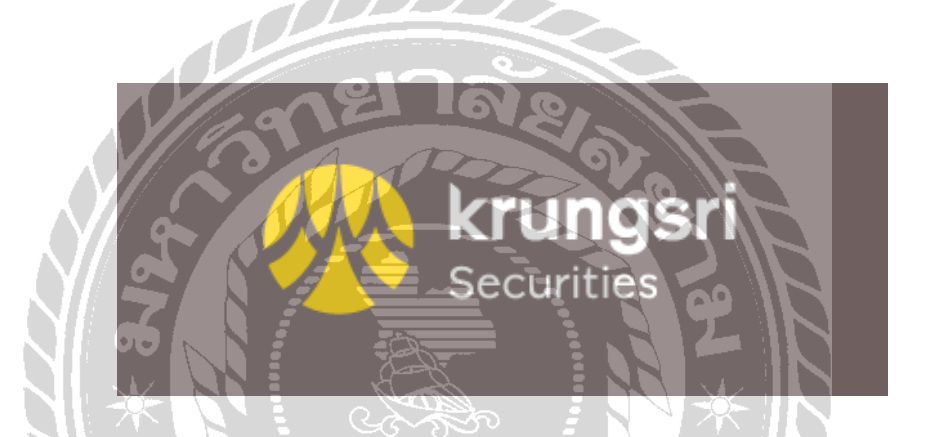

ภาพที่ 3.1 ตราสัญลักษณ์ (Logo) บริษัทหลักทรัพย์กรุงศรี จ ากัด(มหาชน)

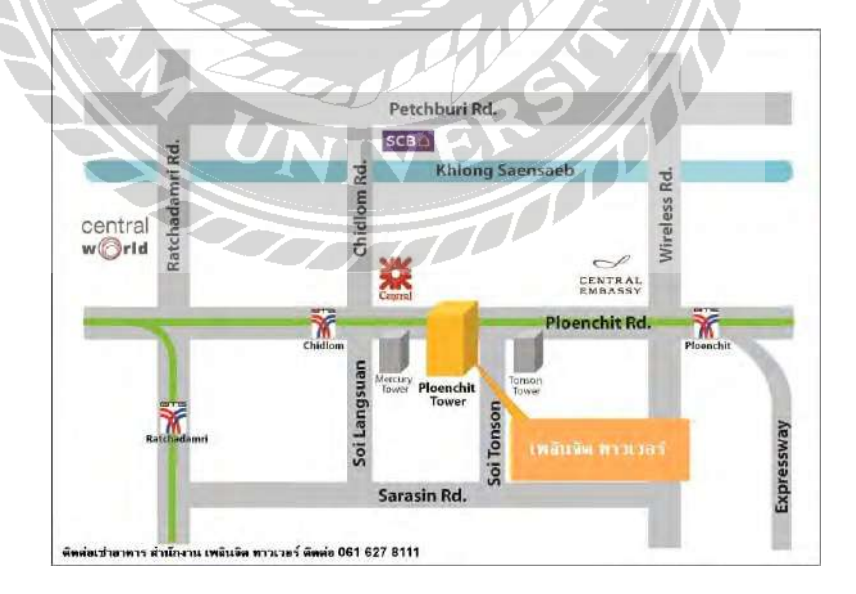

ภาพที่ 3.2 แผนที่ บริษัทหลักทรัพย์กรุงศรี จำกัด(มหาชน)

### 3.2 ลักษณะการประกอบการ การให้บริการหลักขององค์กร

ธุรกิจของบริษัทหลักทรัพย์ กรุงศรี จำกัด(มหาชน) สามารถแบ่งออกได้เป็น 3 กลุ่ม ได้แก่ ธุรกิจนายหน้าซื้อขายหลักทรัพย์ ธุรกิจตัวแทนซื้อขายสัญญาซื้อขายล่วงหน้า และธุรกิจการลงทุน 3.3 รูปแบบการจัดองค์การและการบริหารงานในองค์กร

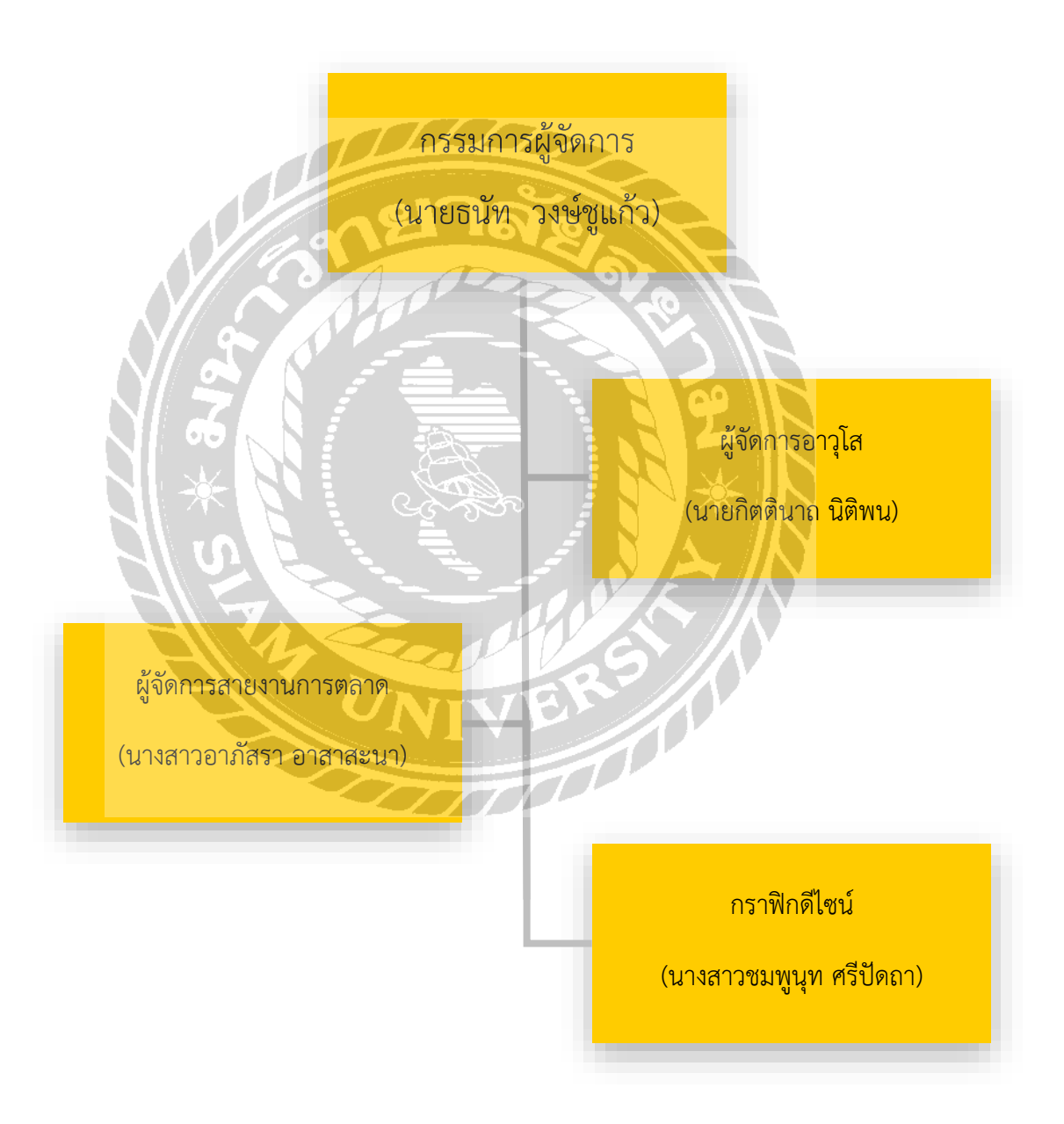

#### 3.4 ตำแหน่งและลักษณะงานที่นักศึกษาได้รับมอบหมาย

3.4.1 ตำแหน่งที่นักศึกษาได้รับมอบหมาย

้นางสาวชมพูนุท ศรีปัดถา ตำแหน่ง กราฟิกดีไซน์

3.4.2 ลักษณะงานที่นักศึกษาได้รับมอบหมาย

ลักษณะงานที่ได้รับมอบหมายคือ ออกแบบภาพสื่อข้อความและจัดองค์ประกอบของ ผลงาน

<u>3.5 ชื่อ สกุลและตำแหน่งงานของพนักงงานที่ปรึกษา</u>

3.5.1 ชื่อ-สกุล พนักงานที่ปรึกษา นางสาวอาภัสรา อาสาสะนา

3.5.2 ตำแหน่งงานของพนักงานที่ปรึกษา ผู้จัดการ สายงานการตลาดและการสื่อสารองค์กร

3.6 ระยะเวลาที่ปฎิบัติสหกิจศึกษา

 $3.6.1$  ระยะเวลาในการดำเนินงาน วันที่ 17 พฤษภาคม 2564 – 27 สิงหาคม 2564

 $3.6.2$  วันเวลาในการปฏิบัติสหกิจ วันจันทร์ - วันศุกร์ เวลา 08:30 น. - 17:30 น.

3.7 ขั้นตอนและวิธีดำเนินงาน

3.7.1 ขั้นตอนและวิธีการดำเนินงานสำหรับรายงานปฏิบัติงานสหกิจศึกษา

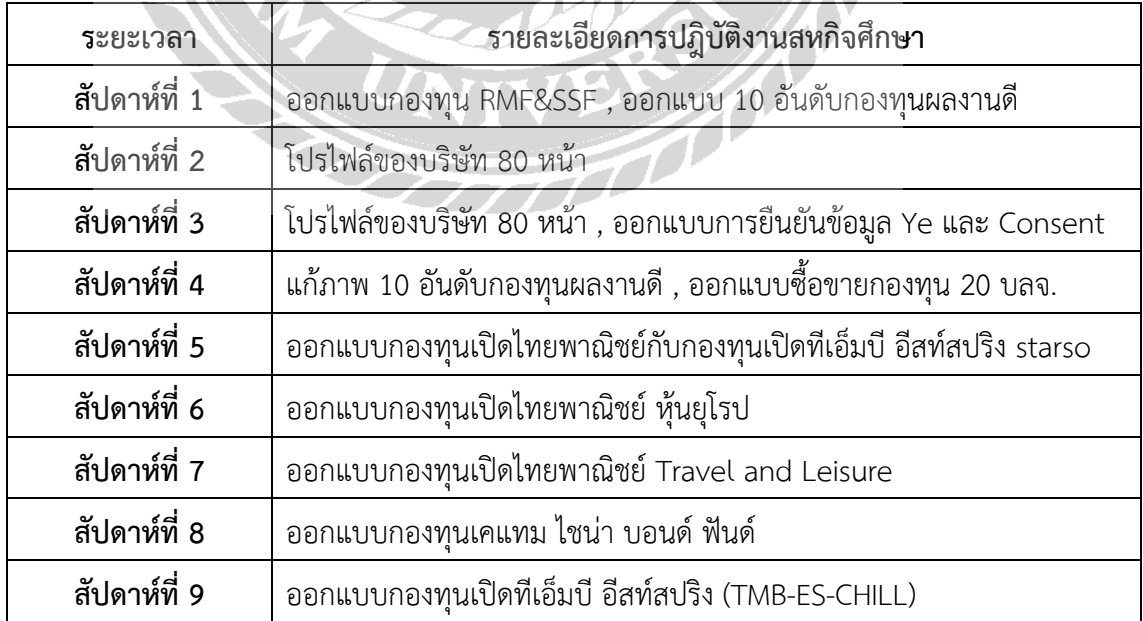

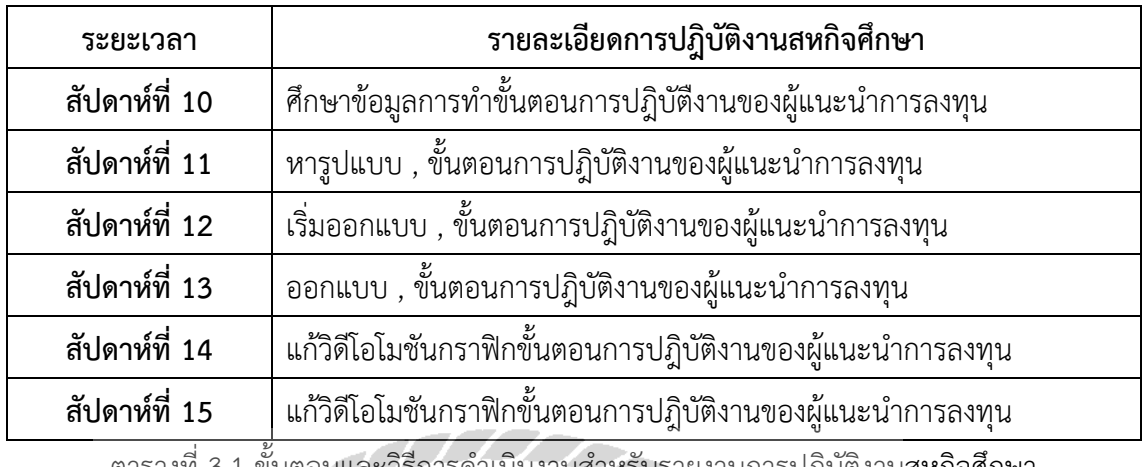

FOOD STATE

ี ตารางที่ 3.1 ขั้นตอนและวิธีการดำเนินงานสำหรับรายงานการปฏิบัติงานสหกิจศึกษา

3.8 อุปกรณ์และเครื่องมือที่ใช้

3.8.1 อุปกรณ์ด้านฮาร์ดแวร์

(1) Notebook Asus X555Q จำนวน 1 เครื่อง

3.8.2 อุปกรณ์ด้านซอฟแวร์

- (1) Adobe Photoshop CS6
- (2) Adobe After Effects CS6

## **บทที่ 4 ผลการปฎิบัติงาน**

ผลจากการปฏิบัติงานในครั้งนี้เป็นผลงานการออกแบบสื่อโมชันกราฟิก ของ บริษัทหลักทรัพย์ กรุงศรี จำกัด(มหาชน) ผู้จัดทำได้รู้จักวิธีการใช้โปรแกรมต่างๆและเครื่องมือใหม่ในการออกแบบ โดย การเรียนรู้ถึงหลักการทำงานการออกแบบกราฟิกที่ดีว่าการทำงานการออกแบบกราฟิกที่ดีควรคำนึงถึง ้อะไรบ้าง รู้จักวางแผนเป็นขั้นตอน และได้พัฒนาทักษะรวมถึงการทำงานเป็นทีมกับผู้อื่น และได้รู้จัก วิธีการออกแบบกราฟิก การจัดวางองค์ประกอบ การเพิ่มจุดสนใจให้กับนักลงทุน การใช้เครื่องมือต่างๆ ทำให้กลุ่มเป้าหมายเกิดความสนใจมากขึ้น ผู้จัดทำได้นำผลงานของการปฏิบัติงานข้อมูลมาเป็นช่วงของ การปฏิบัติงานสหกิจศึกษา

ขั้นตอนการวางแผนการดำเนินงาน มีการวางแผนการดำเนินงานโดยสรุปข้อมูลขอบเขตและ ความต้องการของชิ้นงานนั้น ๆ และรับงานจากพี่เลี้ยงที่ปรึกษามาด าเนินการต่อ เมื่องานเสร็จจึงส่งงาน ให้กับพี่เลี้ยงที่ปรึกษา ตรวจเช็คความเรียบร้อยแล้วหากมีข้อบกพร่องในชิ้นงานนักศึกษาจะนำกลับมา แก้ไขและส่งให้พี่เลี้ยงที่ปรึกษาตรวจสอบอีกครั้งจนกว่าจะเรียบร้อย

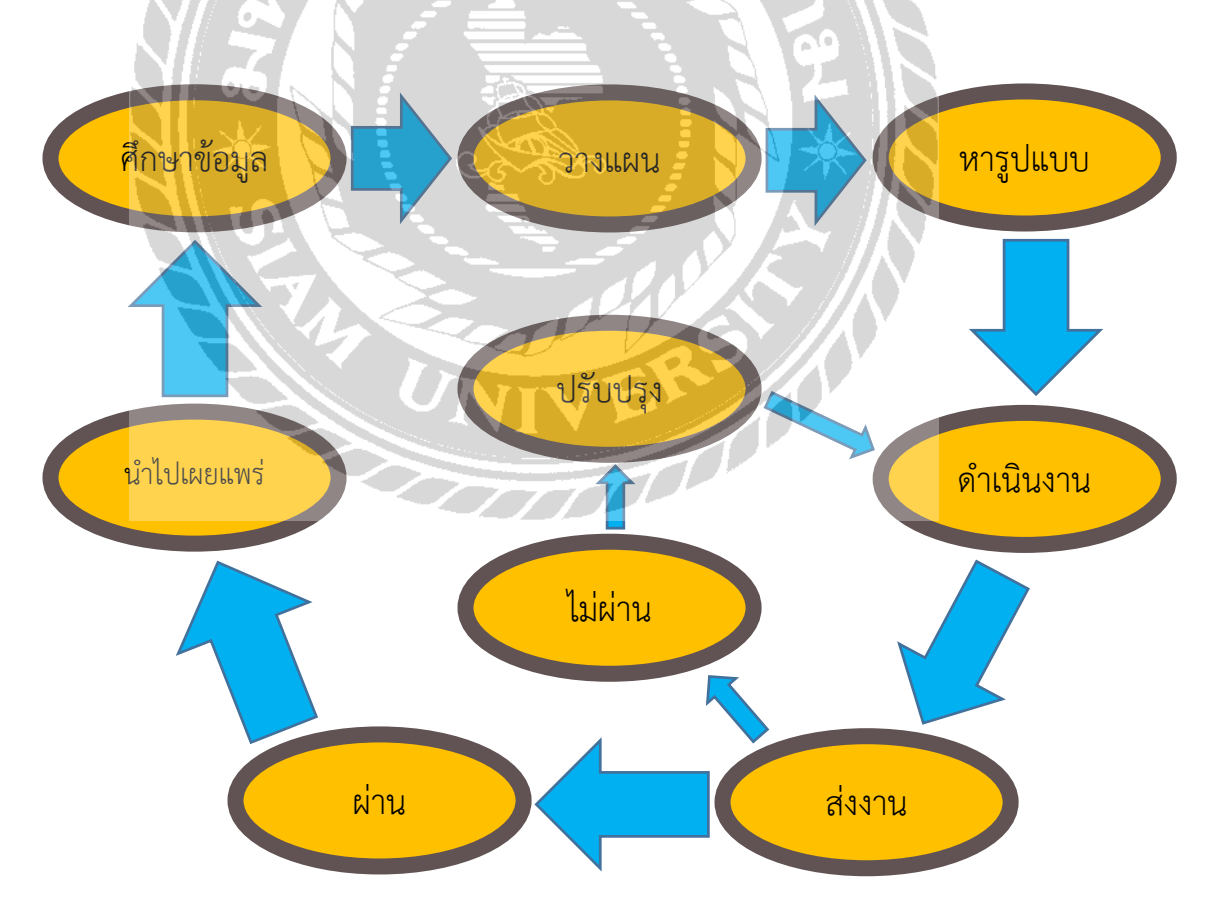

#### สัปดาห์ที่ 1

ผู้จัดท าได้รับมอบหมายให้ศึกษาและออกแบบกองทุน RMF&SSF ของบริษัทหลักทรัพย์กรุงศรี จ ากัด(มหาชน) และออกแบบ10อันดับกองทุนผลงานดีของเดือนพฤษภาคม2564 การศึกษาข้อมูลจาก ตลาดหลักทรัพย์ก่อนปฏิบัติงานจริงเป็นหน้าที่สำคัญและมีความจำเป็นมากเพราะผู้จัดทำกราฟิกจะต้อง ้ทำความเข้าใจกับตลาดกองทุนก่อน ผู้จัดทำกราฟิกจึงต้องศึกษาและทำความเข้าใจกับกองทุนเพื่อเป็น ประโยชน์ต่อผู้จัดทำ

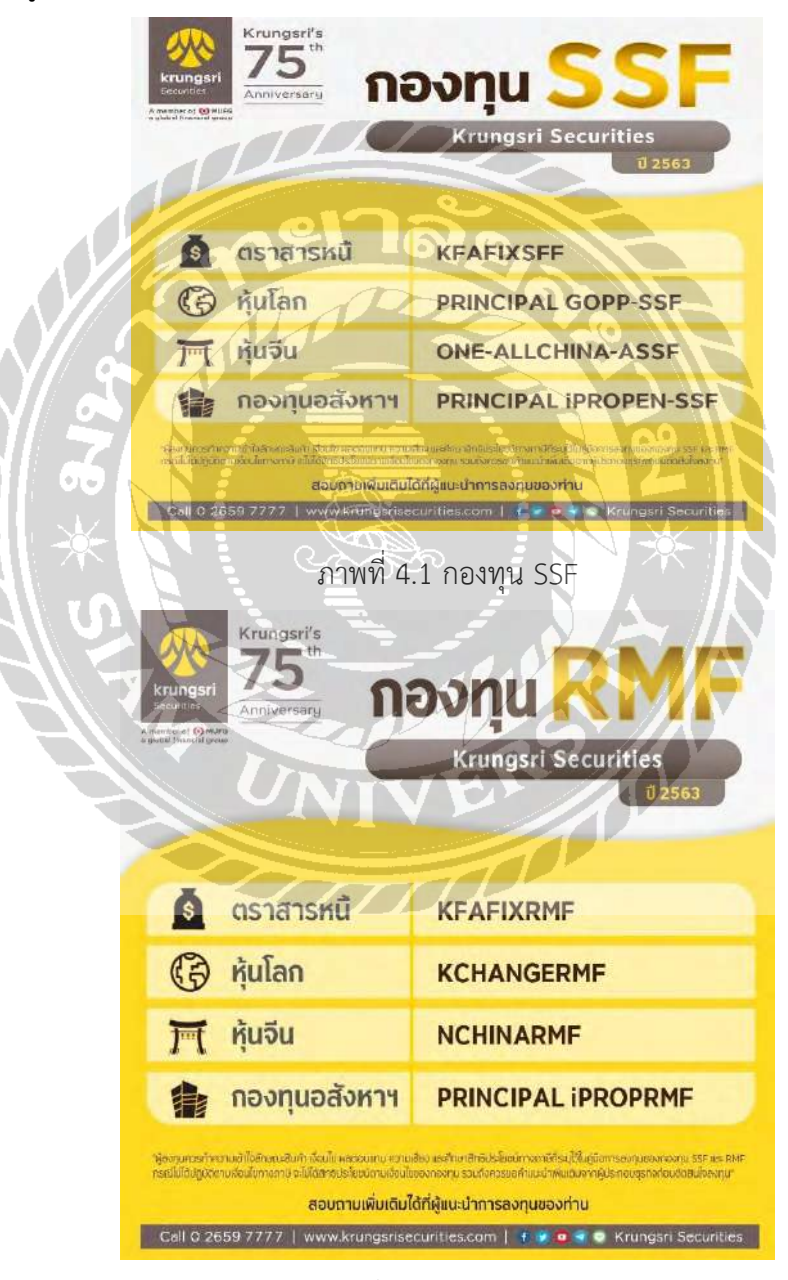

ภาพที่ 4.2 กองทุน RMF

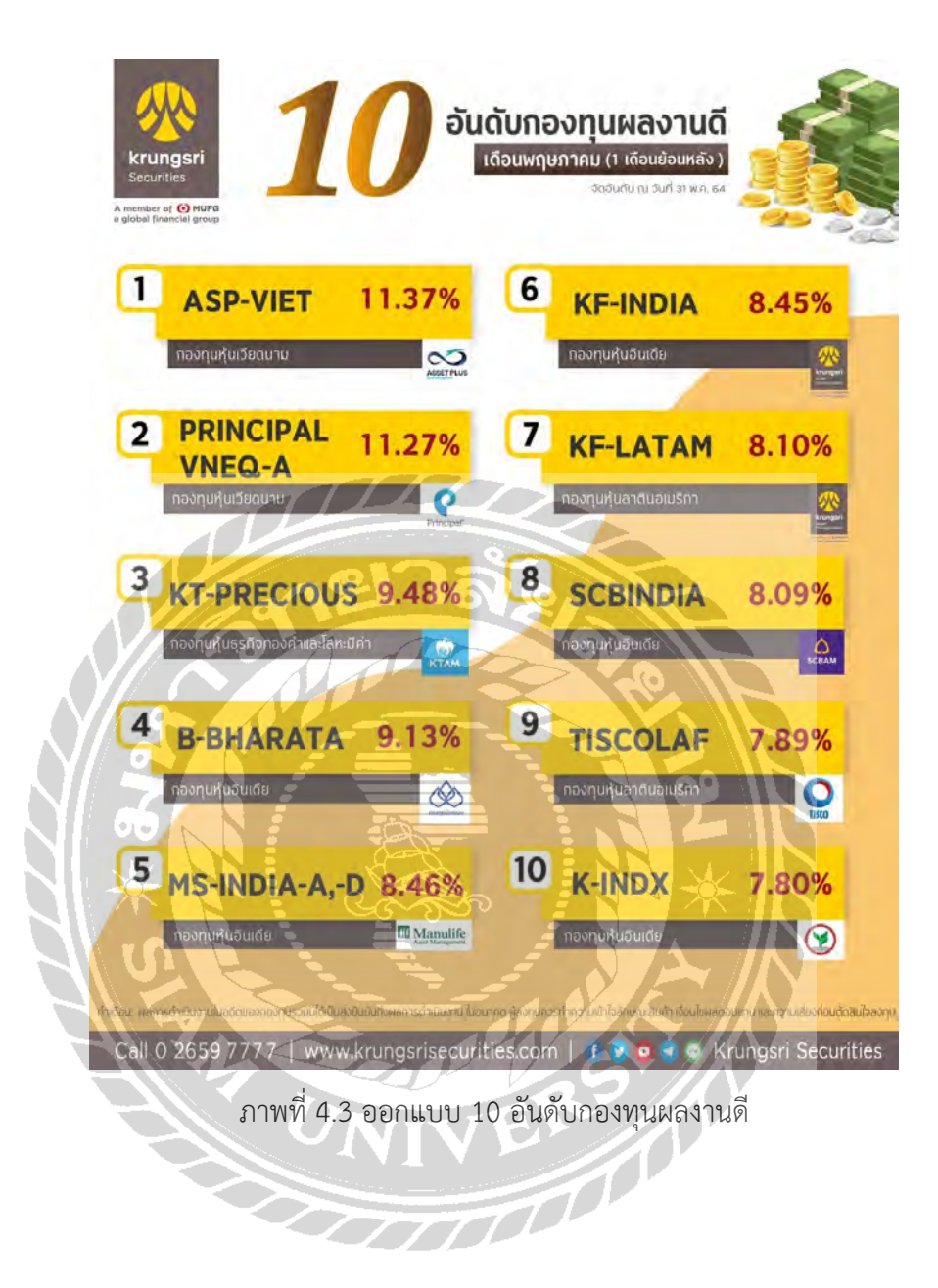

## สัปดาห์ที่ 2 - สัปดาห์ที่ 3

ผู้จัดทำได้รับมอบหมายให้จัดวางรูปแบบ (layout) โปรไฟล์ของบริษัทหลักทรัพย์กรุงศรี จำกัด (มหาชน) และปรับปรุงแก้ไขตามคำแนะนำของพนักงานที่ปรึกษา

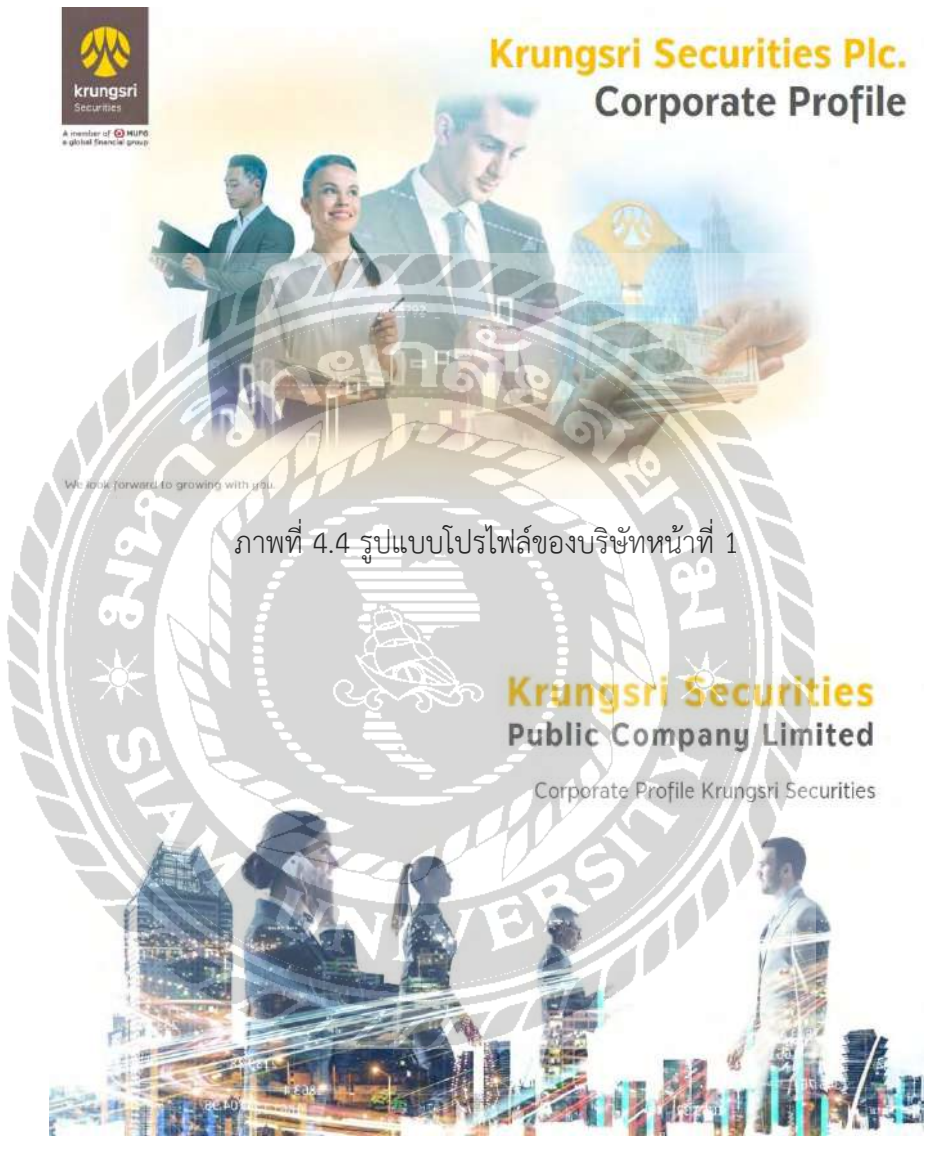

ภาพที่ 4.5 รูปแบบโปรไฟล์ของบริษัทหน้าที่ 2
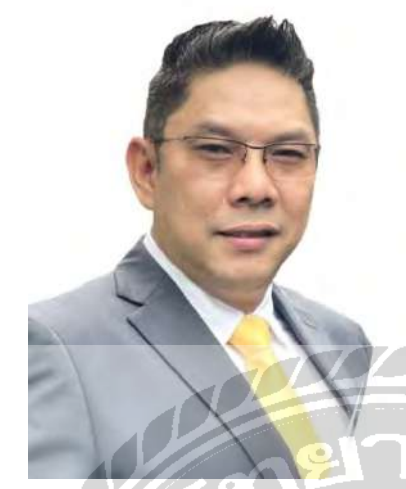

### Mr.Thanat Wongchukaew

Managing Director of Krungsri Securities PLC.

.<br>stly in securities industry specializing in retail busines es trading platform, global trading, private wealth management, and product recent leadership roles and experiences, Mr. Thanat held positions of Head of Retail development area receive materials to the animal experiences, we reanate one positions of remain of the control of the control of the control of the control of the control of the control of the control of the control of th

ภาพที่ 4.6 รูปแบบโปรไฟล์ของบริษัทหน้าที่ 3

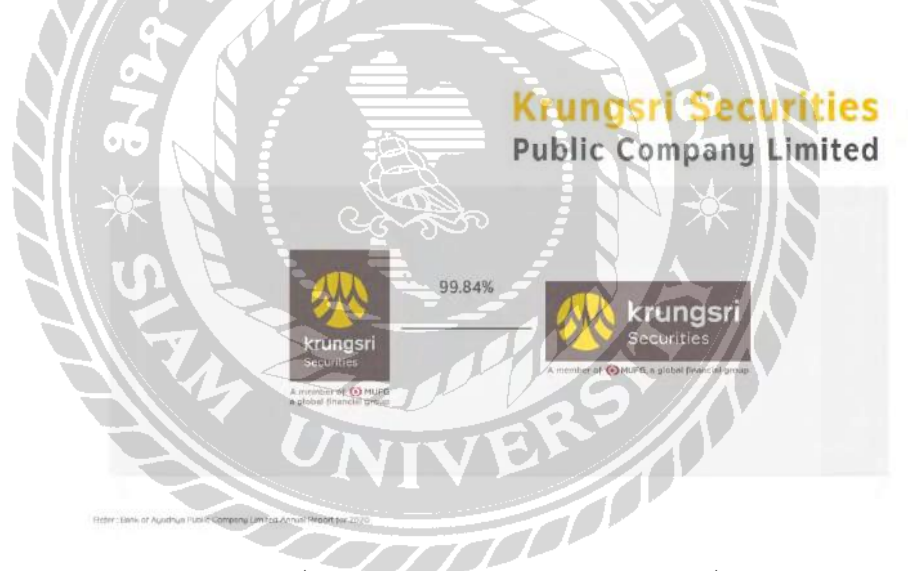

ภาพที่ 4.7 รูปแบบโปรไฟล์ของบริษัทหน้าที่ 4

### We are Krungsri Securities

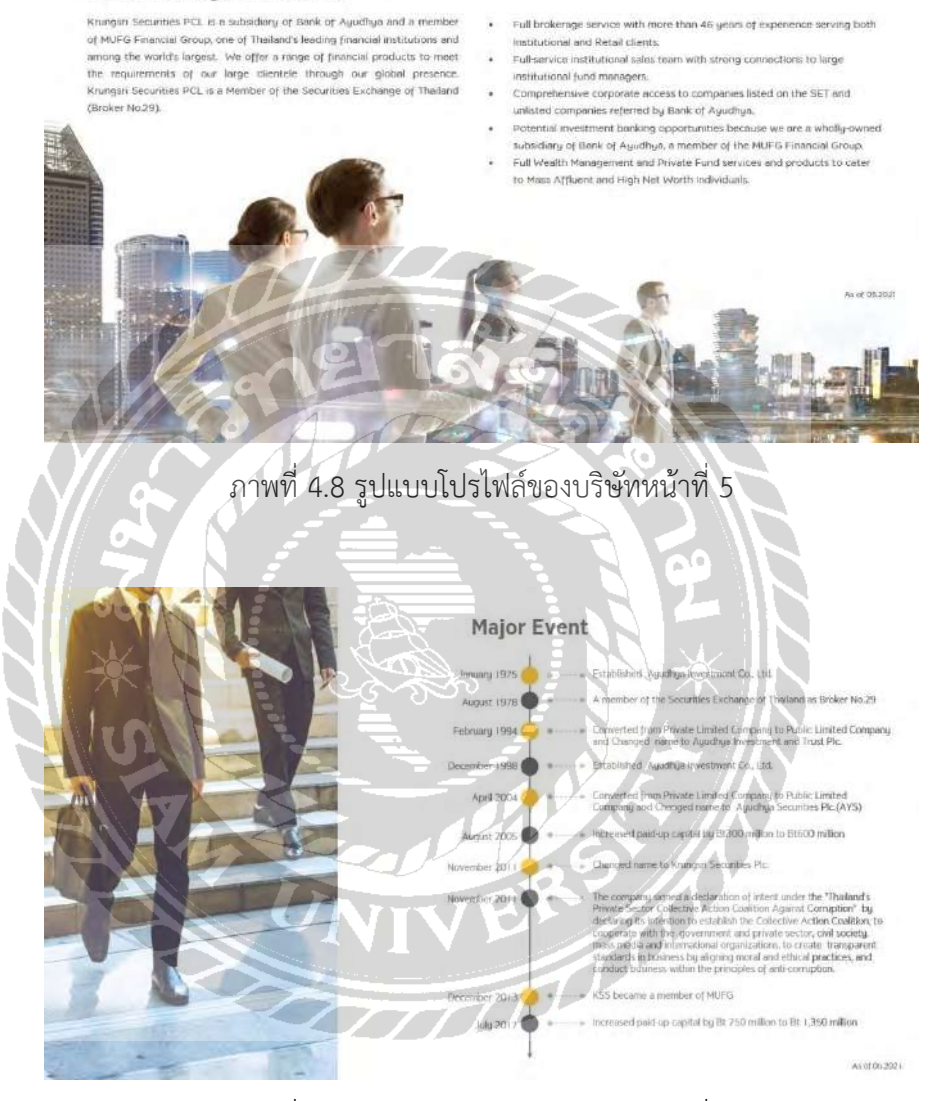

ภาพที่ 4.9 รูปแบบโปรไฟล์ของบริษัทหน้าที่ 6

### Vision & Mission

### Vision

Vision<br>Kningai Seculties places curtomers first, understanding and anticipating their needs and expectations and responding with<br>the best solutions.

### Mission

- Create (inancial products to meet our clients' needs and deliver excellent customer service.<br>• Dévèlop new fechnological innovations to serve our customers better.<br>• Adopt Good Corporate Governance principle
- 

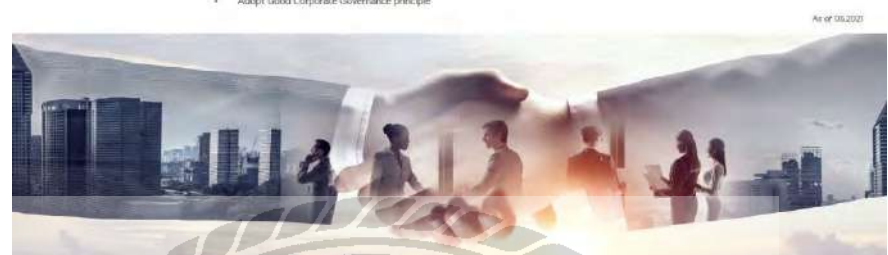

ภาพที่ 4.10 รูปแบบโปรไฟล์ของบริษัทหน้าที่ 7

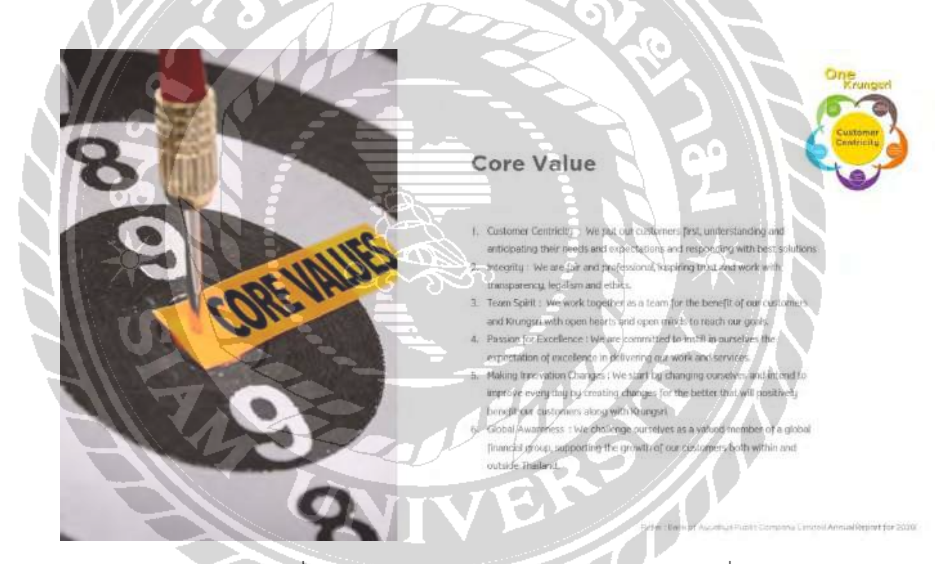

ภาพที่ 4.11 รูปแบบโปรไฟล์ของบริษัทหน้าที่ 8

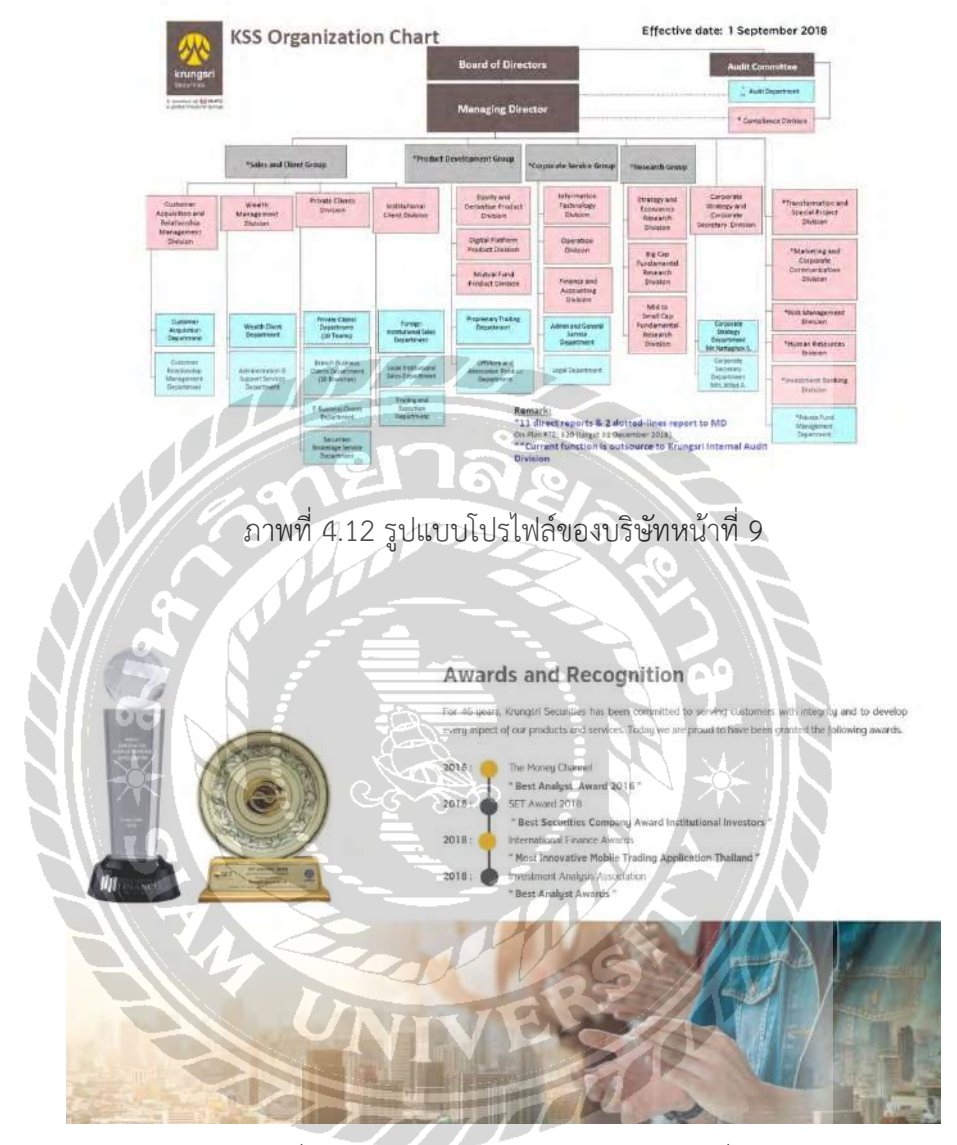

ภาพที่ 4.13 รูปแบบโปรไฟล์ของบริษัทหน้าที่ 10

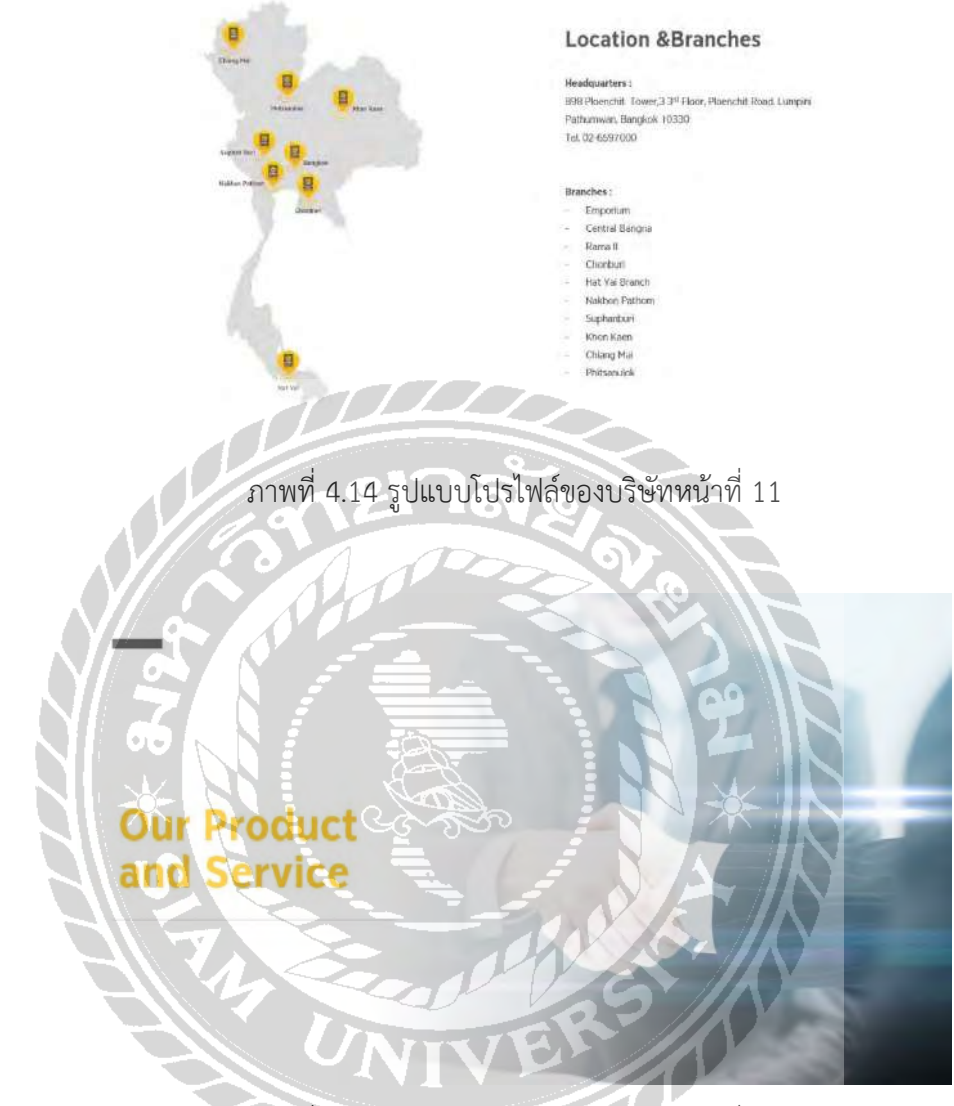

ภาพที่ 4.15 รูปแบบโปรไฟล์ของบริษัทหน้าที่ 12

### 1. Brokerage Business 1.1 Retail Equity and Derivati

- 1.2 Online Brokerage Trading
- 1.3 Institutional Client Service
- 2. Wealth Management Business
- 2.1 Mutual Funds Selling Agent 2.2 Private Funds
- 3. Research Services
- 4. Investment Bank Services
- 4.1 Underwriting Business
- 4.2 Financial Advisory Business 5. Knowledge Sharing Program a

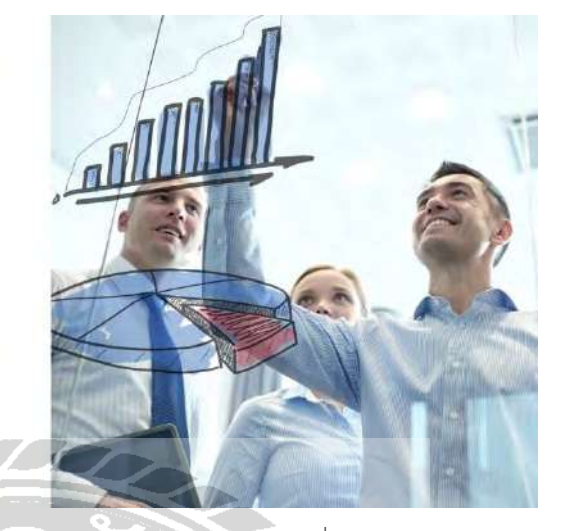

ภาพที่ 4.16 รูปแบบโปรไฟล์ของบริษัทหน้าที่ 13

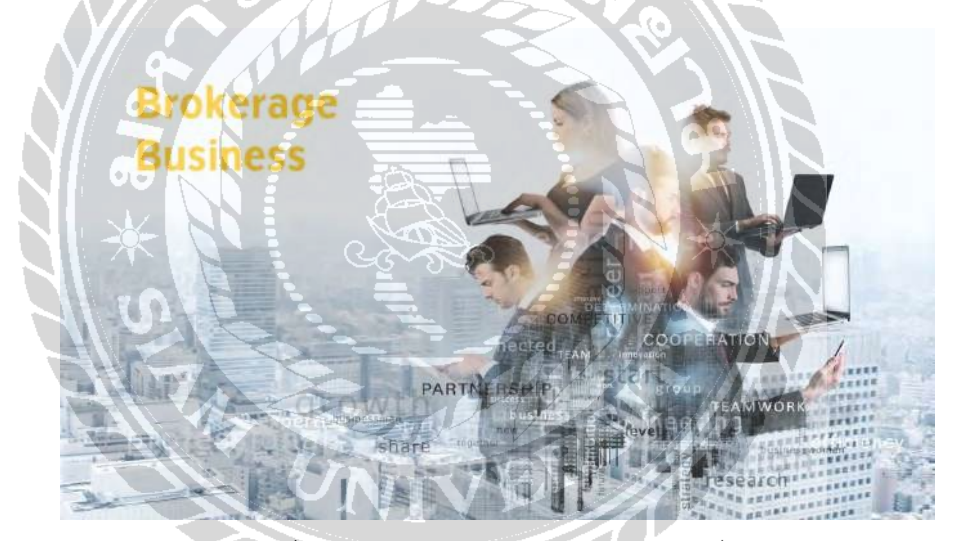

ภาพที่ 4.17 รูปแบบโปรไฟล์ของบริษัทหน้าที่ 14

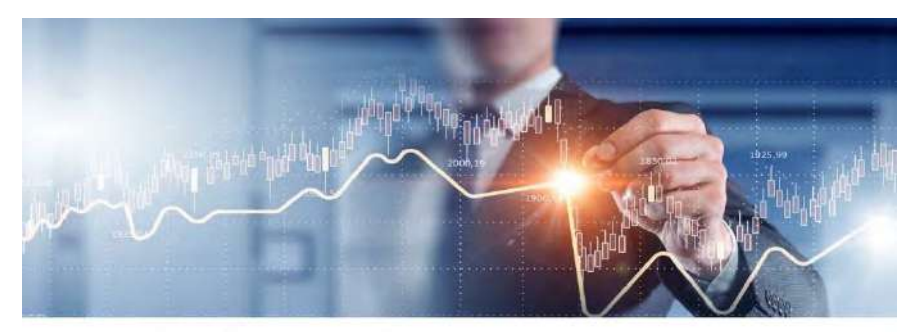

### **Retail Equity**

D

We take into account the individual needs of our clients according to their investment requirements, in order to provide the best service. Therefore, we offer the following types of securities trading accounts:

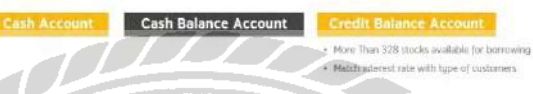

ภาพที่ 4.18 รูปแบบโปรไฟล์ของบริษัทหน้าที่ 15

### Derivatives

**DETIVATIVES**<br>
Knuggu Sacurias offers demonstrates beckering services for both<br>
Finance and Optoms on the Theilord Futures Exchange (FEG)<br>
Finance at textin of expects to offer and constraints and<br>
and the same as comprehe

Currently, the available products are:

- 
- SET50 Index Futures<br>SET50 Index Options<br>Sloge Stock Futures
- Single Stock Futures<br>
6 Gold Christe Futures<br>
6 Gold Christe Futures<br>
1950 Futures<br>
1950 Futures<br>
1960 Futures<br>
1960 Futures<br>
1960 Futures<br>
1960 Futures<br>
1960 Futures
- 
- 
- 
- 

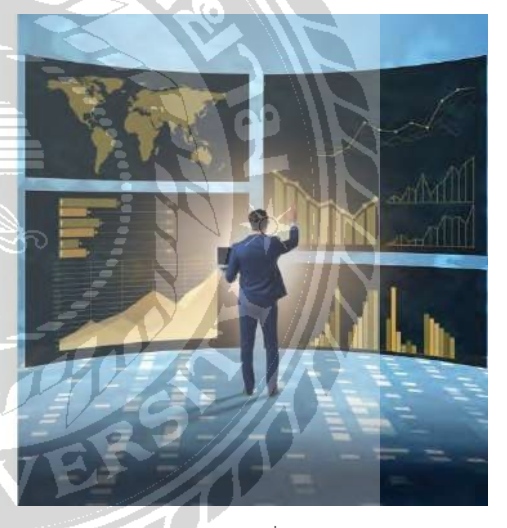

ภาพที่ 4.19 รูปแบบโปรไฟล์ของบริษัทหน้าที่ 16

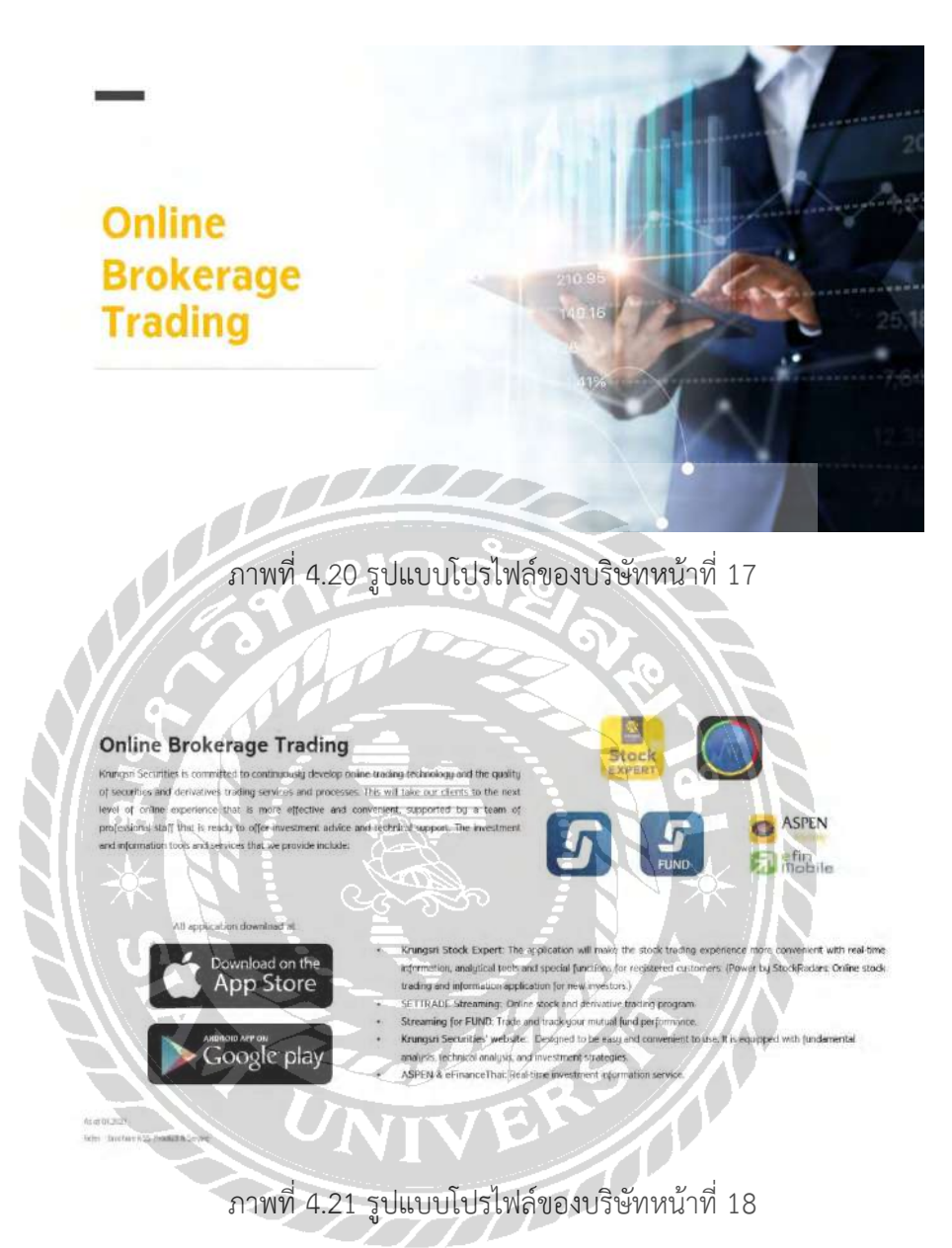

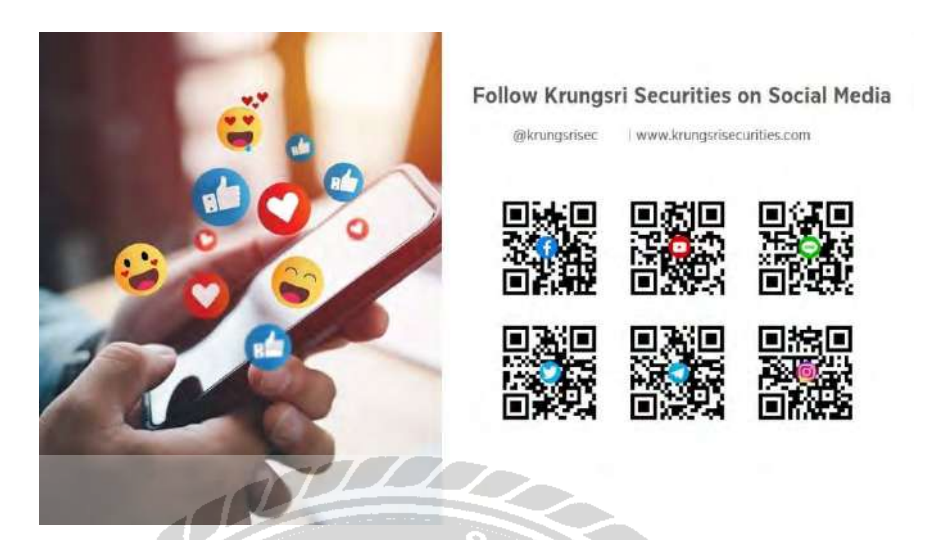

ภาพที่ 4.22 รูปแบบโปรไฟล์ของบริษัทหน้าที่ 19

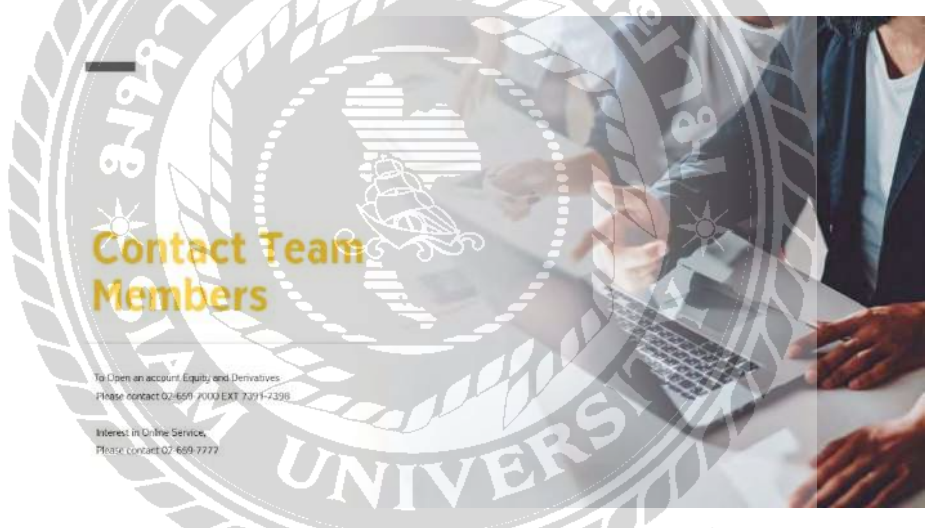

ภาพที่ 4.23 รูปแบบโปรไฟล์ของบริษัทหน้าที่ 20

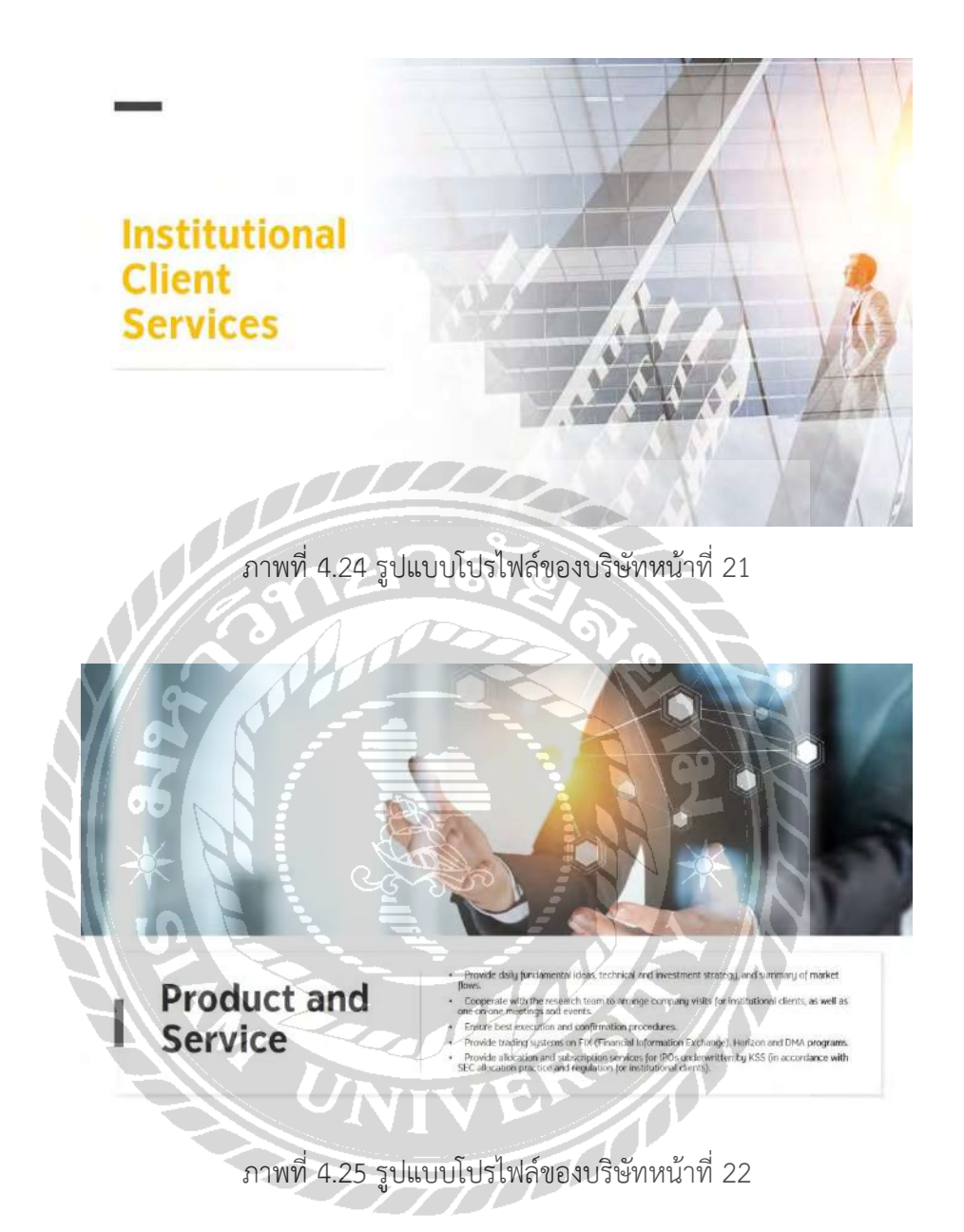

### **Execution and Dealing Services**

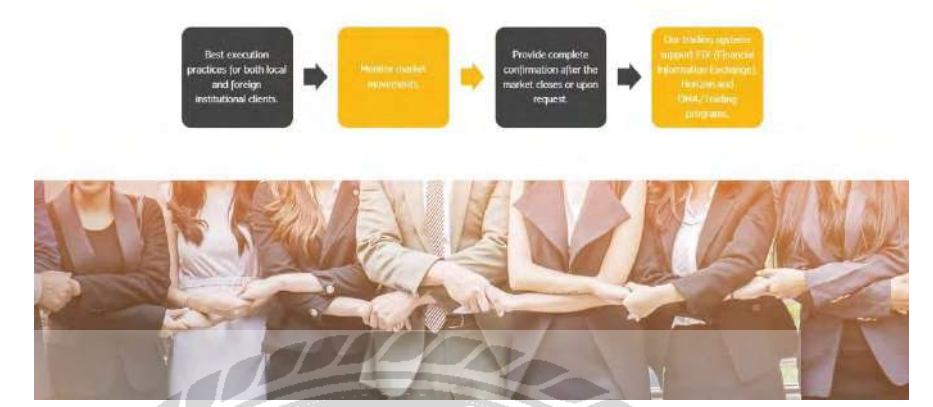

ภาพที่ 4.26 รูปแบบโปรไฟล์ของบริษัทหน้าที่ 23

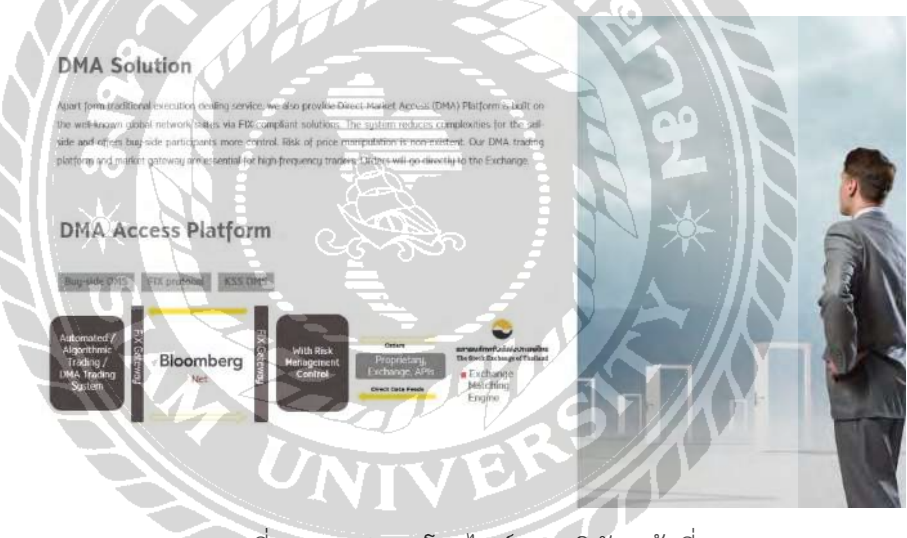

ภาพที่ 4.27 รูปแบบโปรไฟล์ของบริษัทหน้าที่ 24

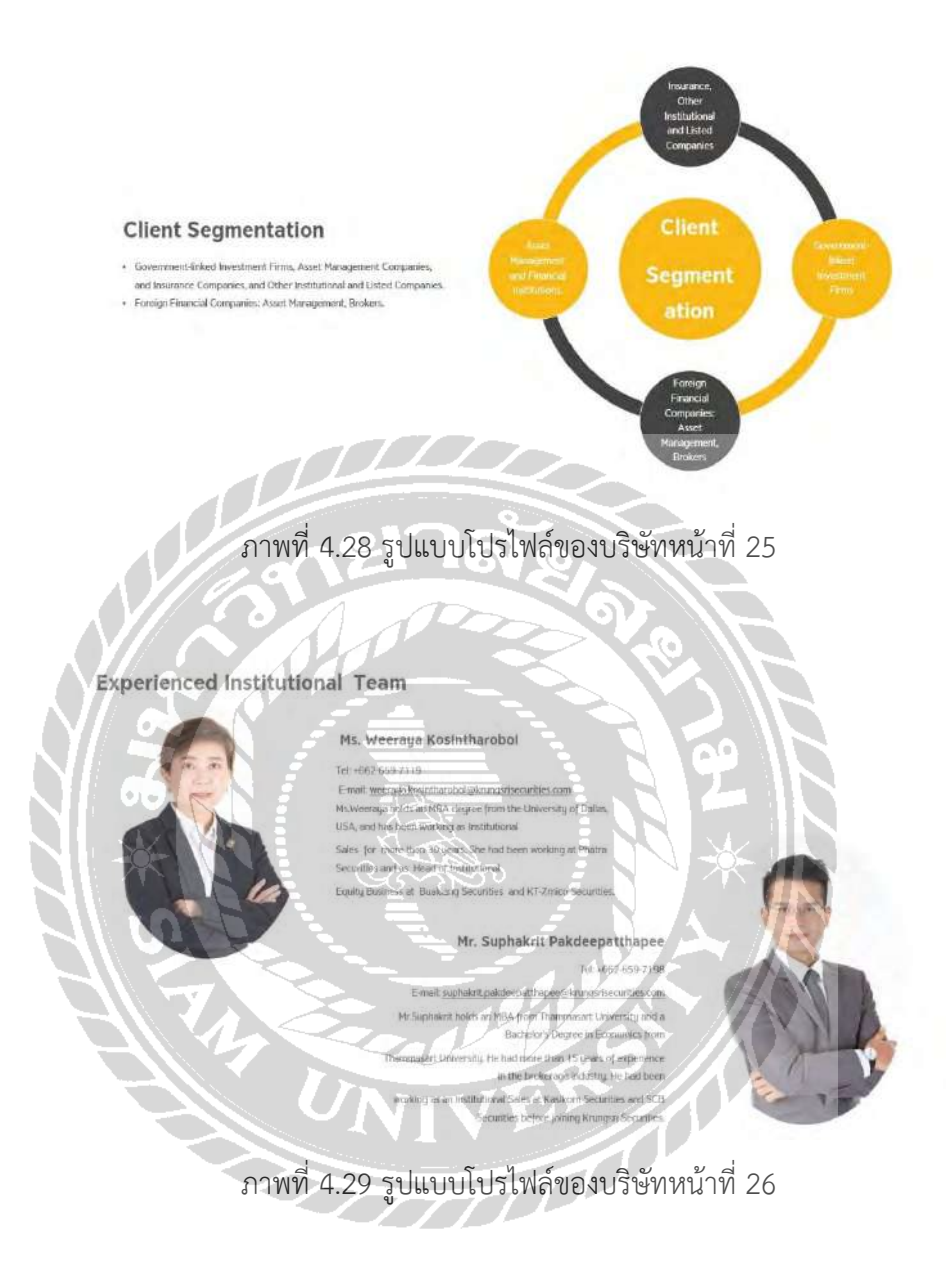

### **Experienced Institutional Team**

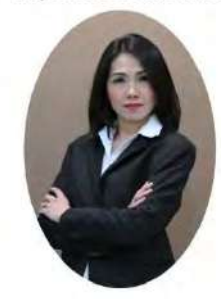

### Mrs. Punipa Juatirak

Tel: +662-659-7194 E-mail: Punipe justinaka sisecurities com Mrs. Pumpa holds an MBA degree from Mahidol University and a<br>Bachelor's Degree in Busness and Administration from<br>Assumption University, She had more than 20 years of<br> $\sigma$  Assumption University, She had more than 20 years Krungsn Securities

> Mr. Pongpuck Chawalitanantakit Tel.: +662-659-7201 E mail: Pongpuck:Chawolitanantakit@krungsrisecurities.com Mr. Pongpuck holds a Bachelor's Degree from Bangkok ing a single bcense and de

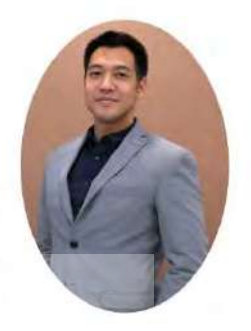

ภาพที่ 4.30 รูปแบบโปรไฟล์ของบริษัทหน้าที่ 27

ement **SS** 

ภาพที่ 4.31 รูปแบบโปรไฟล์ของบริษัทหน้าที่ 28

### **Investment services**

1. Value Added for your investment Our Professional advisory teams of experts asset<br>management.

#### 2. Global network

2. Global network<br> $\mathsf{KSR}$  of Ayadhya and a member of MUFG Gross, one of This<br>lands leading financial institutions and a member of MUFG Gross, one are<br>arrown the wordfs largest financial institutions. We are<br>ready to pro

### 3. Personalized Mutual Fund Portfolio

3. Personalized Muslull Fund Perteles device to be<br>to put Fundal Consultants will provide advice to be<br>to put insurable Consultants will provide advice to be<br>to put insurable put insurable put in the state of the Section

### 4. Depth strategy advice

 $\begin{minipage}{0.9\textwidth} \begin{tabular}{p{0.8cm}} \textbf{Perional constant term with a wealth of a projective. We are able to provide [averid] and investigate the structure of the a **mode range of** investigated assets. \end{tabular} \end{minipage}$ 

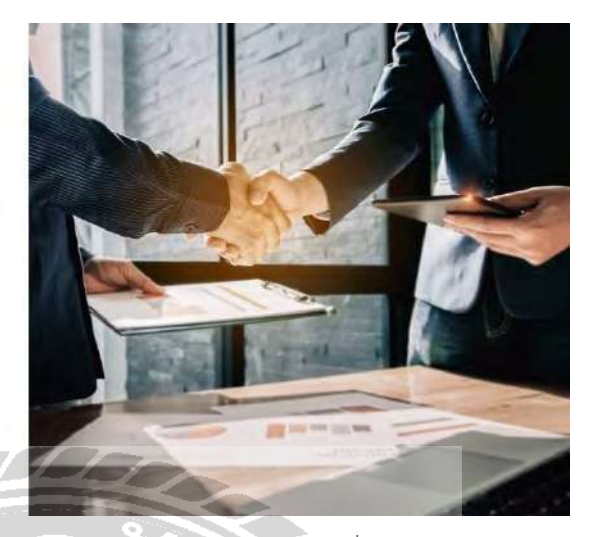

### ภาพที่ 4.32 รูปแบบโปรไฟล์ของบริษัทหน้าที่ 29

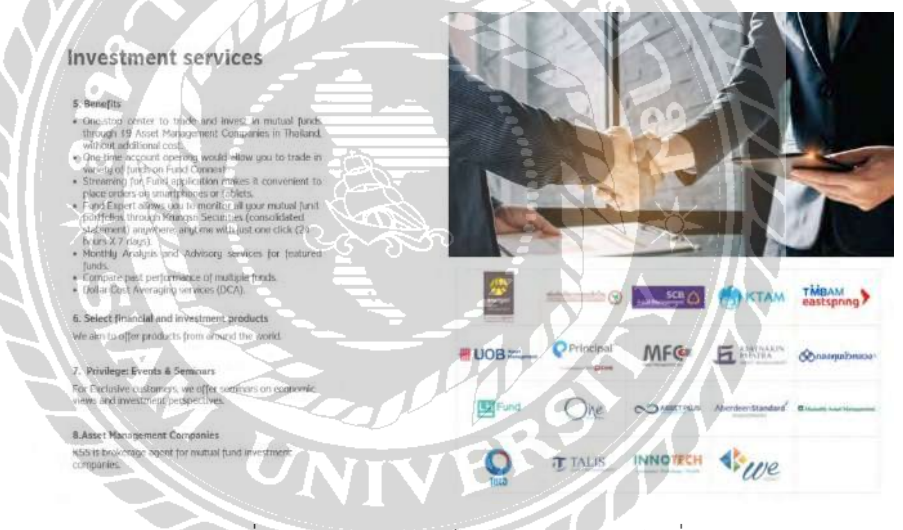

ภาพที่ 4.33 รูปแบบโปรไฟล์ของบริษัทหน้าที่ 30

#### **Investment services**

#### 9. Stock to Fund

9. Stock to Fund<br>for MSS can converge by automatically placing processes from buying or seling securities into<br>placing processes from buying material geodicines into<br>more methods that the self-placing material and place t "Returns depend on the investment situation.

### 10. Fund Expert

For example and the record of motival fund in<br>anotherm vehicle and contained for the state of the state and contained<br>the via Kangari Securities in one place with a daily updalled<br>with a Maringari Securities in one place

### 11. Streaming for Fund

11.3treaming for hund.<br>Trading functs for a variety of mutual functs is convertion:<br>on unartphones or tablets upon application. Dollar Cost<br>Averaging Services (DCA) - (olon your trading order)<br>white and portiols.

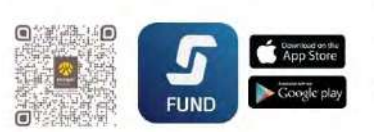

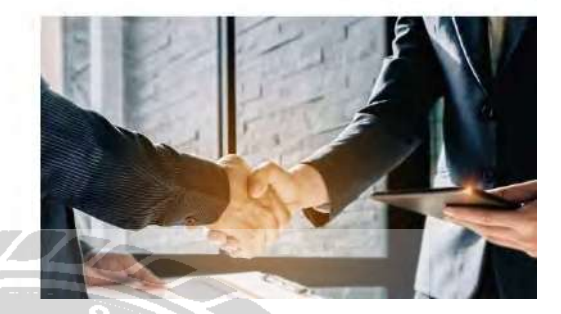

### ภาพที่ 4.34 รูปแบบโปรไฟล์ของบริษัทหน้าที่ 31

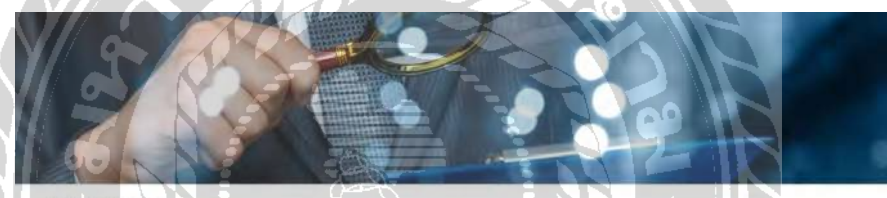

#### **Disclaimer**

Discharmer (and is prepared by Kingon Securitie, Edit Grandy LymerTrick) Any information that show in a Goular Chips, which is the formula of the content of the content of the content of the content of the content of the c

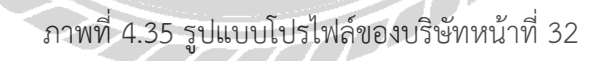

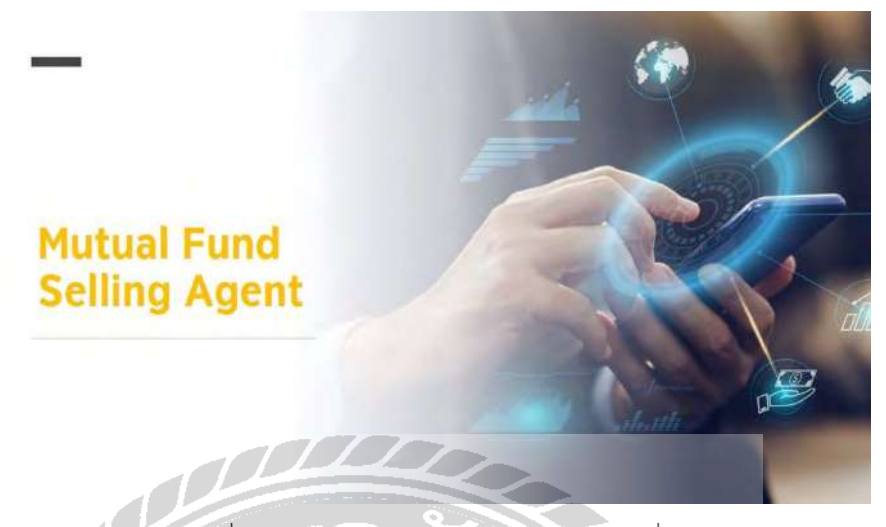

## ภาพที่ 4.36 รูปแบบโปรไฟล์ของบริษัทหน้าที่ 33

### Mutual Fund Selling Agent

application for

ภาพที่ 4.37 รูปแบบโปรไฟล์ของบริษัทหน้าที่ 34

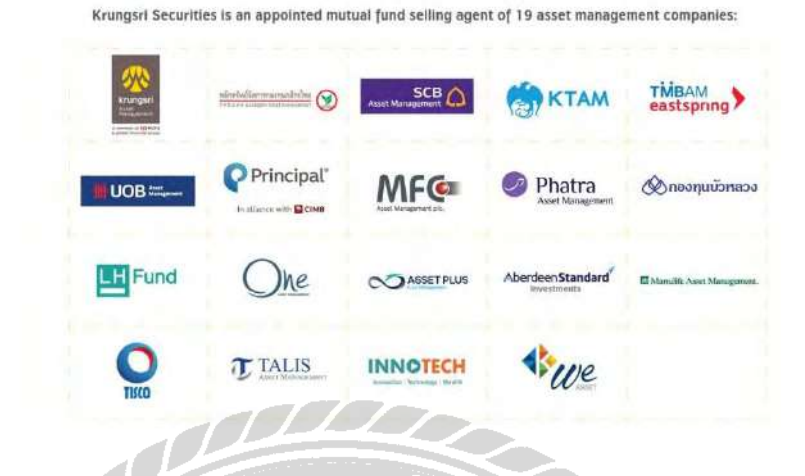

ภาพที่ 4.38 รูปแบบโปรไฟล์ของบริษัทหน้าที่ 35

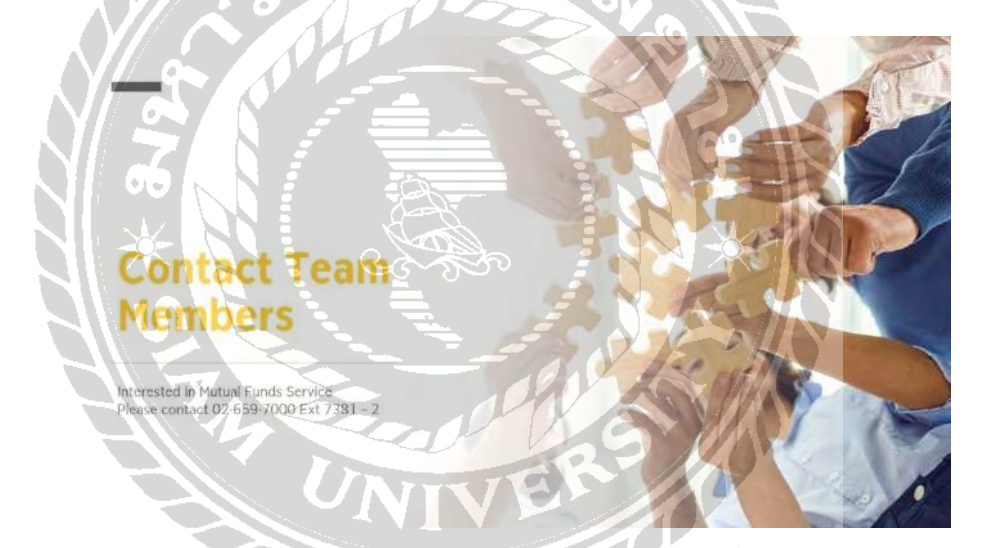

ภาพที่ 4.39 รูปแบบโปรไฟล์ของบริษัทหน้าที่ 36

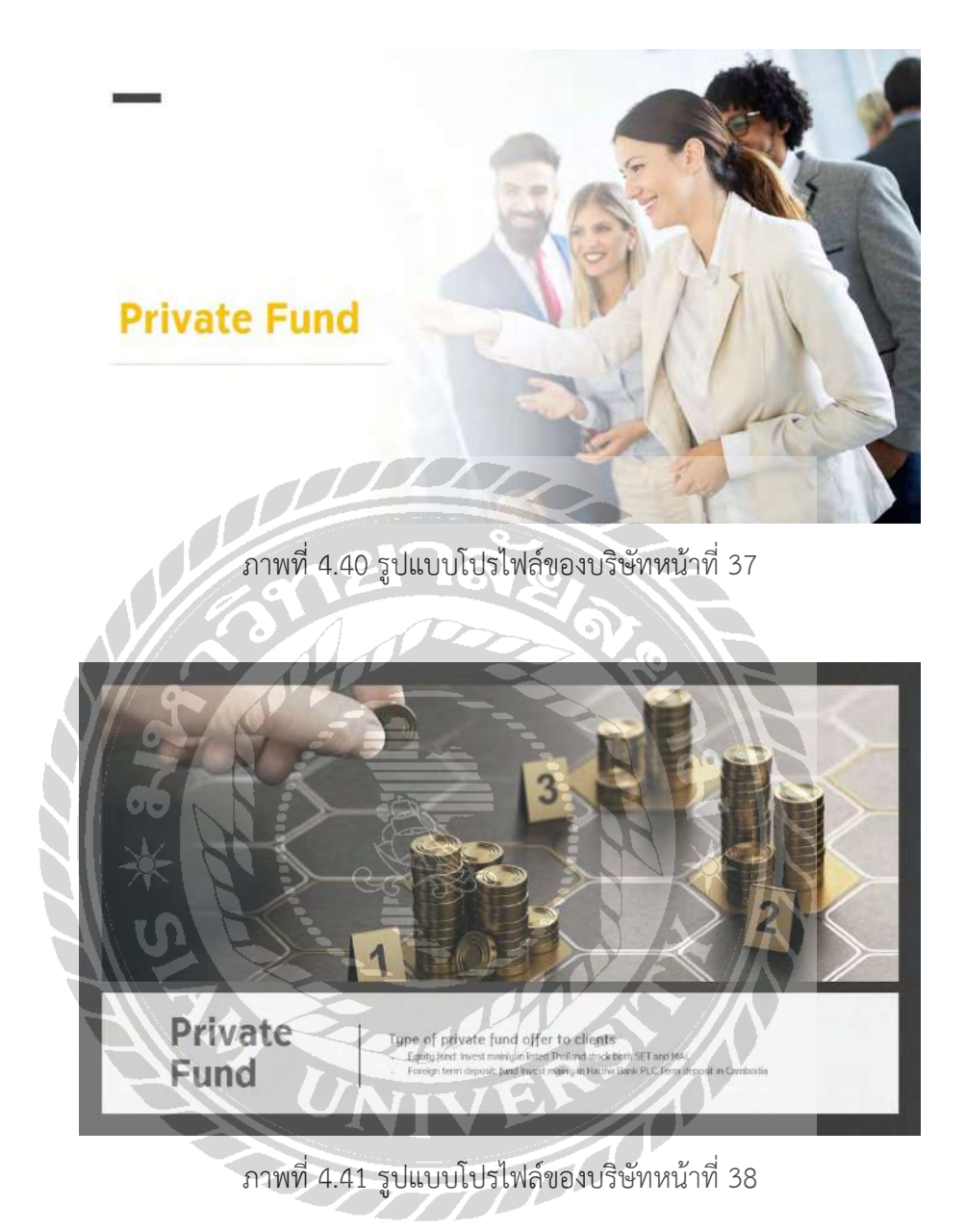

### **Krungsri Securities Public Company Limited**

Private fund: Equity Fund Invest in listed Thailand stock

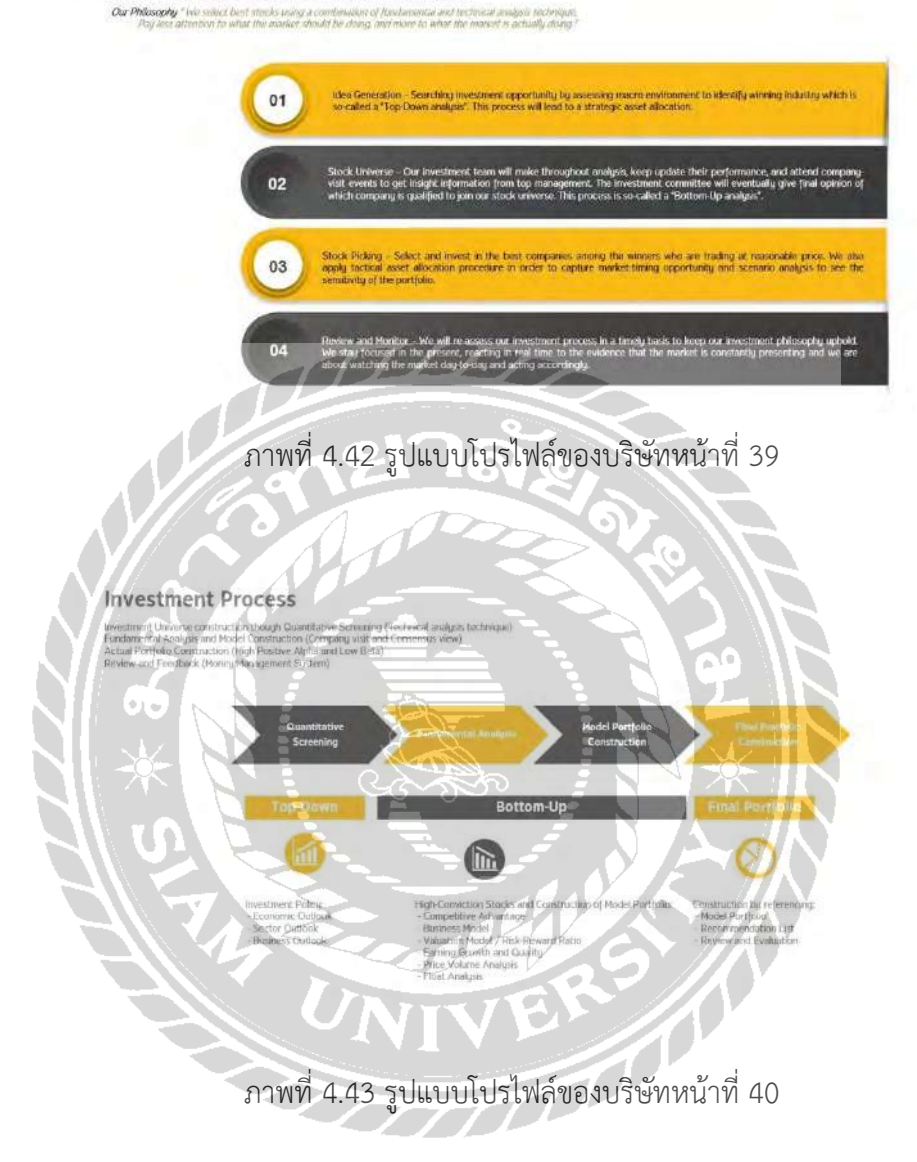

### **Selective Stock Process Overview**

**LETWE STEEP PLUCESS OF THE REPAREMENT AND A SET AND A SET AND A SET AND A SET AND A SET AND A SET AND A SET AND A SET AND A SET AND A SET AND A SET AND A SET AND A SET AND A SET AND A SET AND A SET AND A SET AND A SET AN** iss, for identify potential winners from this significant long-bern trend<br>as foot analysis to predict future price movement. "Price and volume<br>had this disc complete the nichtes"

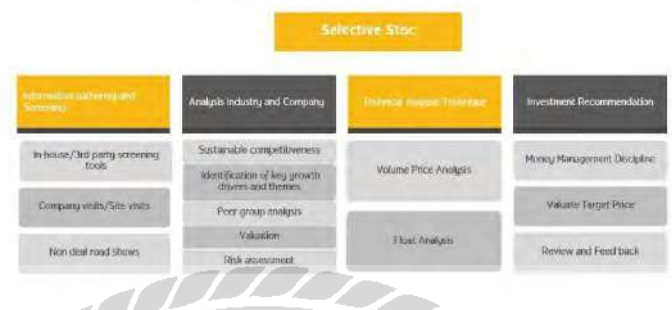

# ภาพที่ 4.44 รูปแบบโปรไฟล์ของบริษัทหน้าที่ 41

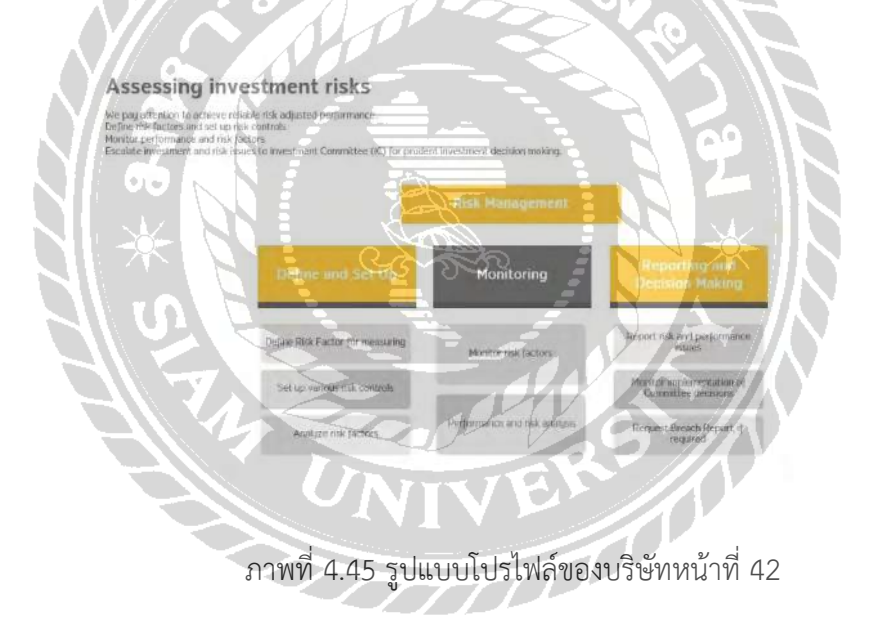

**Investment Policy** 

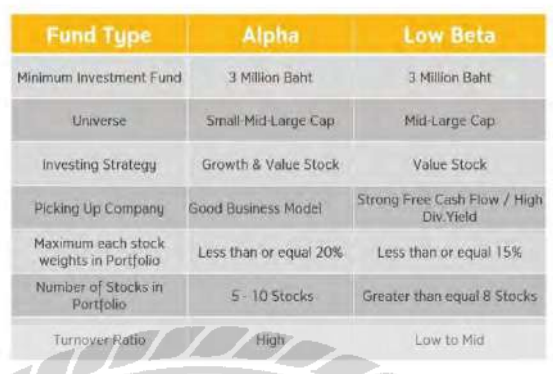

# ภาพที่ 4.46 รูปแบบโปรไฟล์ของบริษัทหน้าที่ 43

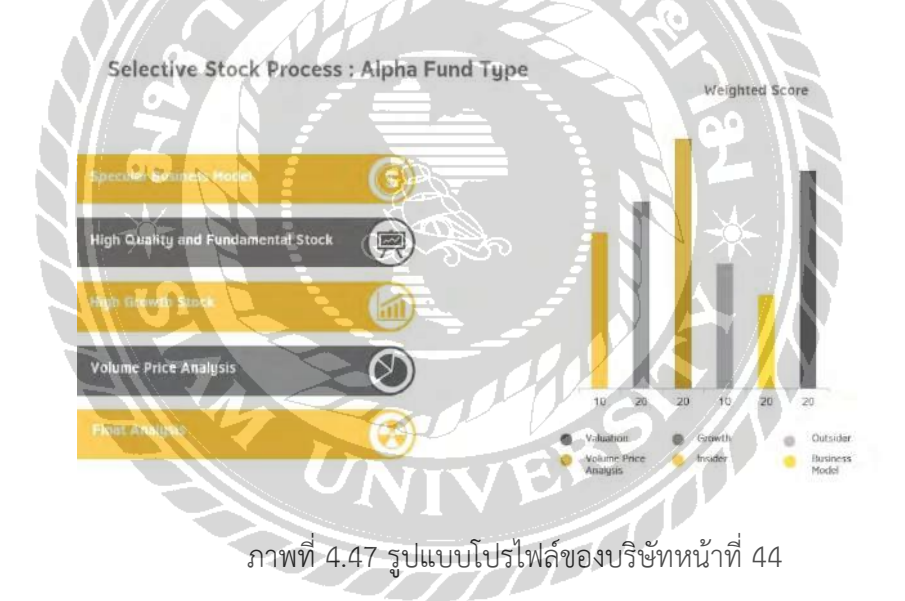

Investment Theme Examples : Alpha Fund Type

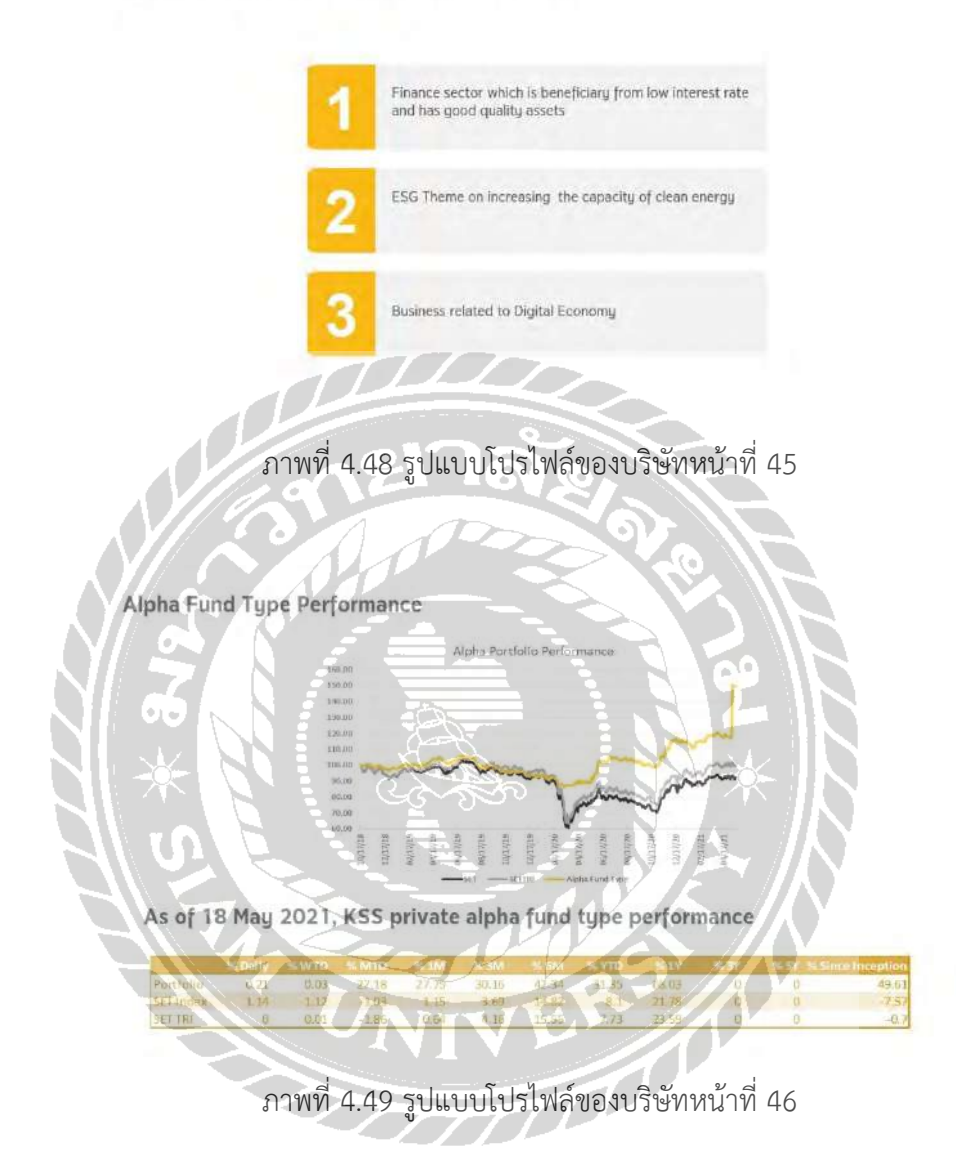

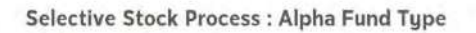

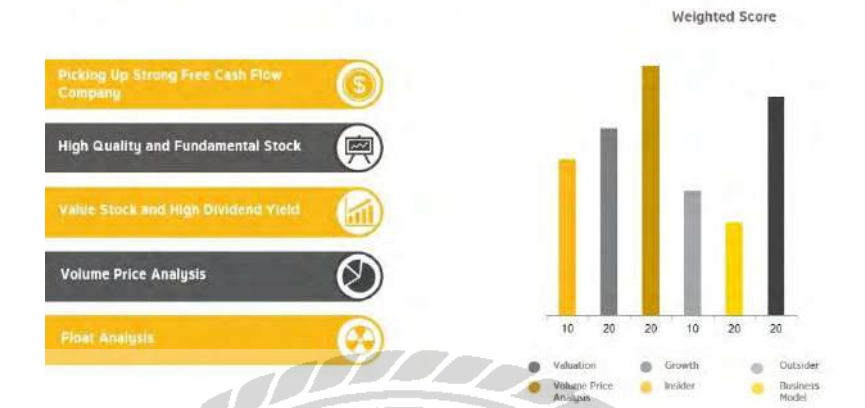

## ภาพที่ 4.50 รูปแบบโปรไฟล์ของบริษัทหน้าที่ 47

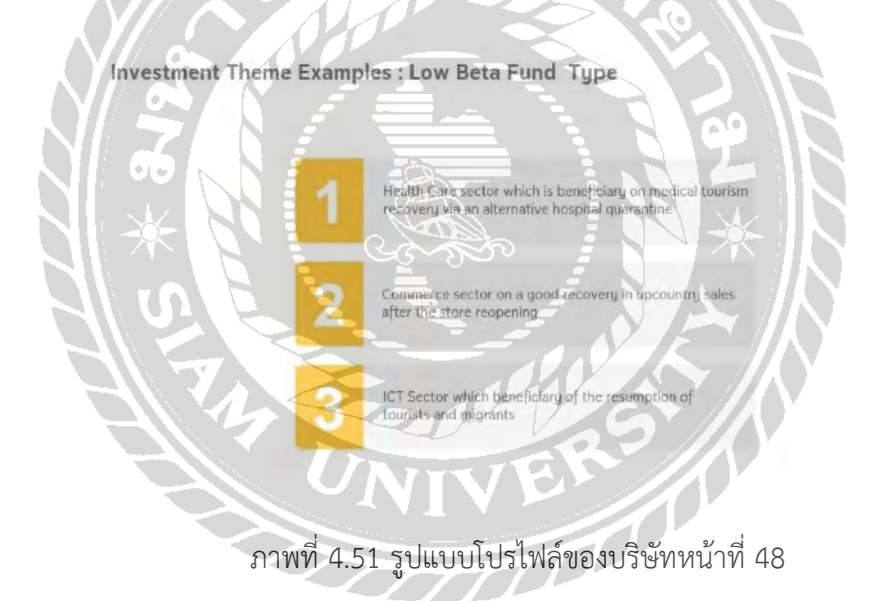

**Low Beta Fund Type Performance** 

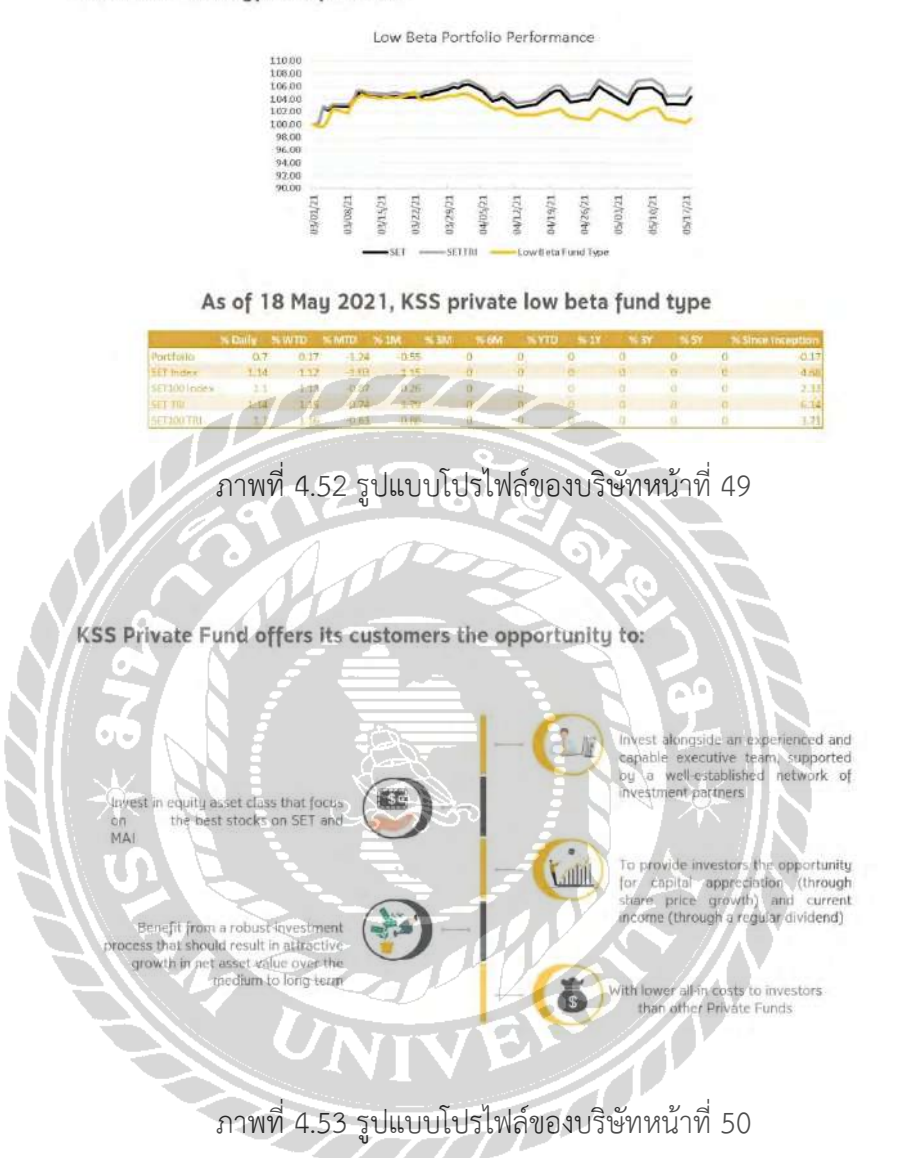

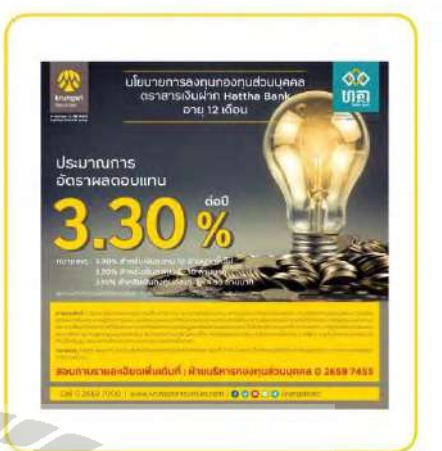

# ภาพที่ 4.54 รูปแบบโปรไฟล์ของบริษัทหน้าที่ 51

Krungsri Securities Public<br>Company Limited

Private fund: Term deposit of Hattha Bank PLC.

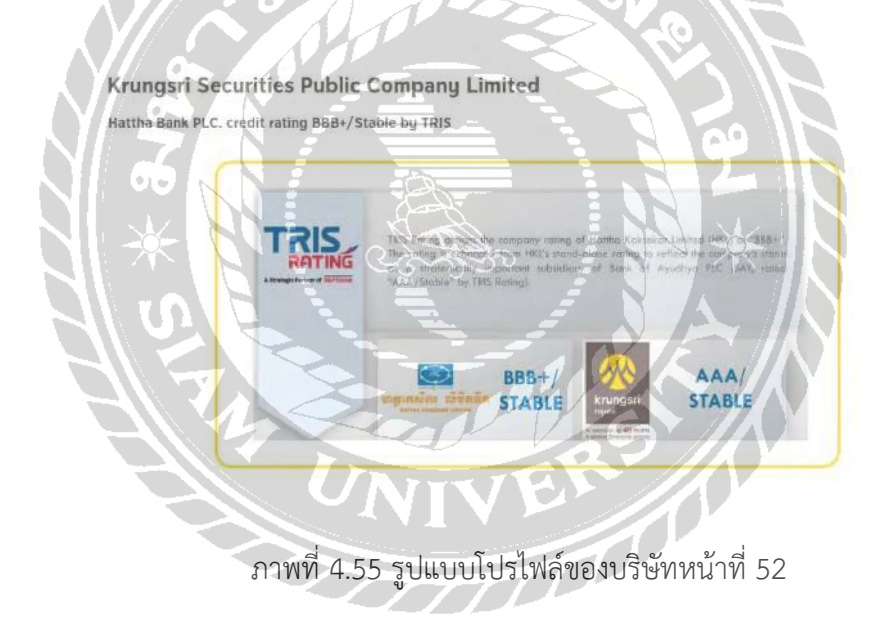

### **Private Fund Management Fee**

#### Custodian fee Management fee Tier  $\sqrt{S}$ 0.035% of NAV or minimum 1,000 Baht per month for<br>Hatthe Bank fund Fund Type (of NAV) n Baht) 1.25% Alpha Policy 3 up 0.035% of NAV or minimum 1,500 Bahl perm<br>for Equities fund 题 Equities Fund sion fee for Equities Fund only Low Beta Policy 3 up 1.00% Foreign term deposit 3up  $1008$ õ 0.20% per Tra

# ภาพที่ 4.56 รูปแบบโปรไฟล์ของบริษัทหน้าที่ 53

### Professional and ExperiencedPrivate Fund Management Team

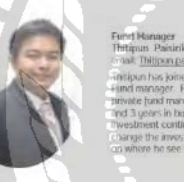

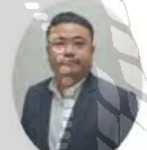

ani.

ภาพที่ 4.57 รูปแบบโปรไฟล์ของบริษัทหน้าที่ 54

### Krungsri Securities Public Company Limited

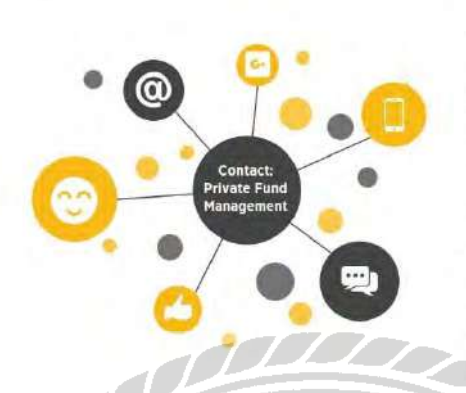

Krungsri Securities Public Company Limited

898 Ploenchit Tower, 3<sup>14</sup> Floor -<br>Ploenchit Road, Lumpini, Pathumwan, Bangkok 10330<br>T +66 (0) 2659/2000 EXT. B403, 8400

E. PrivateFundManagementDepartment@knungsrisecurities.com

.<br>Disclaimers

assome<br>new and conditions caddred in this Presentation are intended by discussion<br>perpose only. The information crossing in this presentation, the<br>discussion perpose of the information of RSS, is a<br>strictly confidential a

to the control of the control of the control of the control of the control published at one published at one published source prepared by other participates, which in contain cases there not been upstabled through the dat

any treportentially presented by RSSS Private Ford for its consistent.<br>This its coulded has the en pergeneral by RSSS Private Ford for its cheefs.<br>The material problem and the material problem is entirely the third for<br>th

ภาพที่ 4.58 รูปแบบโปรไฟล์ของบริษัทหน้าที่ 55

### Krungsri Research Team

Proven record of research coverage of That listed companies

SETS total miniter officialization. And the list is distinct also

expansion.<br>The results and covering of fear investment attractions and the boxest concernint to service and the<br>boxest concerning to the concerning of the service of the concerning to<br>the concerning of the service of the

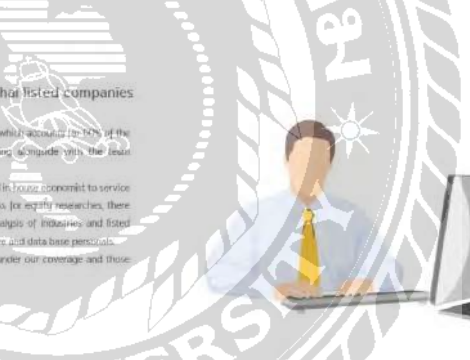

ภาพที่ 4.59 รูปแบบโปรไฟล์ของบริษัทหน้าที่ 56

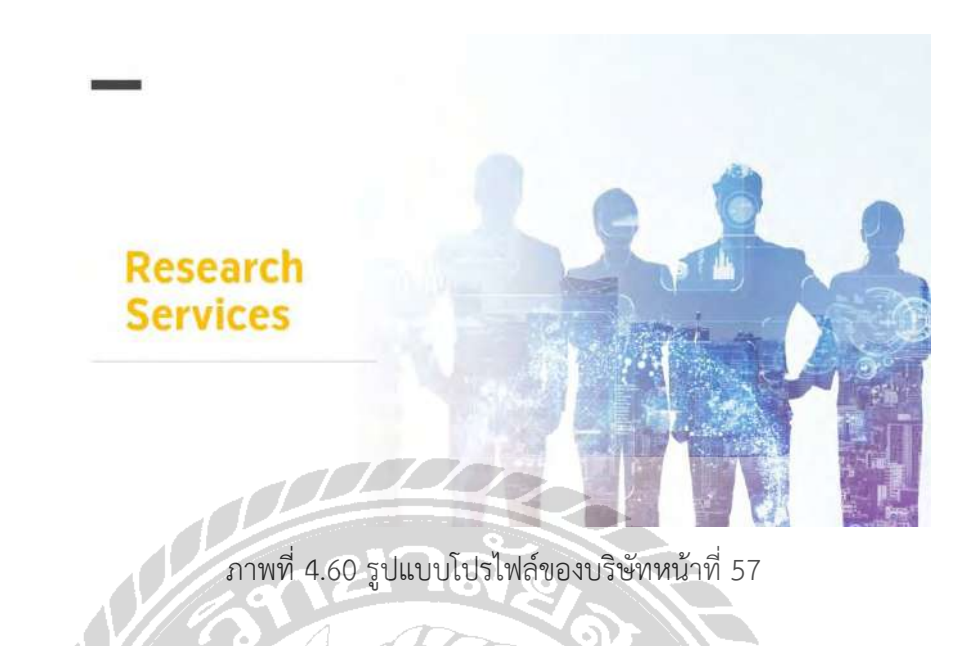

Strength of Equity Research : Stock coverage and sector

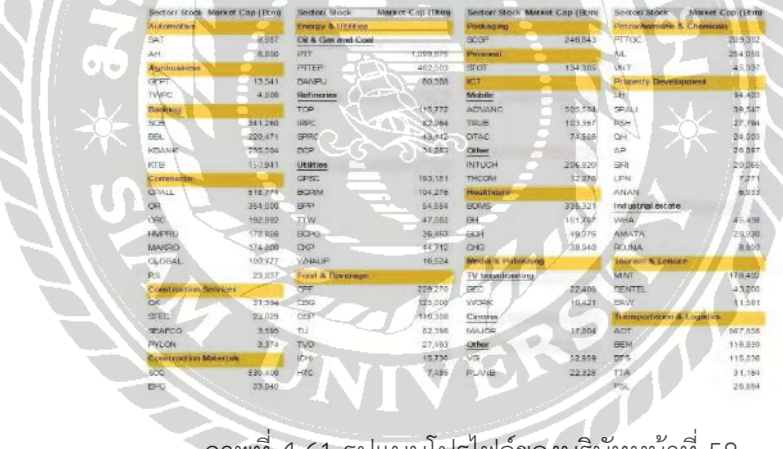

ภาพที่ 4.61 รูปแบบโปรไฟล์ของบริษัทหน้าที่ 58

### Comprehensive reports : Krungsri Research and Krungsri Securities

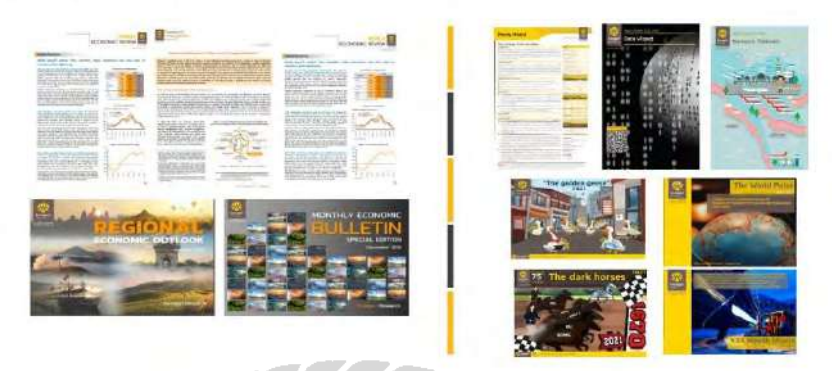

# ภาพที่ 4.62 รูปแบบโปรไฟล์ของบริษัทหน้าที่ 59

Head of research division and chief economist: Ph.D. Somprawin Manprasert

 $\mu$  of couronness characterized to be<br>were the part (peak) by has experiment in the Budget and Mink-Sp of Commerce<br>areas of the Budget and Mink-Sp of Commerce<br>areas of the terms of Analysis concerning interfaces<br>median P d Chief Ed otraj feed of Ma

Z

ภาพที่ 4.63 รูปแบบโปรไฟล์ของบริษัทหน้าที่ 60

### Krungsri Securities Public Company Limited

Research, Team - Bank of Aguillius

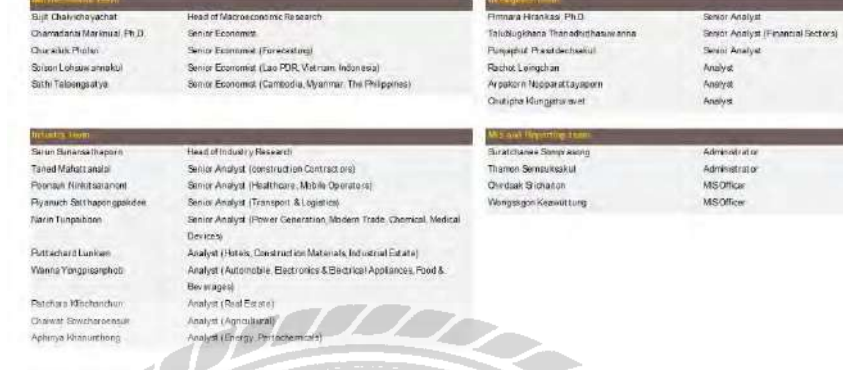

ภาพที่ 4.64 รูปแบบโปรไฟล์ของบริษัทหน้าที่ 61

Krungsri Securities Public Company Limited

### **Head of Research: Isara Ordeedolchest**

ภาพที่ 4.65 รูปแบบโปรไฟล์ของบริษัทหน้าที่ 62

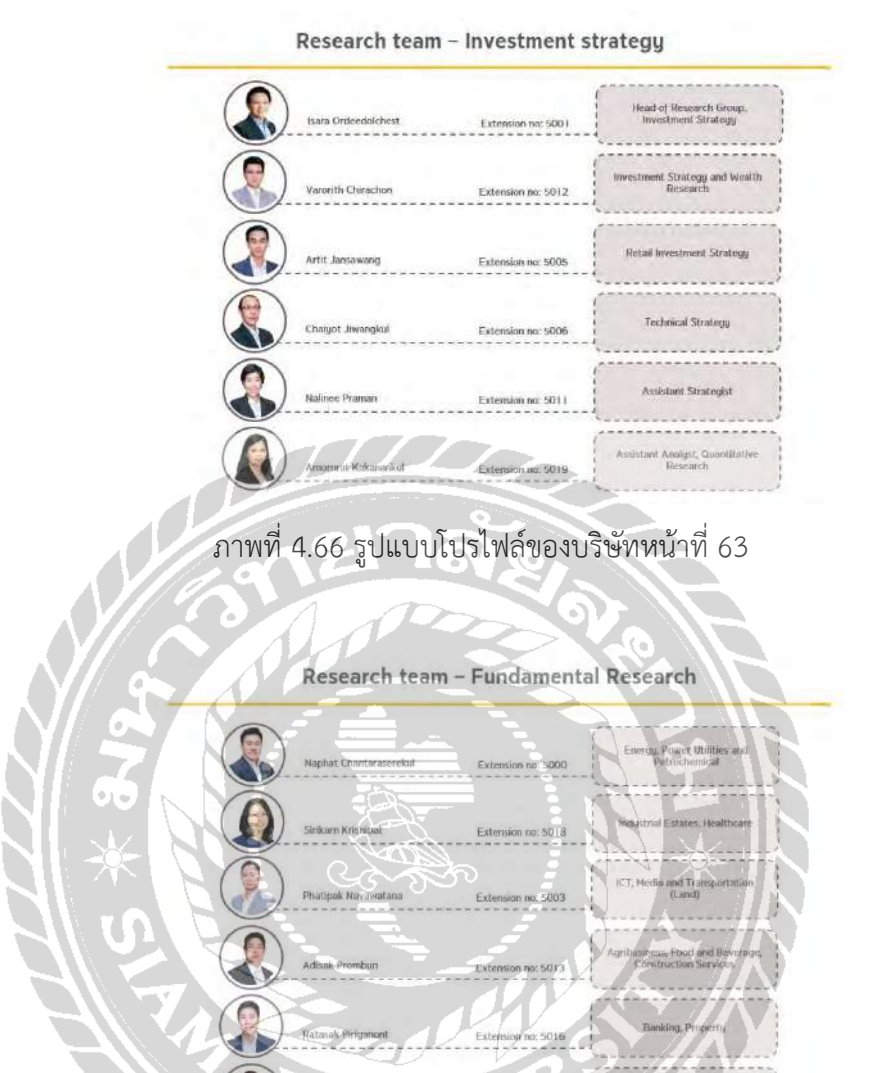

ภาพที่ 4.67 รูปแบบโปรไฟล์ของบริษัทหน้าที่ 64

ce<br>Britalien (Air)<br>Britalien (Air)

54

### Research team - Database

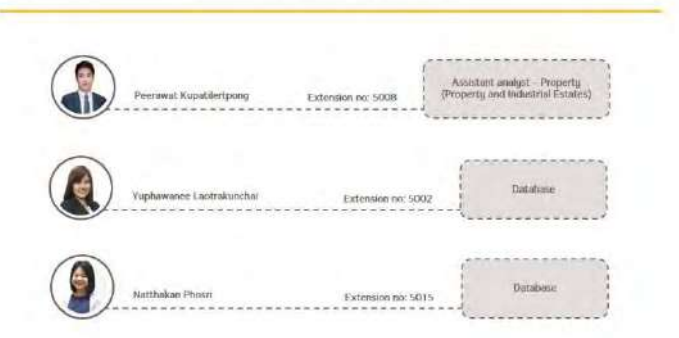

# ภาพที่ 4.68 รูปแบบโปรไฟล์ของบริษัทหน้าที่ 65

### Disclaimer

The disclosure of the ck Fact mar of Thailand rad or certify the sub-

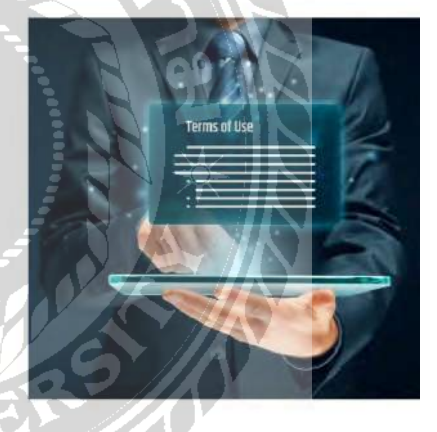

ภาพที่ 4.69 รูปแบบโปรไฟล์ของบริษัทหน้าที่ 66

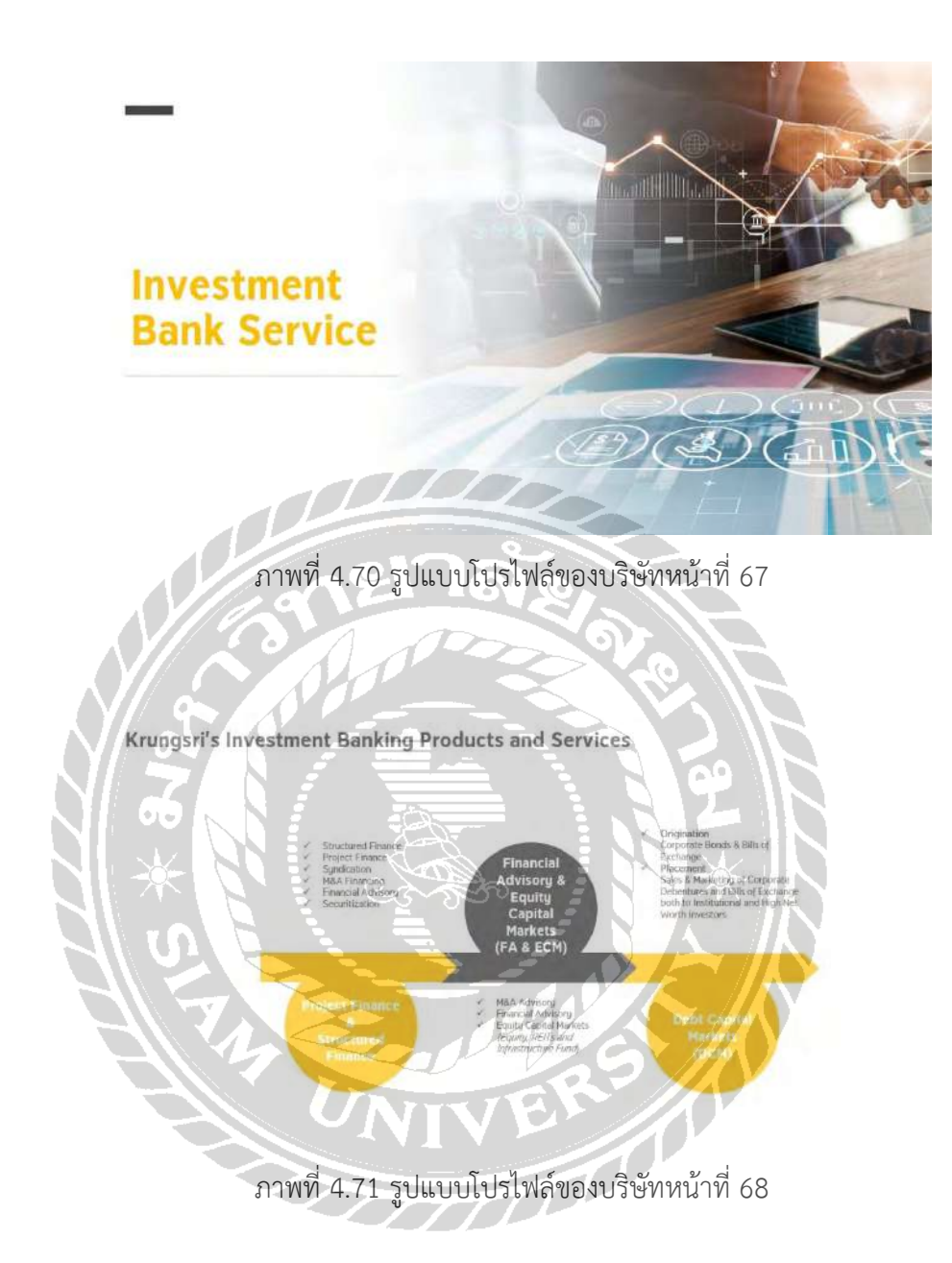

### Our Strengths of Investment Banking Services

- Comprehensive Investment Banking Advisory Services fully supported by MUFG group, one of the largest financial institutions in the world and Krungsri Bank, the fifth largest bank in Thailand.
- Strong corporate, institutional and corporate client base relationships enabling Krungsri Securities to effectively perform underwriting activities to the public on a firm commitment basis
- In cooperation with investment & corporate banking services of Krungsri Bank for potential M&As, corporate restructuring, corporate financing opportunities and other financial advisory services - Offshore referral partnerships to expand business within MUFG group including Morgan Stanley.
- . Client Centric focused with flexible open investment banking platform that will proactively engage with third party investment banking parties as a consortium to provide clients with the best solutions to their needs.

### ภาพที่ 4.72 รูปแบบโปรไฟล์ของบริษัทหน้าที่ 69

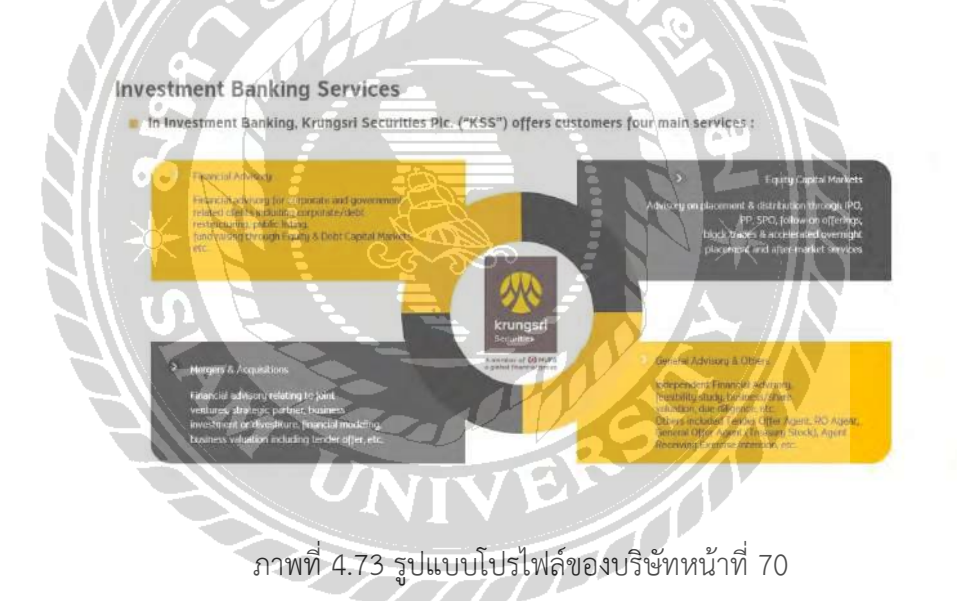

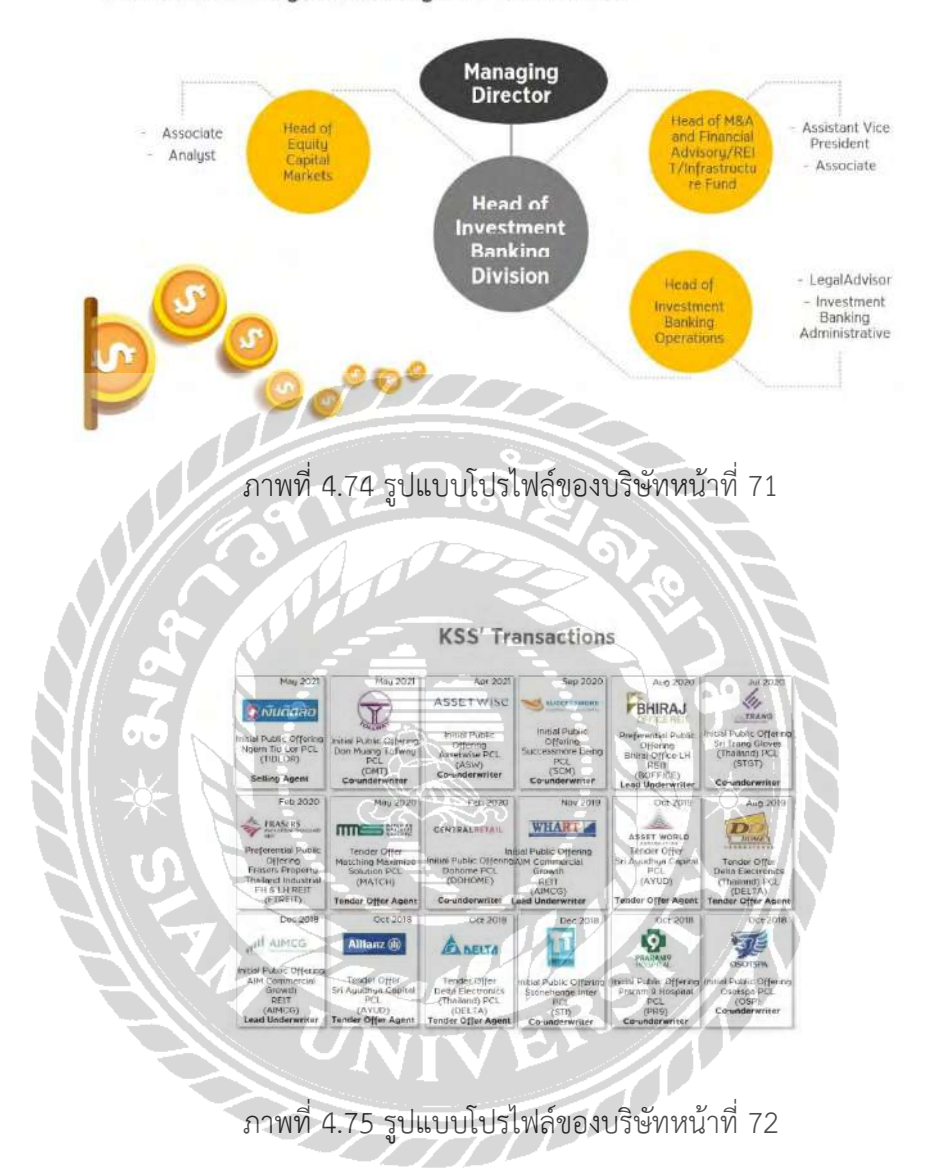

**Investment Banking Business Organization Structure** 

### **Krungsri's Core Team Members**

### **istant Manage**

Next Kornwalls<br>Vice President & Head of Equity Capital Mark<br>ment Banking Division<br>asset 2014

ng Krungsti Securities, Thibwat was Vice Presk<br>es ("SCRS") for around 4.5 years and Deputy<br>unluang Securities ("BLS") for around 8 years.<br>.

# ภาพที่ 4.76 รูปแบบโปรไฟล์ของบริษัทหน้าที่ 73

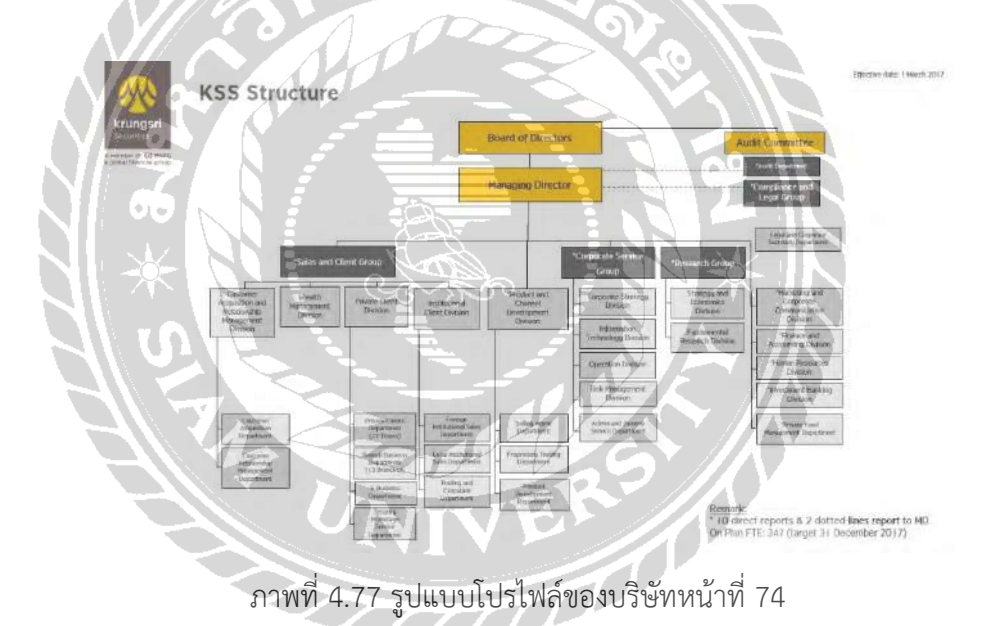
# Knowledge<br>Sharing<br>Program and<br>Privilege

## ภาพที่ 4.78 รูปแบบโปรไฟล์ของบริษัทหน้าที่ 75

#### Knowledge Sharing Program

sh Securities Knowledge Sharing Progra ners Ki<br>da divi tungsti Seram<br>Paty (ro<mark>m</mark>aax rendar seminari at topics and other **Continent** in chi w kitingar securitie

#### Privilege

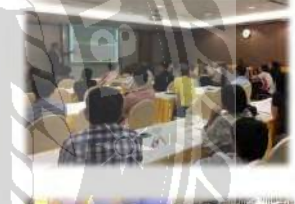

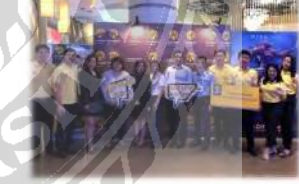

ภาพที่ 4.79 รูปแบบโปรไฟล์ของบริษัทหน้าที่ 76

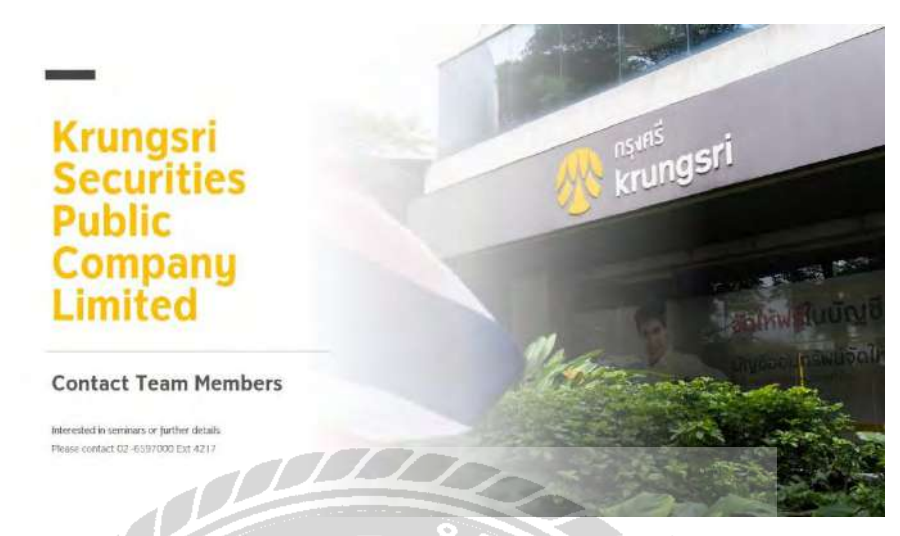

61

ภาพที่ 4.80 รูปแบบโปรไฟล์ของบริษัทหน้าที่ 77

#### สัปดาห์ที่ 4

ผู้จัดทำได้รับมอบหมายให้ทำค<del>อนเ</del>ทนต์ออกแบบสื่อโฆษณาที่เปิดบัญชีกองทุนรวมกับบริษัท หลักทรัพย์กรุงศรี จำกัด(มหาชน) สามารถซื้อขายกองทุนได้สูงสุด 20 บลจ.

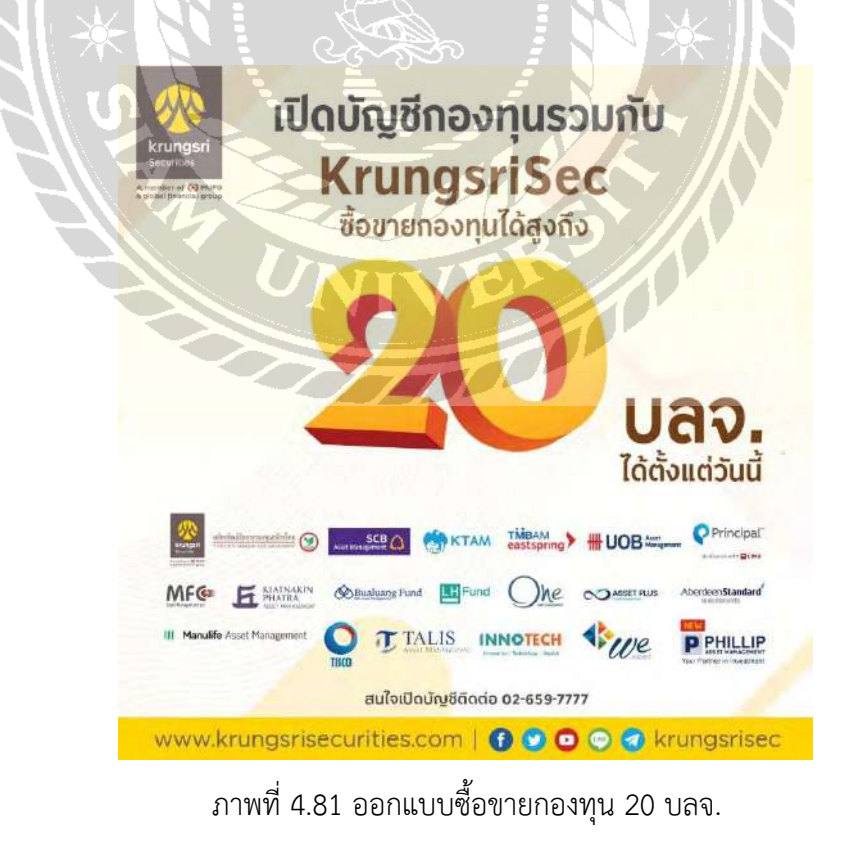

### สัปดาห์ที่ 5

ผู้จัดท าได้รับมอบหมายให้ท าคอนเทนต์ออกแบบสื่อโฆษณากองทุนเปิดไทยพาณิชย์และกองทุน เปิดทีเอ็มบี อีสท์สปริง

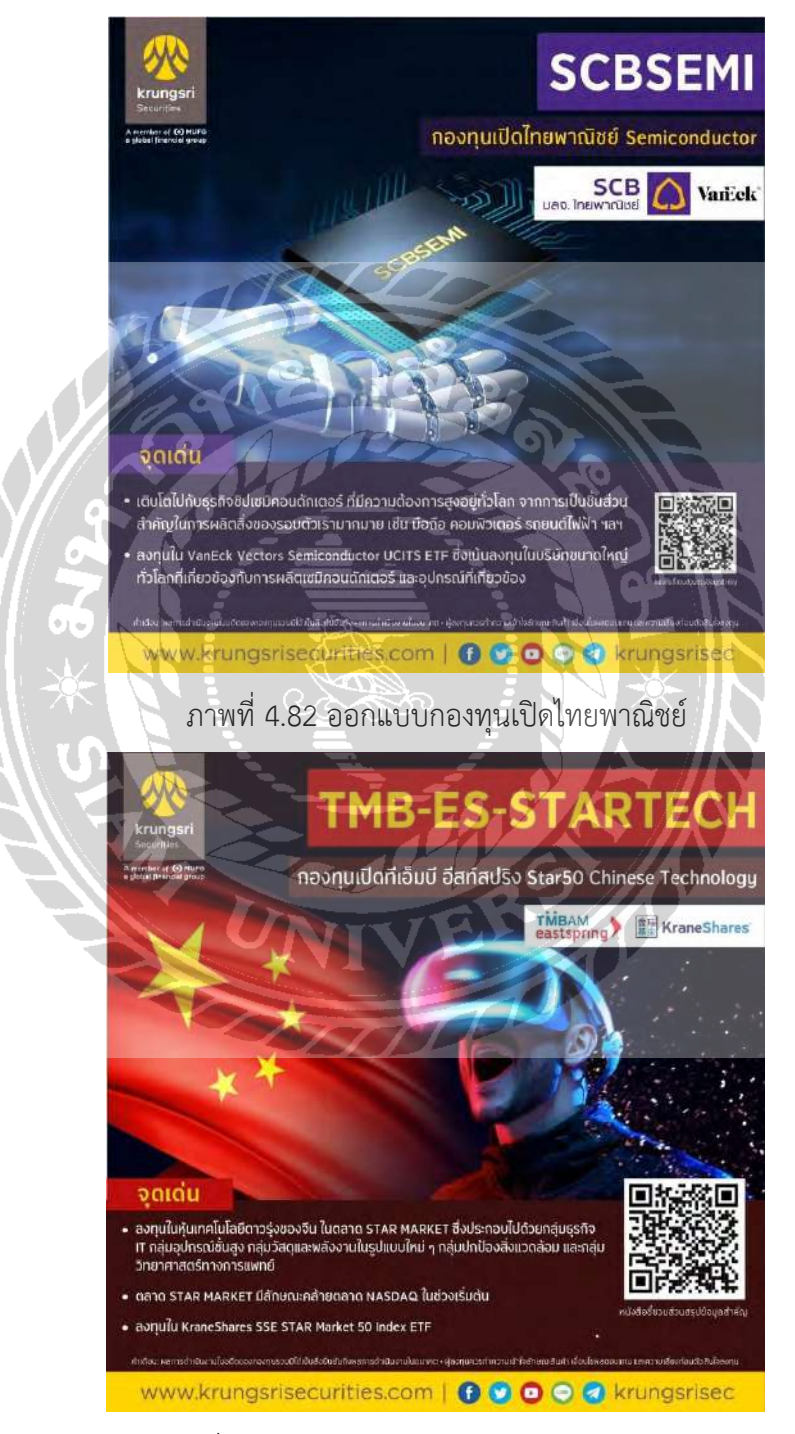

ภาพที่ 4.83 ออกแบบกองทุนเปิดทีเอ็มบี อีสท์สปริง

สัปดาห์ที่ 6

ผู้จัดทำได้รับมอบหมายให้ทำคอนเทนต์ออกแบบสื่อโฆษณากองทุนเปิดไทยพาณิชย์หุ้นยุโรป

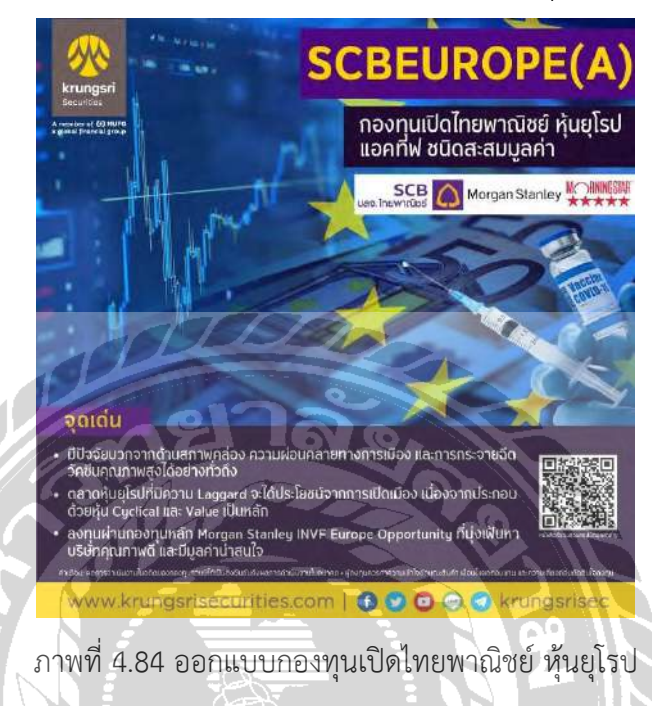

สัปดาห์ที่ 7

ผู้จัดทำได้รับมอบหมายให้ทำคอนเทนต์ออกแบบสื่อโฆษณากองทุนเปิดไทยพาณิชย์ Travel and Leisure

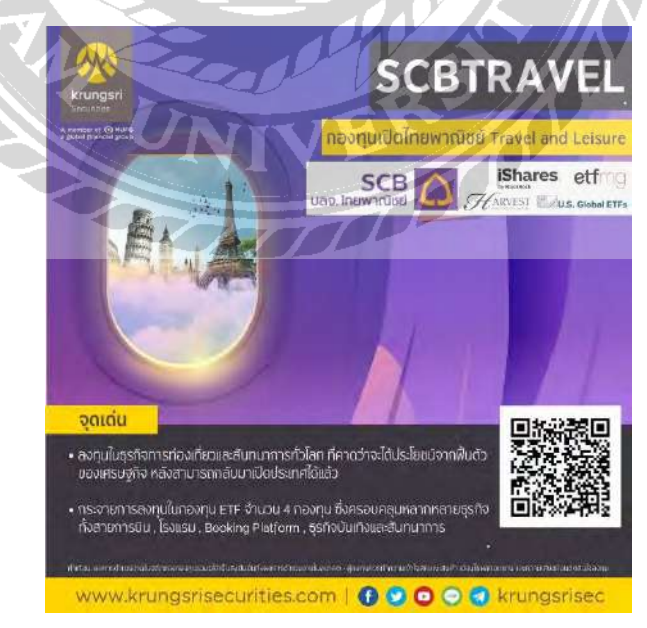

ภาพที่ 4.85 ออกแบบกองทุนเปิดไทยพาณิชย์ Travel and Leisure

สัปดาห์ที่ 8

ผู้จัดทำได้รับมอบหมายให้ทำคอนเทนต์ออกแบบสื่อโฆษณากองทุนเคแทม ไชน่า บอนด์ ฟันด์

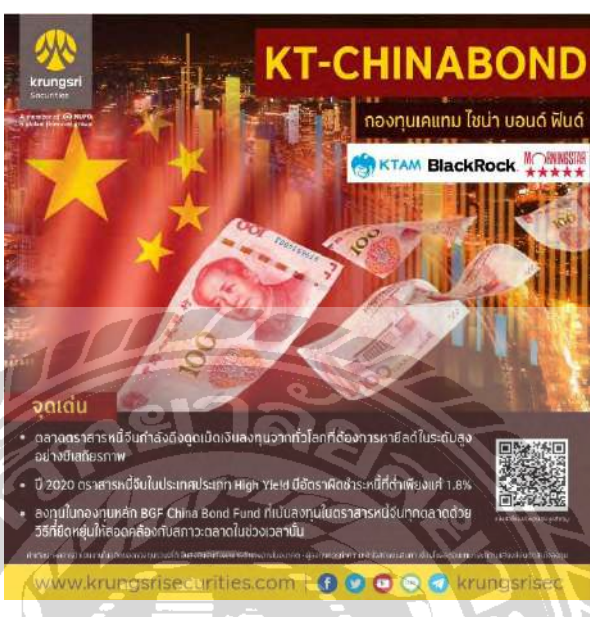

ภาพที่ 4.86 ออกแบบกองทุนเคแทม ไชน่า บอนด์ ฟันด์

สัปดาห์ที่ 9

ผู้จัดทำได้รับมอบหมายให้ทำคอนเทนต์ออกแบบสื่อโฆษณากองทุนเปิดทีเอ็มบี อีสท์สปริง (TMB-ES-CHILL)

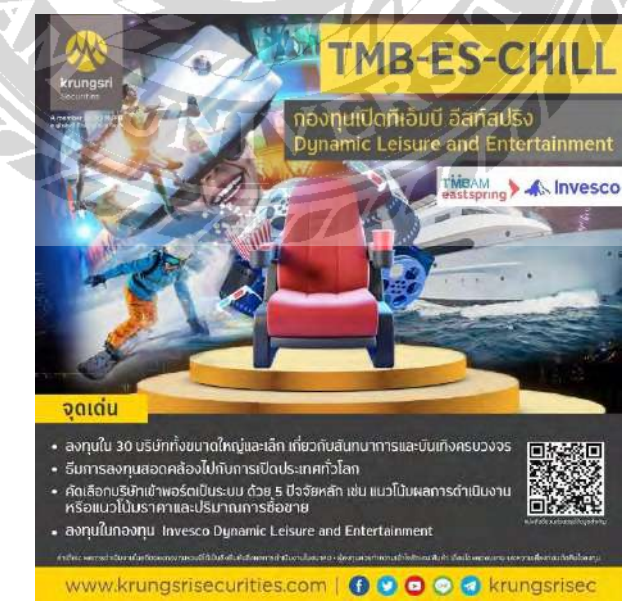

ภาพที่ 4.87 ออกแบบกองทุนทีเอ็มบี อีสท์สปริง (TMB-ES-CHILL)

#### สัปดาห์ที่ 10 – สัปดาห์ที่ 15

ผู้จัดทำได้รับมอบหมายให้ทำโมชันกราฟิกขั้นตอนการปฏิบัติงานของผู้แนะนำการลงทุนของ ้ บริษัทโดยผู้จัดทำได้ศึกษาข้อมูล วางแผนและดำเนินงานตามคำสั่งของพนักงานที่ปรึกษา

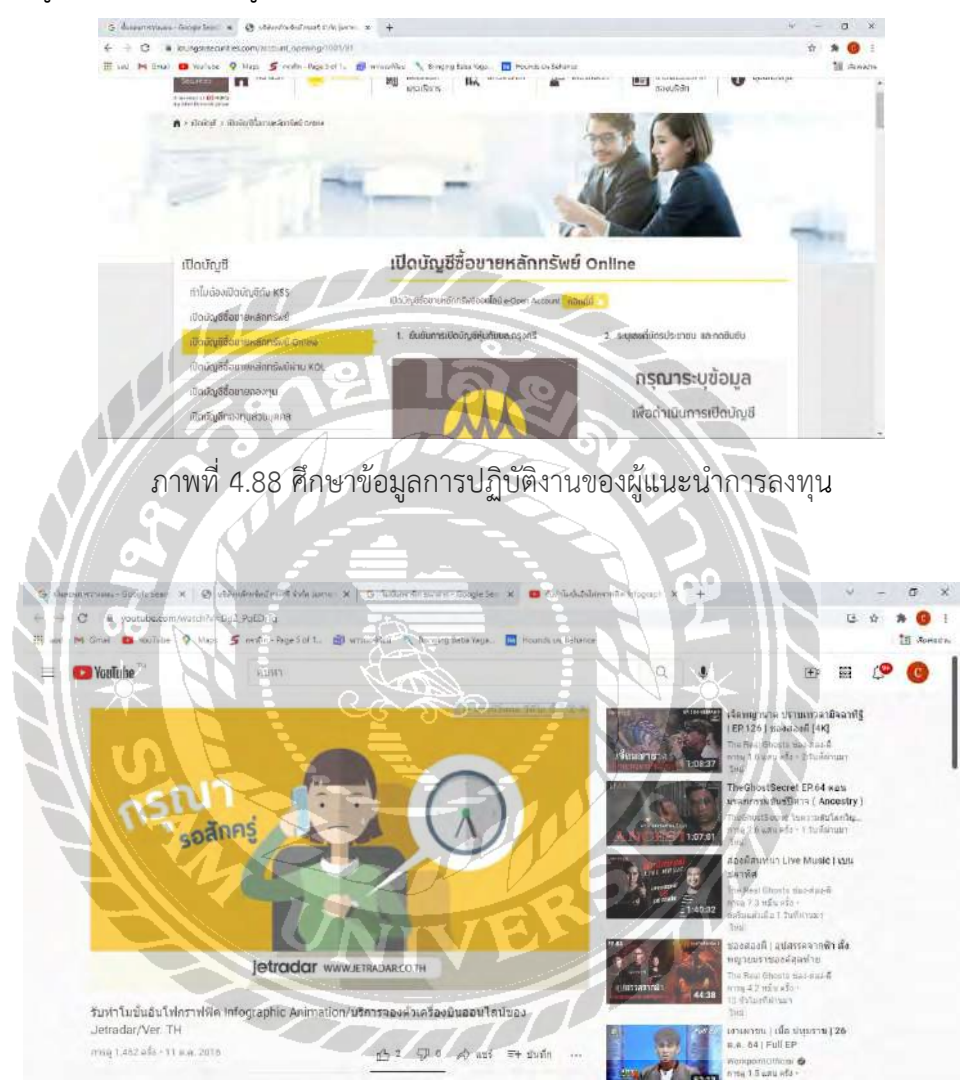

ภาพที่ 4.89 ภาพตัวอย่างรูปแบบการทำโมชันกราฟิก

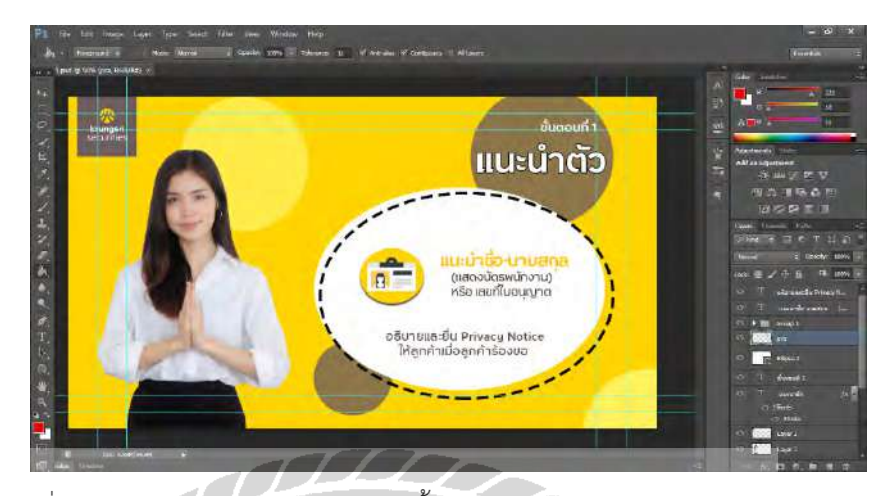

ภาพที่ 4.90 รูปภาพการออกแบบวิดีโอขั้นตอนการดำเนินงานของผู้แนะนำการลงทุน

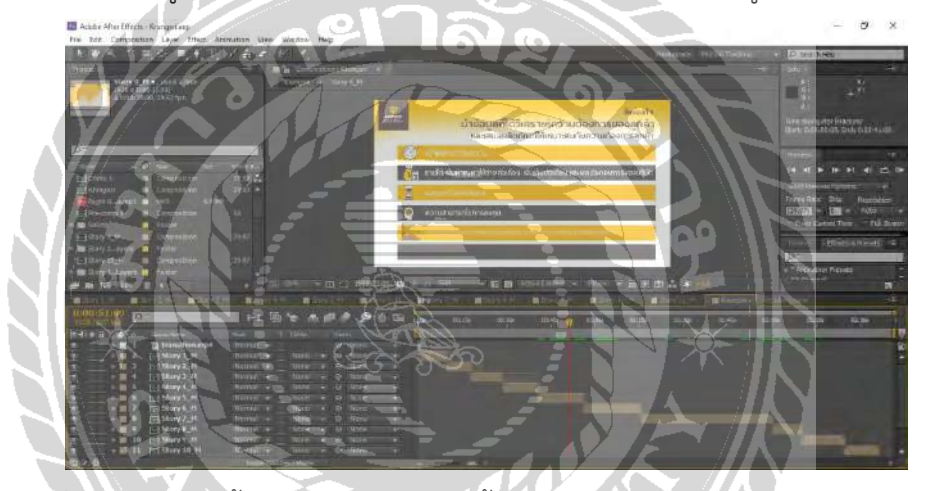

ภาพที่ 4.91 รูปภาพขั้นตอนการจัดทำวิดีโอขั้นตอนการดำเนินงานของผู้แนะนำการลงทุน

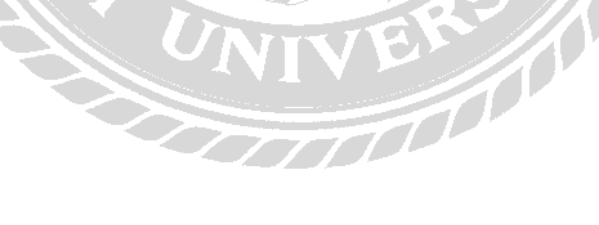

# **บทที่ 5 สรุปผลและข้อเสนอแนะ**

#### 5.1 สรุปโครงงานสหกิจศึกษา

้จากการปฏิบัติงานที่บริษัทหลักทรัพย์กรุงศรี จำกัด(มหาชน) ตั้งแต่วันที่ 17 พฤษภาคม 2564 ถึง 28 สิงหาคม 2564 เป็นระยะเวลา 15 สัปดาห์ งานที่ได้รับมอบหมายออกแบบภาพสื่อข้อความและจัด ้องค์ประกอบของผลงานแต่ละชิ้น ทำให้ได้รับประสบการณ์ในการทำงาน การแก้ไขปัญหาเฉพาะหน้า ้ ความชำนาญในการใช้โปรแกรม และได้เรียนรู้ขั้นตอนการทำงานต่าง ๆ ของบริษัทตามระยะเวลาที่ ึกำหนด ความตรงต่อเวลาในการทำงาน รวมถึงการเข้ารับข้อมูลงานจากพนักงานที่ปรึกษาเพื่อผลิตผล งานออกมาให้มีคุณภาพและความพึ่งพอใจต่อชิ้นงาน ทั้งนี้การจัดทำสื่อโฆษณาชนิดนี้มีความจำเป็นต่อ บริษัทอย่างมากเพราะสามารถเพิ่มผู้ลงทุนจากการเล่นเฟสบุ๊คให้เข้ามาติดตามบริษัทผ่านแฟนเพจ จึงทำ ให้บริษัทมีคนภายนอกเข้ามาพบเห็นและรู้จักกว่าที่ผ่านมา

#### 5.2 ข้อเสนอแนะและการปฏิบัติงานสหกิจ

5.2.1 การใช้โปรแกรมออกแบบกราฟิก ต้องมีความชำนาญในการใช้โปรแกรมและมีความรู้ใน เครื่องมือต่าง ๆ ของโปรแกรม ดังนั้นนักศึกษาต้องศึกษาเรียนรู้และฝึกฝนโปรแกรมอยู่สม่ าเสมอ เพื่อให้ งานที่ได้รับมอบหมายมา มีคุณภาพ

5.2.2 การจัดวางองค์ประกอบ ต้องจัดวางให้เหมาะสม ทั้งตัวหนังสือ การไล่สี การฟิก 2 มิติ และ รูปภาพที่สื่อข้อความ ดังนั้นนักศึกษาต้องฝึกฝนในการจัดวางองค์ประกอบและดูผลงานต่าง ๆ ให้มากขึ้น

5.2.3 การเลือกใช้โทนสี ในแต่ละงานต้องเลือกใช้สีที่เหมาะสมกับผลงาน ดังนั้นนักศึกษาต้อง ฝึกฝนการใช้ทฤษฎีสีในงานต่าง ๆ ให้มากขึ้น

5.2.4 การเลือกใช้ตัวอักษร ในแต่ละงานออกแบบ ตัวอักษรต้องเลือกให้เหมาะสมกับผลงาน และ ต้องดูเข้าใจง่าย และสวยงาม ตัวอักษรไม่ขัดแย้งต่อผลงานและความหมายที่สื่อออกมา ดังนั้นนักศึกษา ต้องค้นคว้าข้อมูลของฟอนต์ เช้น ความหมายของฟ้อนต์ และรูปแบบฟ้อนต์ และชนิดของฟ้อนต์ต่าง ๆ เพื่ออกแบบผลงานออกมาให้สื่อความหมายถูกต้องและสวยงาม

#### **บรรณานุกรม**

เบญสิ[รยา ปานปุญญเดช. \(2553\).](http://www.km-web.rmutt.ac.th/?p=98) *"ทฤษฎีการใชสีและการสื่อความหมาย"*. http://www.km-web.rmutt.ac.th/?p=98 พิทักษ์ จันทร์เจริญ. (2560). ทฤษฎีอัตลักษณ์ขององค์กร. มหาวิทยาลัยสวนดุสิต อนัน วาโซะ. (2558). *แนวคิดองคประกอบงานกราฟก*. สํานักพิมพไอดีซี พรีเมียร.

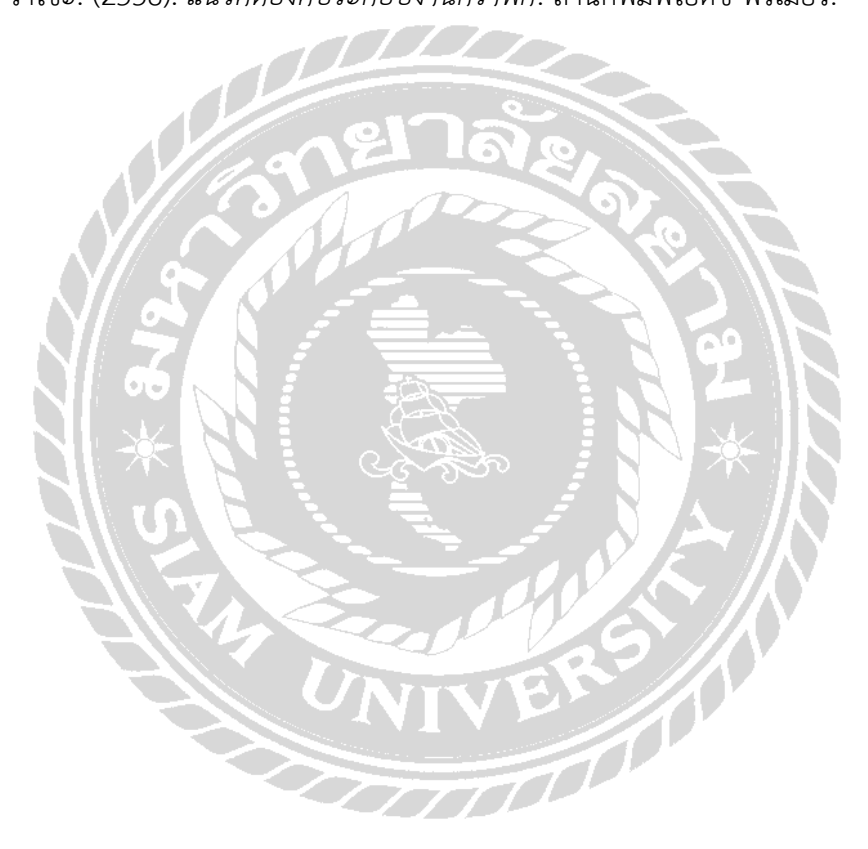

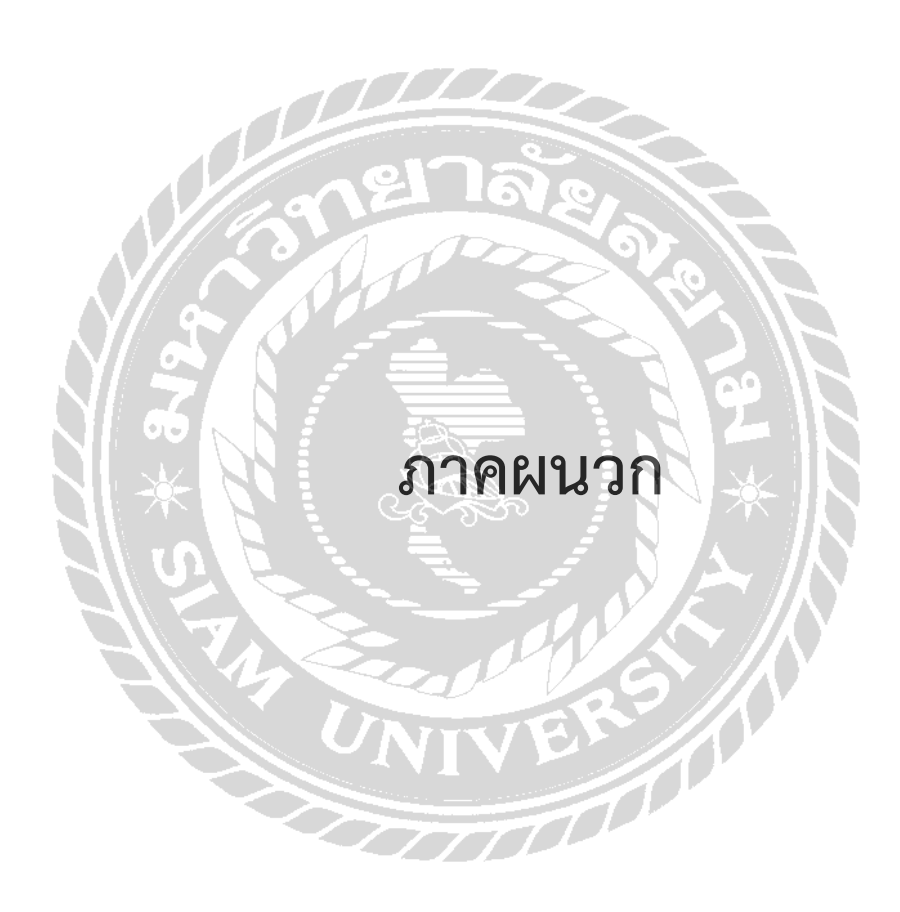

# **ภาคผนวก ก. แบบรายงานผลการปฏิบัติงานสหกิจศึกษา**

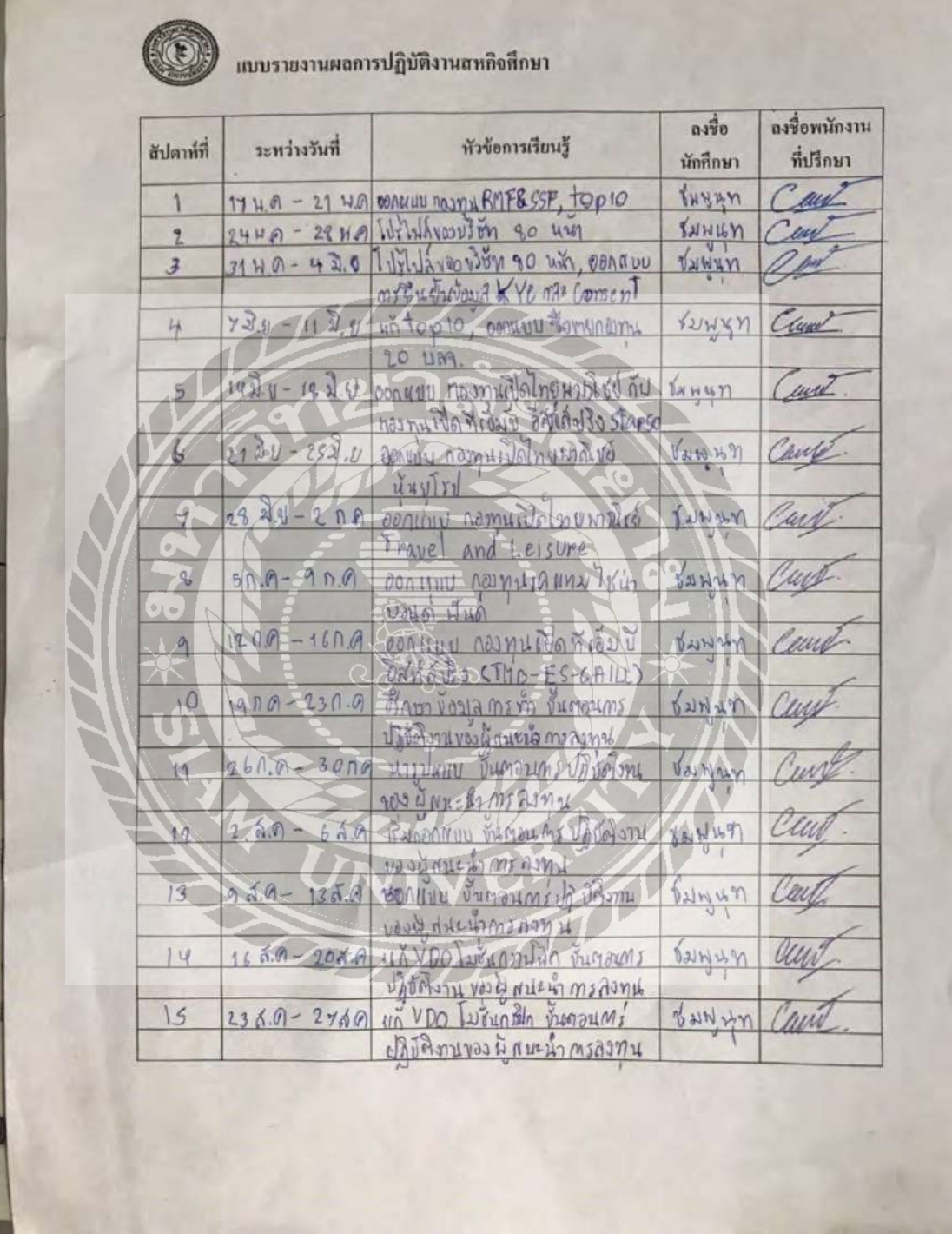

ภาพที่ ก.1 รายงานผลการปฏิบัติงานสหกิจศึกษา

**ภาคผนวก ข. ภาพขณะปฏิบัติงาน**

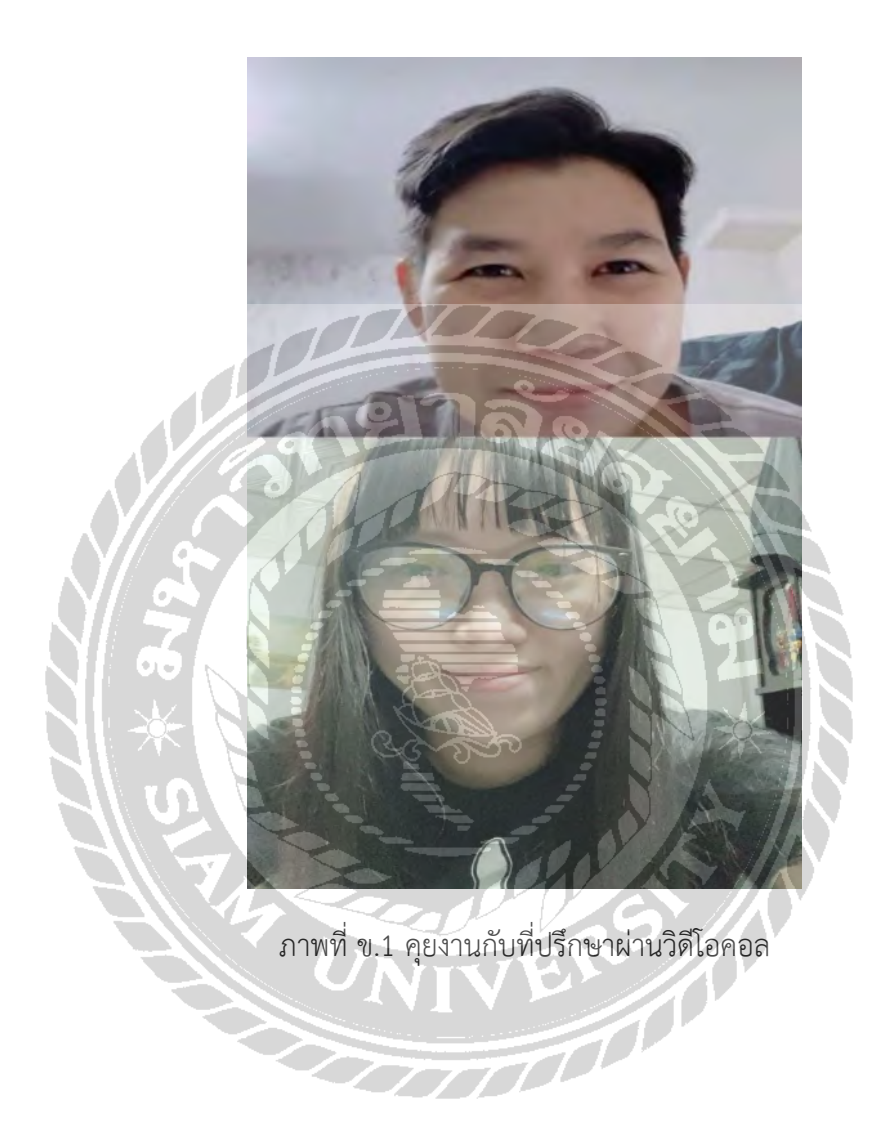

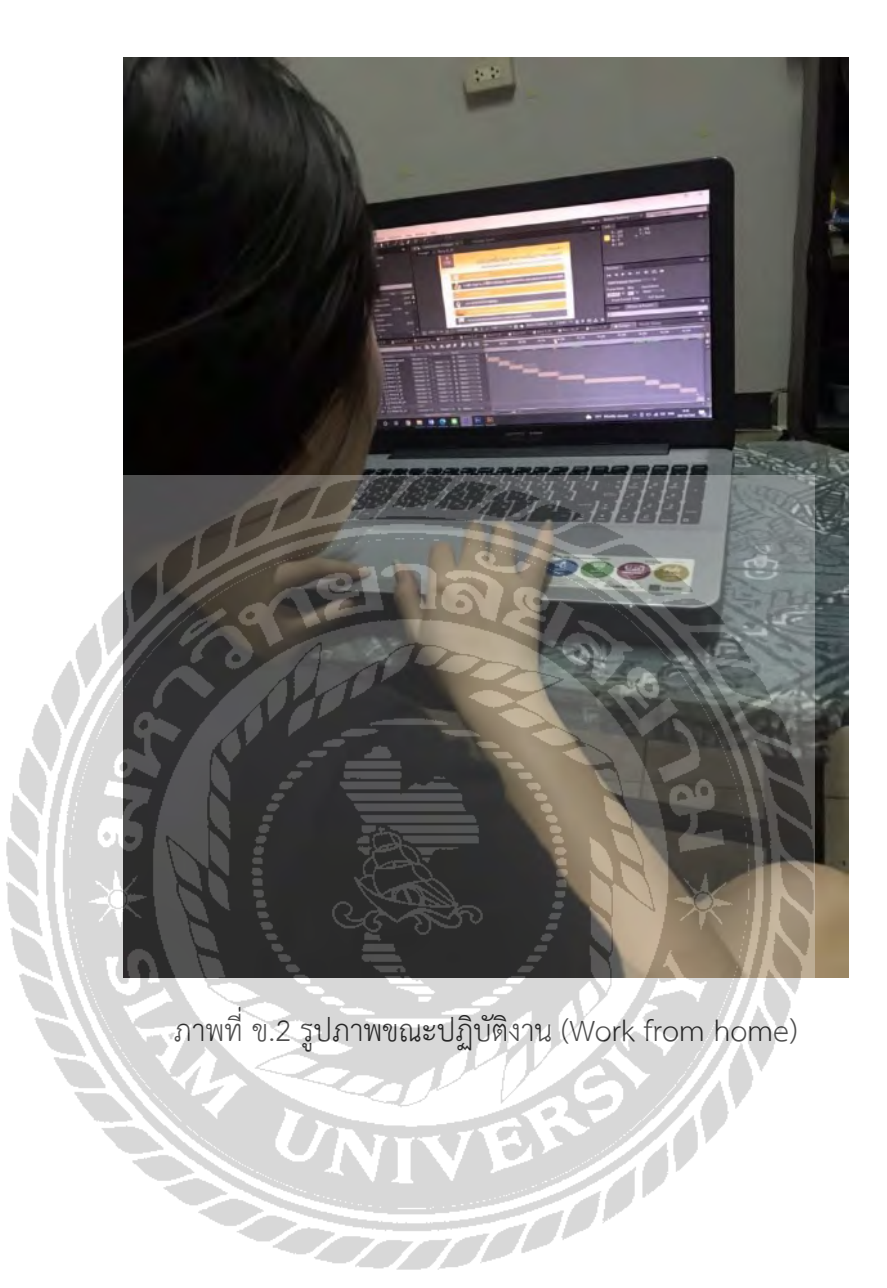

# **ประวัติผู้จัดท ำ**

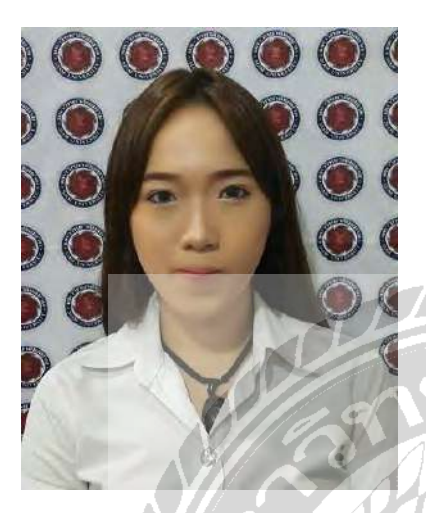

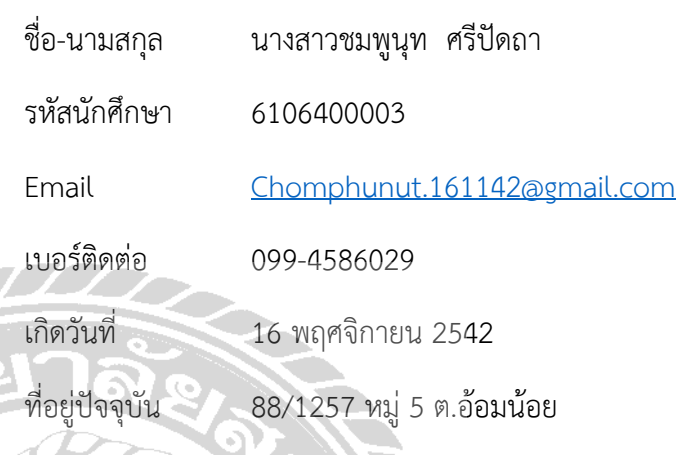

For the contract of

อ.กระทุ่มแบน จ.สมุทรสาคร 74130

ประวัติการศึกษา มัธยมศึกษาตอนต้น : โรงเรียนนักบุญเปโตร มัธยมศึกษาตอนปลาย : โรงเรียนจุฑารัตน์วิทยา ปริญญาตรี : มหาวิทยาลัยสยาม